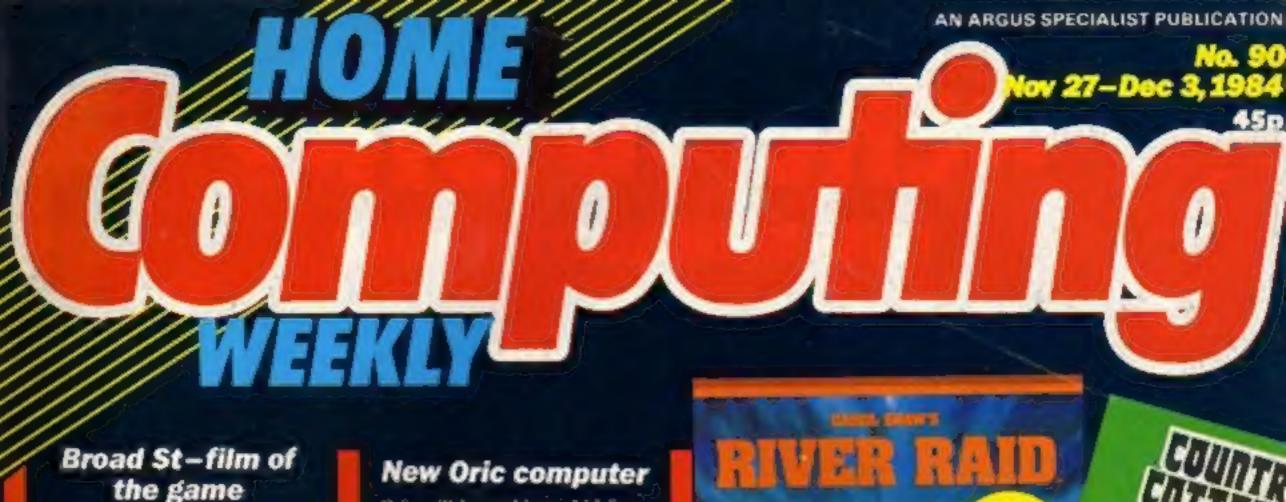

## the game

Give my Regards to Broad Street is the title of Paul McCartney's new film - and also the new game for the Commodore 64 and Atari by Mind Games:

Paul McCartney's film will be premiered in Liverpool on Wednesday November 28 and goes on general release in the New Year; the game version is scheduled to coincide with this.

Give my Regards to Broad Street - the film - is described as prima dramatica musical

Continued on page 5

#### Bumper treat for Commodore 64 owners

Guide to add-ons

How to create special effects

Send your friends Christmas cards-by computer

Review Micro Command talks back

Alien competition 100 games must be won!

Reviews for: CBM 64, Spectrum, Amstrad CPC464 BBC, ZX81, Dragon

Programs to type in for Oric/Atmos, VIC-20. **Amstrad CPC464** 

Plus: news, your letters, charts...

Oric will be making a bid for a larger-share of the UK homecomputer market with the launch of its new model in January 1985:

Provisionally called the IQ 164, the new computer will feature 64K of RAM, as well as an extended 40K BASIC and restyled black and red casing.:

The new model will first be launched in France, where Oric is reported to have 53 per cent of the market. Its UK share of the market stands at 1-2 per cent, and the company hopes to

Continued on page 5

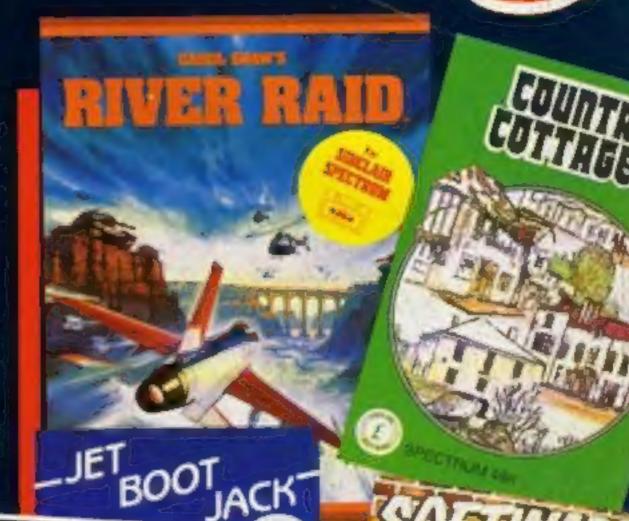

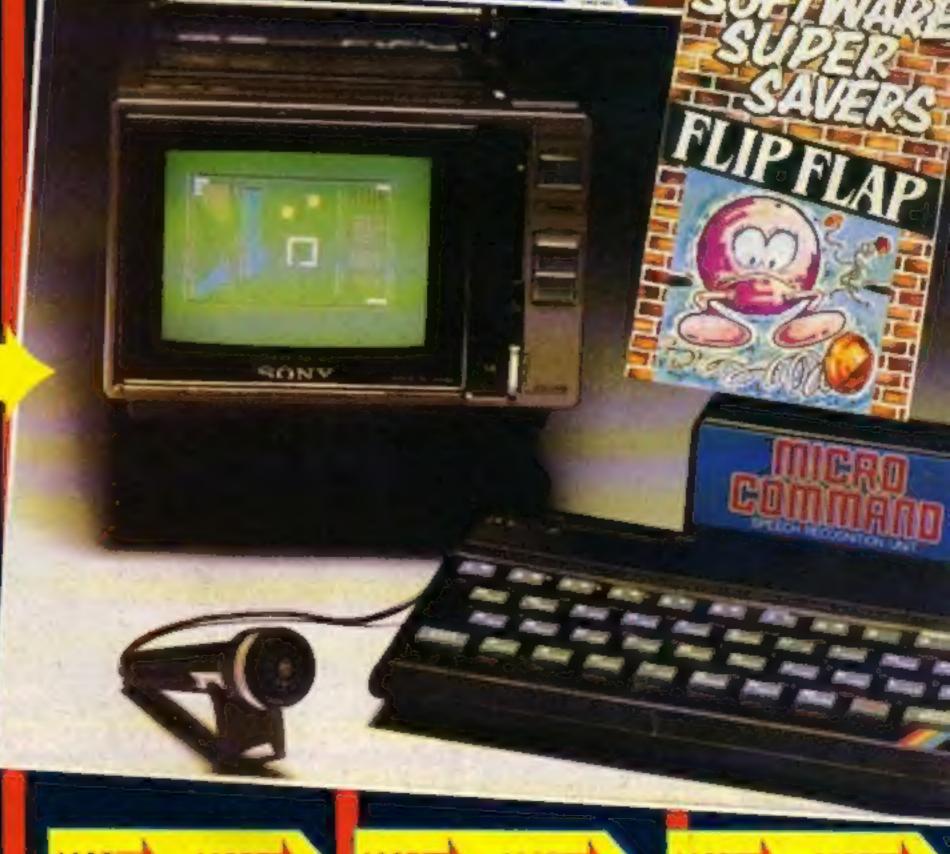

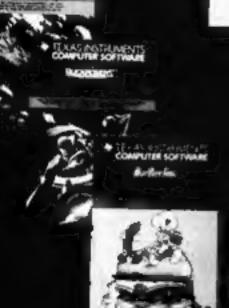

## ERETUSTIN

TEXAS INSTRUMENTS TI-99/4A

### THE SOFTWARE IS HERE

PARCO ELECTRICS have more software for the TI-99/4A than anyone else in Europe. Watch out for new titles from the USA, as well as our own range of quality cassettes.

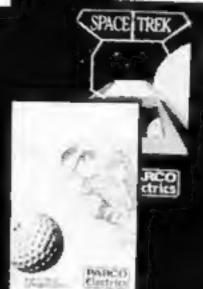

THE BARGAINS ARE HERE!

- \* A-Maze-Ing
- \* Attack
- \* Car Wars
- \* Chisholm Trail
- # Connect 4
- \* Tombestone City
- # Video Games 1:
- \* Zero Zap

ONLY 9.95 EACH!!!

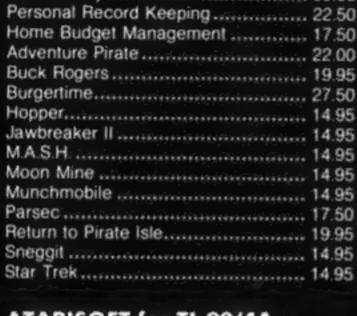

**TEXAS INSTRUMENTS** 

Extended Basic ...... 69 25

Minimemory ..... 59.95

| ATARISOFT for TI-99/4A           |       |
|----------------------------------|-------|
| Donkey Kong                      | 20.00 |
| Jungle Hunt                      | 18.00 |
| Moon Patrol                      |       |
| Ms. Pacman                       |       |
| Picnic Paranoia<br>Pole Position |       |
| Protector II                     |       |
| TOICCIOI II                      | 10.00 |

+ many more modules in stock.

#### SOLID STATE SOFTWARE CASSETTE SOFTWARE PARCO Software

| Hop On                 | 5.95 |
|------------------------|------|
| *Listfile (database)   | 9.75 |
| *Parco Golf            | 7.95 |
| Space Trek             | 5.95 |
| *Superhod              | 7.95 |
| (* Extended basic)     |      |
| TRADOG BLOW OF BOUR IN |      |

LIBRARY CASE .... £19.95

#### VIDGIN Co

| VINGIN Games      |        |
|-------------------|--------|
| Robopods          | . 4.95 |
| Fun-Pac           | .4.95  |
| Fun-Pac 2         | . 4.95 |
| Fun-Pac 3         | 4.95   |
| ALL FOUR ABOVE IN |        |

LIBRARY CASE .... £18.50

#### COLLINS Educational

| Cassette AND Manual in each. |      |
|------------------------------|------|
| Starter Pack 1               | 5.95 |
| Starter Pack 2               | 5.95 |
| Games Writer Pack 1          |      |
| Games Writer Pack 2          | 5.95 |
| ALL FOUR ABOVE               |      |

+ FREE BASIC TUTOR CASSETTE ... £18.50

+ many more tapes in stock.

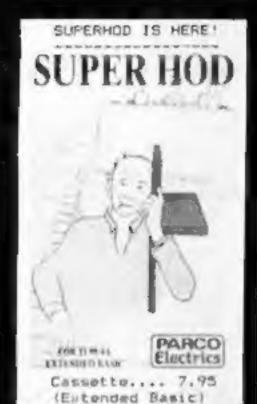

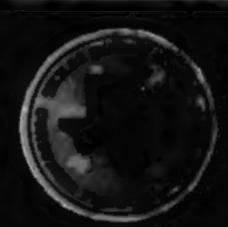

### THE HARDWARE IS HERE 3 THE SUPPORT IS HERE

PARCO ELECTRICS can still offer you not only a remarkable computer, but also an exciting range of add-ons.

|           | COMPUTER            |       |     |
|-----------|---------------------|-------|-----|
| Expar     | nsion Box.          | . 98  | .00 |
| TI 32K E  | expansion Card      | , 98  | 00  |
| TI Disk I | Control Card        | 140   | 00  |
| Tr Disk I | Drive (Internal)    | 185   | 00  |
| SPECIAL   | L OFFER - All Above | 499   | 00  |
| TI RS23   | 2 Card (Internal)   | .125  | .00 |
| Ti Exten  | nal Disk Drive      | 254   | 00  |
| TI Joysti | icks (pair)         | ., 19 | 75  |
|           |                     |       |     |

MODEMS:

Interlekt Auta answer (Portman). Jaguar Communications (Minimo 300) 99.00 + much more — write or 'phone for all your hardware enquiries.

As well as offering a wide range of useful publications (including our own magazine), PARCO ELECTRICS are enjoying a good reputation for customer service and information. If we can't solve your problem, you may be sure we know who can!

| BOOKS;                   |        |    |
|--------------------------|--------|----|
| Getting started          | 5.     | 9: |
| Dynamic Games            | 4.     | 9: |
| Intro to Assembly        | <br>6. | 95 |
| System Technical Data    | 8.     | 45 |
| MAGAZINES:               |        |    |
| 99/4A (Parco Magazine)   | .2     | 00 |
| HOME COMPUTER Magazine   | 3.     | 7: |
| a many more publications |        |    |

The TI-99/4A is a well established and proven machine. Even so, it has long enjoyed features that other micros are still struggling to emulate, yet there is also room for new growth.

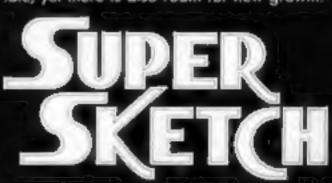

SUPER SKETCH - superb new sketch pad for exciting TI graphics tun

AMAZING VALUE AT 59.95

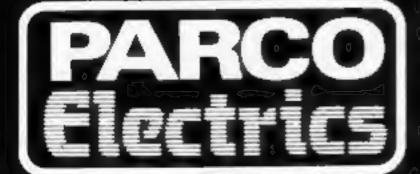

For a free price list and further information send a s.a.e. to:

4 DORSET PLACE, NEW STREET, HONITON **DEVON EX14 8QS. TELEPHONE (0404) 44425** 

Access orders taken by telephone. All prices are inclusive VAT and p&p.

#### CONTENTS

#### November 27-December 3, 1984 No. 90

BUY THIS SPACE TO ADVERTISE YOUR LATEST PRODUCTS! Ring John or lan on 01-437 0626. NOW!

BUY THIS SPACE TO ADVERTISE YOUR LATEST PRODUCTS! Ring John or ian on 01-437 0626. NOW!

#### REGULARS

|     |     |     |          | *     |                          |                   |                                    |                                      |                         |                      |                                   |                                            |                                       |                                         |                                          | -        |          |          |          |          |          |          |          |          |          |          | 5        | ,1       | 5,9                                                            |
|-----|-----|-----|----------|-------|--------------------------|-------------------|------------------------------------|--------------------------------------|-------------------------|----------------------|-----------------------------------|--------------------------------------------|---------------------------------------|-----------------------------------------|------------------------------------------|----------|----------|----------|----------|----------|----------|----------|----------|----------|----------|----------|----------|----------|----------------------------------------------------------------|
|     |     |     |          | ·     |                          |                   |                                    |                                      |                         |                      | ,                                 | ×                                          |                                       | ě                                       | p.                                       |          | ø        |          |          | v        |          |          | ,        |          | ×        |          |          |          | 33                                                             |
| 0   |     | ci  | h        |       | ri                       | H                 | ,                                  |                                      |                         | *                    |                                   |                                            |                                       |                                         | ÷                                        | ·        |          |          |          | *        |          |          |          |          | ×        |          |          |          | 43                                                             |
| ig. | 11  | av  | et<br>Wa | ti    | t                        | 10                | 0                                  | 1                                    | 000                     | p                    | ie                                | 5                                          | 0                                     | f                                       | · A                                      | Åli      | iei      | n,       |          | fo       | r        | 101      | p        | ec       | etr      | u        | m        |          | 44<br>and                                                      |
|     | e m | e ( | e ci     | e chi | e cha<br>mpeti<br>g away | e chari<br>mpetit | e charts<br>mpetitic<br>ig away 10 | e charts<br>mpetition<br>ig away 100 | e charts .<br>mpetition | e charts mpetition . | e charts mpetition g away 100 cop | e charts<br>mpetition<br>ig away 100 copie | e charts mpetition ig away 100 copies | e charts mpetition ig away 100 copies o | e charts mpetition ig away 100 copies of | e charts | e charts | e charts | e charts | e charts | e charts | e charts | e charts | e charts | e charts | e charts | e charts | e charts | e charts  mpetition  ig away 100 copies of Alien, for Spectrum |

#### **SOFTWARE REVIEWS**

| It's your choice                                          | . 1 | 10 |
|-----------------------------------------------------------|-----|----|
| Arcade addiction                                          | . " | 14 |
| Sporting chance                                           | . : | 22 |
| War games bonanza                                         |     | 27 |
| Space-style games to transport you away from drab reality | . 3 | 38 |

Software houses: send your software for review to the editorial office at the address below. Contact us for competitions and other promotions, too

# HOME COMPUTING WEEKLY BRITTIN'S BRIGHTEST

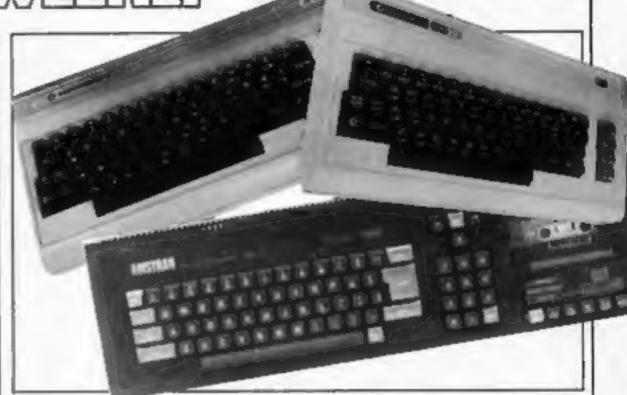

#### SPECIALS

Peripherals review .

| Talk to your computer with Micro Command        |
|-------------------------------------------------|
| Buyers guide<br>for the Commodore 64 and VIC-20 |
| Spectrum programming                            |
| Programming feature                             |

| Oric/Atmos Spray those bugs!                |      |     |    |     |     |   |    |   | ٠  |   |     |   |   |     |    |    |    |   | 11 |
|---------------------------------------------|------|-----|----|-----|-----|---|----|---|----|---|-----|---|---|-----|----|----|----|---|----|
| Commodore 54 Why not send your friend       | is a | a ( | Ċŀ | iri | sti | m | as | c | ar | d | - ( |   | C | on  | ıp | ul | er | ? | 16 |
| VIC-20<br>Character enlarger                |      |     |    |     | *   |   |    | - |    |   |     |   |   |     |    |    |    |   | 26 |
| Amstrad CPC464<br>There's danger in the sky |      |     |    |     |     |   |    |   | *  |   |     | ¥ |   | A 8 |    |    |    |   | 30 |
| Commodore 64 .<br>Special effects           |      | *   |    |     |     |   |    |   |    |   |     |   |   |     |    |    |    |   | 35 |

Editor:
Paul Liptrot
Assistant Editor:
Liz Graham
Editorial Assistant:
Marie Curry
Designer:
Bryan Pitchford

Group Editor: Elspeth Joiner Production Assistant:

Kerry Fowler

Advertisement Manager: John Quinn Sales Executive: Ian Atkinson Divisional Advertisement Manager:
Chris Northam
Classified Advertising:
Becki Wilson
Chairman:
Jim Connell

Argus Specialist Publications Ltd. No. 1 Golden Square, London W1R 3AB. 01-437 0626

Home Computing Weekly is published on Tuesdays. Subscriptions and back issues: Infonet Ltd, 10-13 Times House, 179 Marlowes, Hemel Hempstead, Herts HP1 IBB, 0442 48432. Trade distribution: Argus Press Sales and Distribution Ltd, 12-14 Paul Street, London EC2A 4JS, 01-247 8233. Printed by Alabaster Passmore & Sons, Ltd, of London and Maidstone, Kent. Design and origination: MM Design, Circus House, 26 Little Portland Street, London W1N 5AF

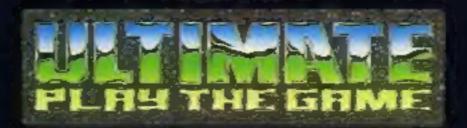

#### **48K SINCLAIR ZX SPECTRUM**

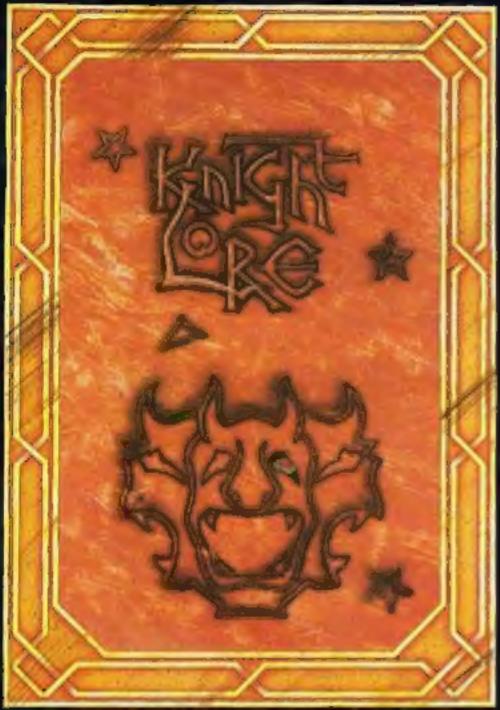

BBC MODEL B 1.2 OS 48K SINCLAIR ZX SPECTRUM

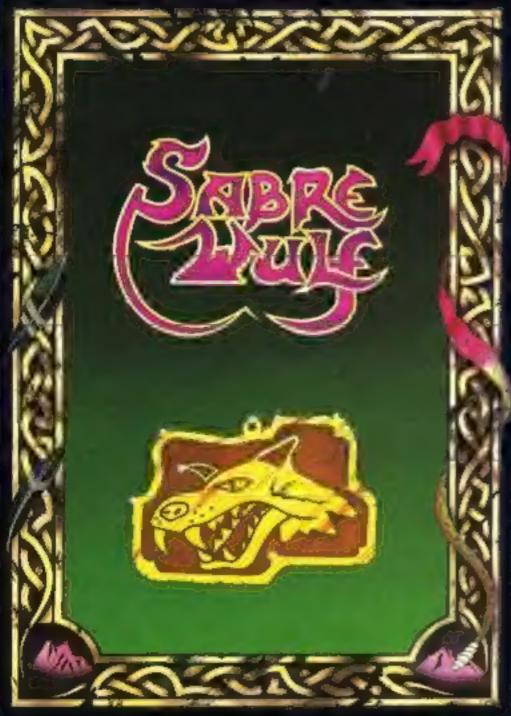

#### **48K SINCLAIR ZX SPECTRUM**

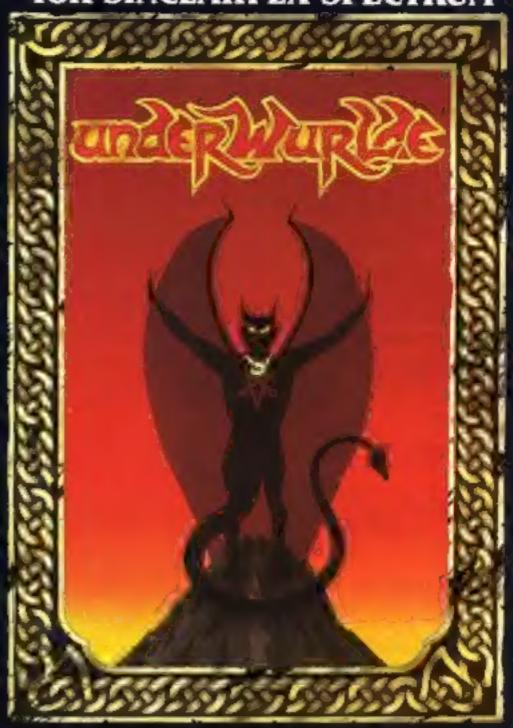

**COMMODORE 64** 

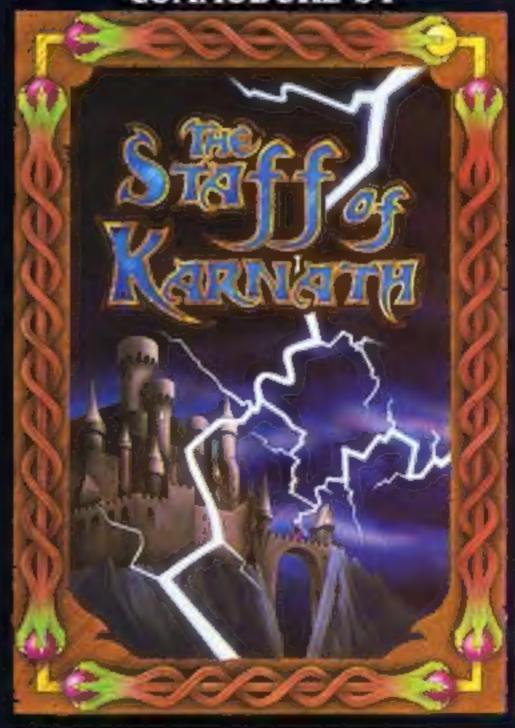

"KNIGHTLORE", "UNDERWURLDE", "SABRE WULF", and "STAFF OF KARNATH" recommended retail price £9.95 inc VAT. Available from W.H.SMITH, BOOTS, J.MENZIES, WOOLWORTHS and all good software retail outlets. Also available from ULTIMATE PLAY THE GAME, The Green, Ashby-de-la-Zouch, Leicestershire LE6 5JU (P&P are included) Tel: 0530 411485

#### NEWS

#### **Broad St** — game of the film

From front page

fantasy." It's based in London and tells the story of 24 hours in the life of an international superstar. The master tapes of Paul's latest album have been stolen and must be recovered.

A soundtrack album has been released and went to number one in the charts in a week, beating Boy George into second place. Yesterday, The Long and Winding Road and Eleanor Rigby have all been rerecorded, and four new songs have been composed.

The film stars Paul and Linda McCartney, Ringo Star, Tracey Ullman and Barbara Bach, as well as Sir Ralph Richardson in a cameo role.

Twentieth Century Fox has invested \$8m and the film is directed by Peter Webb, who has been involved in TV commercials and directed the

Hovis ad.

Give my Regards to Broad Street — the game — is based around the film, and design, graphics and coding have all been achieved by Liverpudlians.

Mind Games, part of the Argus Press Software group, claims that the game is fast, furious and needs a strategic approach. You must relate to people and their behaviour, and graphics are said to be state of the art.

The final game will be tried and tested by Paul McCartney's family and Paul is contributing a good deal to the development of the game, which will go on sale at £6.95.

Argus Press Software, No.1 Golden Square, London W1R 3AB

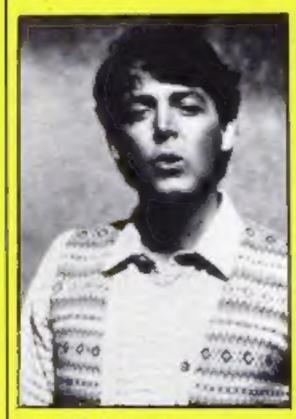

Paul McCartney star of stage and screen

#### **New Oric** computer

From front page

increase that percentage with the launch of the IO 164.

Oric's new model will be compatible with existing Oric and Atmos software. It uses the same 6502 processor and the new BASIC is said to give much better graphics.

The IQ 164 has a slot for ROM cartridges and two joystick ports. The keyboard has a function key which, when held down, allows single key entry of BASIC keywords. Although these are predefined, they may be changed by the

A 16-bit version is scheduled: this could be accomplished by a simple change of chip. Also to come is a 280 second processor with CP/M offered at the same time. This would be made available for the existing two computers as well.

user.

The retail price has not yet been determined, but the IQ 164 will probably cost between £200-£300.

The new model will be marketed by Tansoft, owned by Oric's managing director Barry Muncaster and techical director Paul Johnson.

Bruce Everiss, formerly of Imagine, is now managing director of Tansoft. He said he would even consider marketing an MSX-compatible Oric if the demand were there.

Oric, Coworth Park, London Rd, Ascot, Berks SL5 7SE

## **Bring back**

Aztec — Hunt for the Sun God is the title of a new adventure game released by Hill MacGibbon. Promoted as one of its range of "Games to stretch the mind," the company claims that it's a game of imagination and logic suitable for all the family.

You can wander at will through a South American landscape of forests, cities and volcanic mountains. There are more than 3,000 scenes, each with colourful 3D graphics, as well as 360 degree scrolling so that you can look all around you.

The challenge of Aztec is to interpret a strange, disturbing dream. You must restore the lost sun to your world.

Included in the purchase price of £7.95 is a full-colour poster with a spell-breaker, instruction booklet and key-

board overlay. Available on the Spectrum, Aztec is Microdrive-

compatible.

Two further releases from Hill MacGibbon are King Arthur's Quest and Gun Dogs. The former's an adventure, while Gun Dogs is an arcade game. King Arthur's Quest features 3,200-plus scenes and your quest is to free the realm of an icy mist issued by an icedragon. All the usual features spells, unicorns, dragons are included.

In Gun Dogs you must shoot down flying game and guide your retriever across the landscape to fetch the bird. Mind out, though - there are numerous obstacles and dangers to avoid.

Hill MacGibbon, 92 Fleet St. London EC4 IYD

#### **Bunch of five**

A bunch of five new programs from Scisoft - Science, French, German, Geography and Maths Plus are all available for the Spectrum and are for the 9-14 years age range.

At £6.95 they are supplied with documentation and ideas for worksheets. Scisoft intends the series to be used at home as

well as in schools.

Commodore 64 titles are now available from Scisoft, and the range kicks off with Intermade Maths I and II, Computer Studies, Physics and Chemistry. This series is aimed at 'O' Level students.

Scisoft, 5 Minster Gdns, Newthorpe, Eastwood, Notis NG16 2AT

#### Look it up

Currah has now launched a dictionary to help you use your Curran Microspeech. It costs £3.50 and should help if you have problems with altophones. The dictionary contains over 2000 commonly used words, and careful reference to similar words means that you can extend this scope.

Curran Computer Components, Hollymount, Wooler Rd, Harlepool, Cleveland

#### Reach for the sky

New from Skywave: for the Amstrad CPC464: an expandable RS232 interface. Features include choice of eight band rates; separate transmit and receive baud rates; sideways ROM can be fitted, as can an | CB11 3AQ

expansion card.

For the price of £59 (plus VAT, plus £3 p&p), you get the interface, a cassette containing driver software and an extensive manual.

Skyware states that it is currently developing a range of sideways ROMs for the Amstrad CPC464, including a version of Multi-FORTH 83.

Skywave, 73 Curzon Rd, Boscombe, Bournemouth BHI 4PW

#### **BT Silver** range

Firebird is British Telecom's software arm and 20 games have been launched in the Silver range, at £2.50. There's two for the VIC-20, four for the BBC, nine for the Spectrum and five for the Commodore.

Firebird games all depict a screen shot on the front cover, which means that what you see

is what you get.

Firebird Gold, a series of titles which will cost from £5 -£8, will follow the Silver range. "Not a range of programs but individual titles of sheer excellence?' is how Firebird announces the games, education and utilities in this bracket.

Firebird Software, Wellington Hse, Upper St Martin's Lane, London WC2H 9DL

#### Murky depths

Savage Pond is the latest release from Argus Press Software. From Starcade, it's a conversion for the BBC, and takes you to the world of the tadpole.

Poisonous hydra, dragon-fly offspring, and radioactive waste combine to make you sick. Weapons are of no avail - you need to bring all your courage and skill to bear to get yourself out of this one.

Argus Press Software, No. 1 Golden Sq. London WIR 3AB

#### Amstrad add-on

dk'tronics is expanding its' range of peripherals with the addition of an Amstrad speech synthesizer and stereo amplifier.

At £39.95, it uses the Amstrad stereo output on the back of the computer - the interface has a built-in stereo amplifier, which enhances the sound.

dk'tronics, Unit 6, Shire Hill Ind Est, Saffron Walden, Essex

#### NEWS

#### Voice over

dk'tronics has announced the release of a new Spectrum speech synthesizer. At £24.95 it is reported to have an almost infinite vocabulary. You enter everything you wish to hear in normal English, and you don't need to learn special codes or characters.

The synthesizer is supplied with text to speech converter and it uses the SLO/256 speech chip. The Spectrum can carry on with its normal running while the speech chip is talking.

dk'tronics, Unit 6, Shire Hill Ind Est, Saffron Walden, Essex CGII 3AQ

#### Eccentric adventure

Peter Cooke, author of Urban Upstart, has written Upper Gumtree, his latest graphic adventure. Richard Shepherd Software is releasing it for the Commodore 64, and, according to pre-release publicity, "combines the standard 'get yourself out of this' with an element of detective work. which must be tempered by a taste for the unlikely and a passion for the ridiculous."

Each month, Richard Shepherd Software will be giving certificates of merit to the 10 players who have completed the adventure in the shortest time. Amstrad, Spectrum and MSX versions are scheduled to follow shortly.

Richard Shepherd Software, Elm Hse, 23-25 Elmshott Lane, Slough, Berks

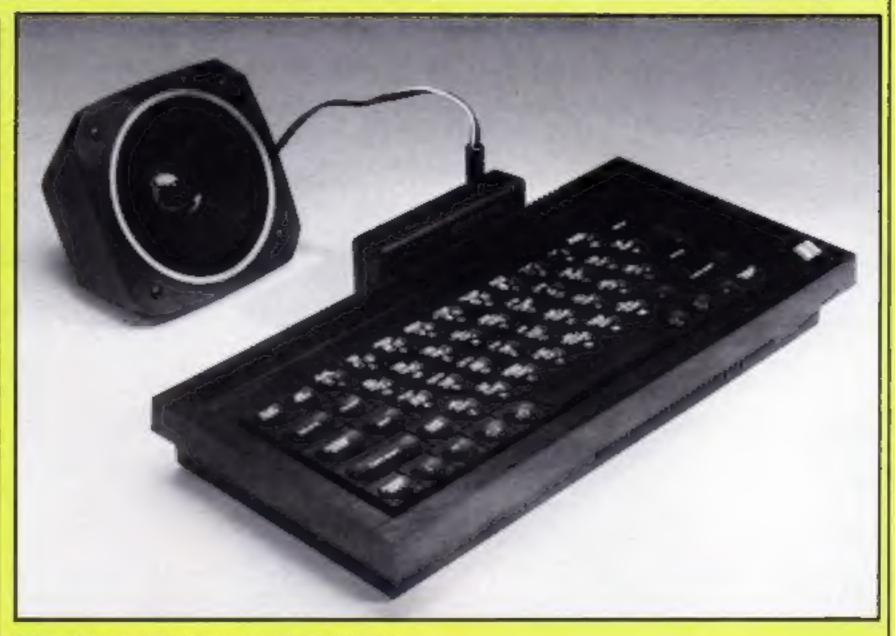

dk'tronics new Spectrum speech synthesizer

#### Spy city

Agent USA is an arcade/ strategy game from Longman Software, The story goes: "Somewhere in a US city the evil FuzzBomb lurks, infecting every innocent citizen who touches it and turning them into FuzzBodies. You are Agent USA. You alone can save the country from the rapidly advancing menace of the Fuzz!'

You need to have all your wits about you, as well as razorsharp reactions. Agent USA is written by Tom Snyder,

"The funkiest soundtrack | around" is how Longmans describes the backing music.

Available on disc or cassette for the Commodore 64, it costs £14.95 and £7.95 respectively.

Longman Software, Longman Hse, Burnt Mill, Harlow, Essex CM20 2JE

#### Learn at home

Two new educational programs from Rose Software: Physics American games designer. O' Level and Highway Code.

Both run on the Spectrum and cost £6.95.

Physics 'O' Level is four programs which cover in depth the topics of light and heat, while Highway Code is a quiz which should help you learn all the basics required to pass your driving test or schools' cycling proficiency test-

Rose Software, 148 Widney Lane, Solihull, W Midlands B91 3L.H

#### Print out

STC Electronic Services has introduced the new Brother M-1009 dot matrix printer for use with your home computer.

At under £200, it provides a range of features which include long-life print head, 50 cps bidirectional printing for superor sub-scripts and graphics, as well as 96 ASCII characters with graphic and international characters...

Centronics interface is built in, while an RS232 is an available option. Lightweight, at 3 kg, it measures 333 x 191 x 70 mm.

STC Electronic Services, 190 Strand, London WC2R 1DU

#### Time of day

Technomatic has released its Time Warp real time clock calendar, for the BBC. It costs

Continued on page 9

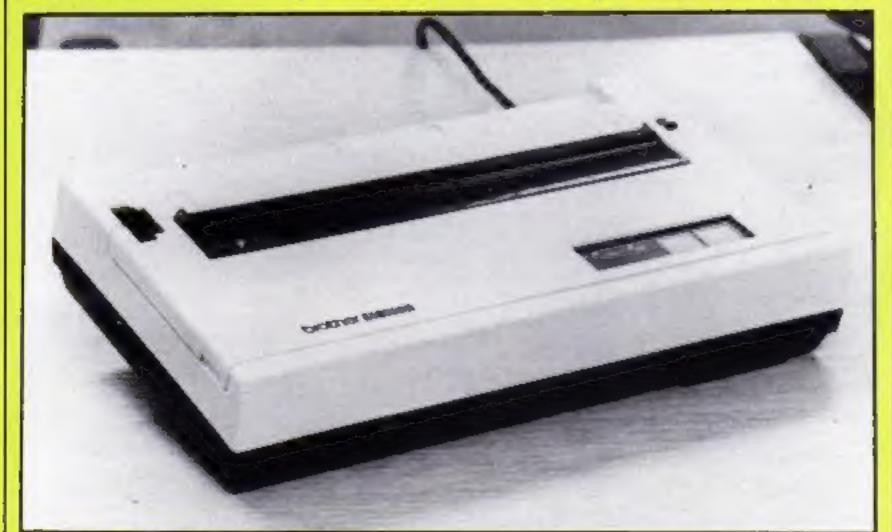

New Brother M-1009 dot matrix printer

## System 3 Software PRESENTS Multi Arcade Activity From America

Ho.1 USA TITLESI

SYSTEM 3 SOFTWARE NOW £7.95

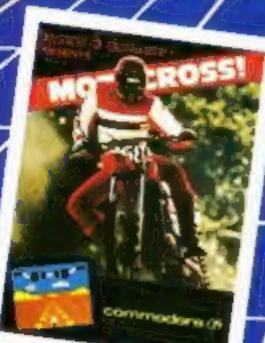

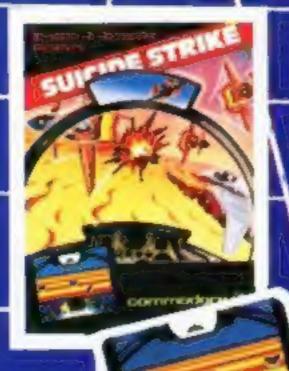

Edison, the kinetic android, lends a frustrating life. All he really wants to do is build his circuit boards and go

sh, the lightening bolf, disconnects everything in his

h. Which can be frustrating after deard day on the

And the cunning Killerwatt is out to try paor Edison's brains. But our hero simply solders on.

Julca is the ultimate current event. You'll gly a charge out

onms — a negative influence — eug him regulany, they re primless, but only from a distance.

with the flow. But things keep gotting in the way,

of it. And a few jolts, too!

AVAILABLE AT: Boyts, W.H. Smith's, Laskey's, John Plenzies, Woolworths and all good computer stores.

DISTRIBUTORS/Microdegler, Toger Distribution and Course Sur.

At the stantinish line you strap on your helme, check your instruments, gun your engine and surge onto the course. Through the corners, up the hills, into the rute and down the straights you manoeuvre for position and to to beat the

ly ahead if you can. But whatever you lio, stay on

play ahead it you can, but wholever you do, stay on me

If you don't, one of two things will happen.
You'll slow down and lose valuable seconds getting back

into the race. Or worse, you'll end up on the seat of your

Who says computers don't like to get dirty?

Your agents risked their lives to find the enemy's secret

Now you're risking yours to destroy it.

And they know you're coming.
Time is short, so you'll have to fly. But fly too fast, and you'll squander your precious fuel supply.
Needless to say, they don't issue parachutes on missions

As you soar over hundreds of miles of distinctly untriendly territory, the action is thick, tast and trighteningly three-

Fighter aircraft, Surface to air missiles. Helicopter gunships. The attacks come from every direction. Even from behind.

HOW TO ORDER

To purchase any of the above games, simply fill in your name and address on a piece of paper, enclosing your cheque hade payable to: SYSTEM 3 SOFTWARE, and post to the address below. Please allow 7 to 14 days for delivery.

Overseas Orders Add £1.00 per game ordered.

DO YOU WANTE PROGRAMMEST H you have a programme send fi to us for evolution. Expellent Poyment Terms and Marketing plant. Send to Fraduct Development Monager at the

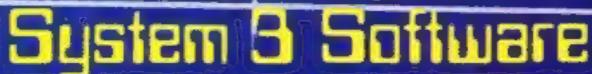

South Bank House, Black Prince Road, London SE11 Tel: [01] 587 0873

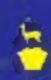

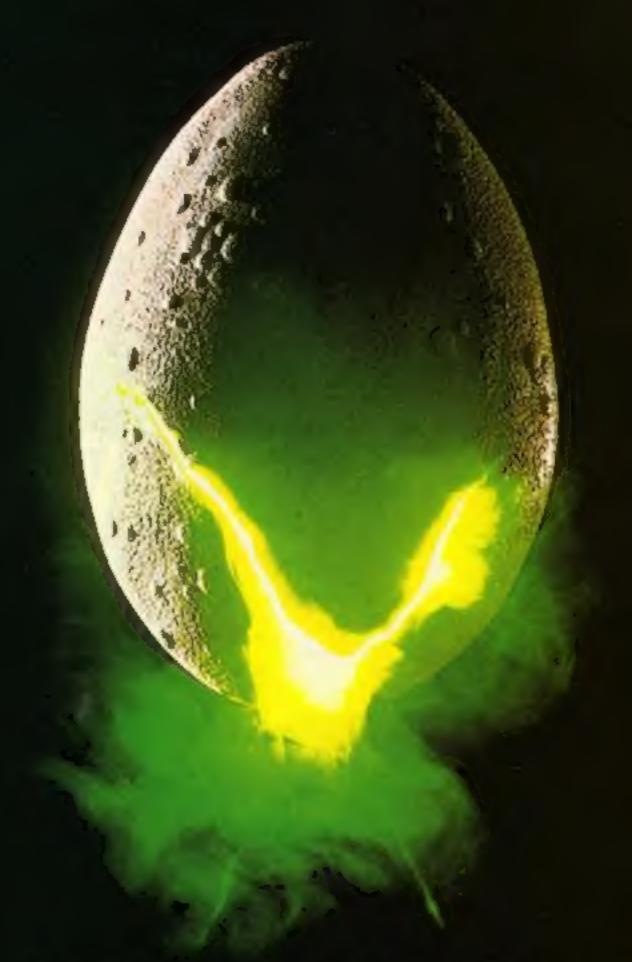

In space no one can hear you scream.

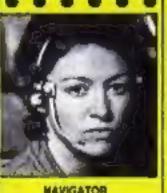

MAVIGATOR Sitry, Skittul and Intelligent — Panica Easily.

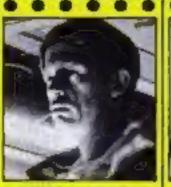

EXECUTIVE OFFICER
Direct, imaginetive,
Coulous, Loyel

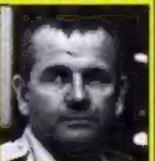

SCIENCE OFFICER
Secretive, Unificable, Brilliant —
Occurrently Magnesi.

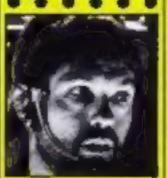

CAPTAIN
Solid Dependable, Coungeaut —
Excellent Leader

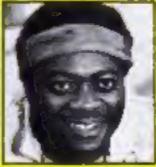

ENGINEERING OFFICER
Proyectly Strong Low LO.
Potentially Robotious

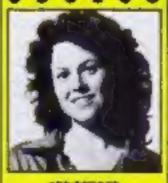

3RO OFFICER Wild, Ambridge, Authoratione, Resourceful.

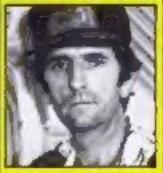

ENGINEERING OFFICER
Cynical Redeficus,
Unincetworthy, Unitempathis

Personnel files follow yours to command - well almost

MIND GAMES
SPECTRUM 48K-CBM64

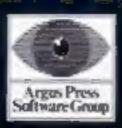

Featuring the unique Personality Control System

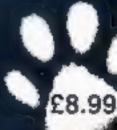

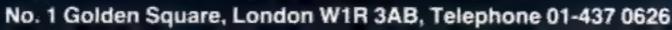

#### NEWS

#### From page 6

£29 plus VAT, and is provided with a one-year warranty.

The clock continues to give the time and date even when the computer is switched off and it can be installed quite easily. It's a small self-contained unit.

Suggested uses include continuous display, electronic diary with auto-alarm, automatic document dating and scientific control.

Technomatic, 17 Burnley Rd. London NW10 1ED

#### Touch and go

Cumana, a company which is known for its floppy disc drives, has now launched a graphic plotting aid for the BBC. It's called the CM504 and it's a pressure sensitive touch pad.

Cumana states that it is designed as a mouse substitute or smart keyboard supplement and is also ideal as a graphic input device.

Costing £69.95, the CM504 is supplied together with connecting cables, demonstration software and instruction booklet.

The CM504 features a penup/pen-down indicator, while the co-ordinate conversion performance is 80 samples per second at 9600 baud.

The Touch Pad is claimed to have an active area of 60 mm square, and resolution if 1000 x 1000.

Cumana, Pines Trading Est. Broad St, Guildford, Surrey GU3 3BH

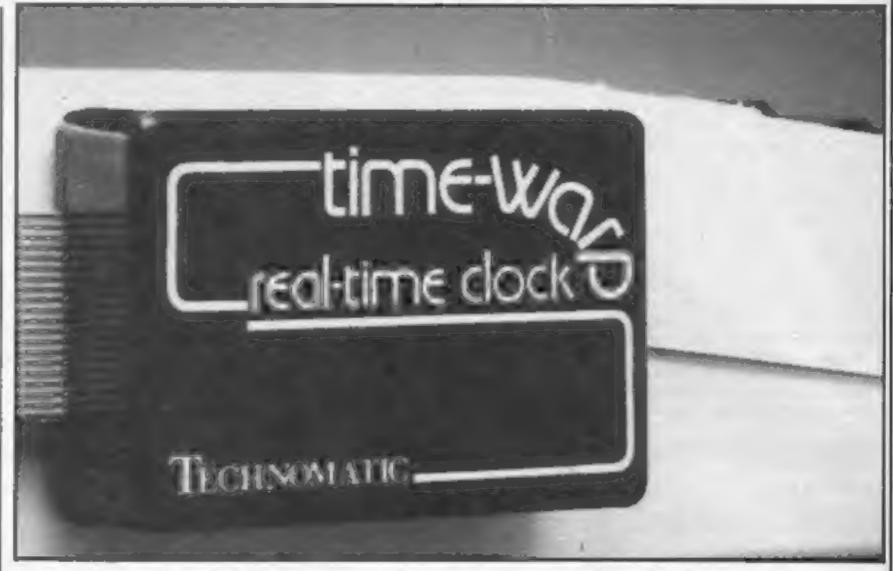

Real-time clock from Technomatic

#### **Applause for** winners

There were 47 winners in our Mushroom Competition. Twenty first prizewinners will receive Extended BASIC for the CBM 64 and Mushroom games Dune Buggy and Super Scramble. Twenty-seven runners-up will each receive copies of these games.

First prizes go to: A Logie-Campbell, Cheltenham; Elliot Mason, Hove; A F Turner-Howe, Basingstoke; Gazi Ahmet, London; Jonathan Rhodes, Rochdale: Andrew Norwood, Slough; Neil Brooks, Weymouth; Steven

Stewart, Aberdeen; O Milling, Chepstow; M T Irwin, RAF Bruggen; Andrew Spence, Wilmslow; Jonathan Froggatt, Wimborne; F A Beale, Blandford Forum; Nigel Hood, Dereham; C Anderson, Arbroath; Mark McClue, Blandford Forum; Darren Hodge, Brentwood; Stephen Foy, Bexleyheath; Ian Newton, Chepstow; Marcus O'Mahoney, Co Clare: lan Jones, Powys.

Runners-up: K Austin, Billingham; G Butler, Waterlooville; A P Porter, Rochford; J Watkins, Cheltenham; Sabine Beardsall, Stamford; A J

Smith, Orpington; D C Ramsay, Bradford; K Bell, London; D S Nisbett, Leicester; C C Roberts, Telford; T C Stokes, Portsmouth; G Warcup, Bedford; J Woffenden, St Albans; C Clarke, Consett; Ricardo Wesley, S Ruislip; Andrew Morrison, Alloa; Paul Scoones, Hastings; Jason Torr, Onchan; Daniel Lezano, London: H D McWilliam, HQ 47 Field Regiment, Royal Artillery; W M Sengelow, Burnley; E Haggerty, Blyth; Dennis Richards, London; G Garrow, H NI; Haydon Tillett, Bexley; Richard Arimitt, Birmingham.

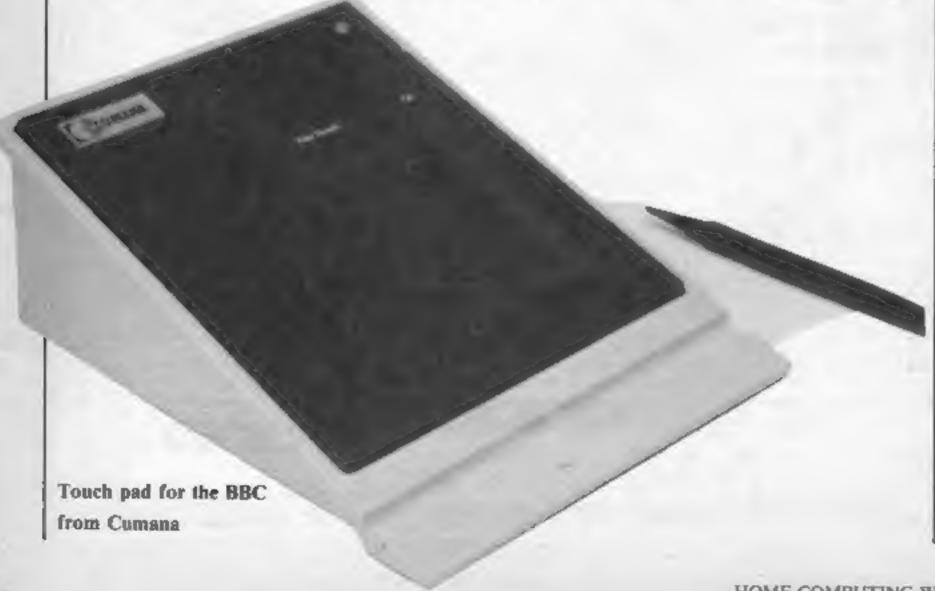

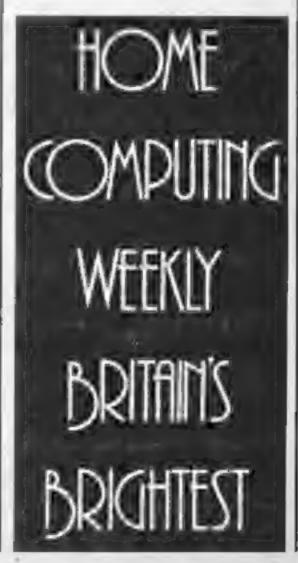

#### Draughts CBM 64 £7.95

Superior, Dept C, Ground Floor, Regent Hse, Skinner La, Leeds 7

If your inclination is to the ancient game of draughts rather than Chess, then this program is a serious player's dream. Games of logic transfer well to micros, and this is no exception.

and format to the Chess program by the same company. It features a full range of options including take-backs, replays, choice of input forms, a myriad of skill levels, and the option of playing a friend or the computer.

In fact the Commodore will even play itself. The author favours the awful pink-brown board, but this can be altered, as can the colour of the pieces. The game will even suggest moves for you! This may seem like overkill,

but keen draughtsmen should

enjoy it.

The game is well presented, and easy to use. At the lowest level the computer plays a dreadful game, but at about four it shows promise. The temptation to cheat is forever present, but I'll never admit to it. If you The game is similar in design are a draughts player, have no hesitation here, but you'll have to excuse me as I reach for my joystick.

| instructions    | 80% |
|-----------------|-----|
| playability     | 75% |
| graphics        | 60% |
| value for money | 70% |

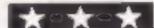

#### Chess CBM 64 E7.95

Regent Hse, Skinner La, Leeds 7

Master, write chess problems, or the practise, then this latest release from Superior will be much. It is perhaps a little too

Many chess programs offer a bewildering array of options in addition to a good game, and this is no exception. There are full facilities for moving, setting care levels and time limits, altering previous moves, setting up chess problems and even solving them. The board is garishly drawn in brown and pink, but mercifully this can be changed.

When everything is to your satisfaction, you may play a game, and this is no mean

Superior, Dept C, Ground Floor, achievement. I found I could win two out of three at the third level or below, but I was soon out of If you fancy yourself as a Grand my depth. The endgame is usually very good, and the like me play very badly and need temptation to use the quit thinking option soon proved too easy to cheat, as you may discover.

> As a good quality chess program I can find no faults, and for serious players who own Commodore machines it's a

| instructions    | 80% |
|-----------------|-----|
| playability     | 90% |
| graphics        | 60% |
| value for money | 70% |

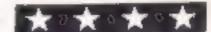

#### Flip Flap **48K Spectrum** £2.99

Software Super Savers

Flip Flap is a version of pinball, with 20 different screens, many with the novelty of four flippers.

The instructions on the inlay are poor, although once the demonstration mode has finished the scoring system is explained. However, no mention is made of the gamble feature — sometimes i when you lose a ball you can either gamble, by pressing 'G' or press 'enter' to play on. If you b gamble you stand an equal chance of gaining or losing points or a ball.

To move onto the next screen you must reach a target number of points - you are given two goes of five balls each to attempt this on each screen.

The graphics are uninspiring, and since many screens use the same objects, they appear similar, but the animation is good and the sound effects are life-like.

If you keep all your flippers pressed then it becomes very easy to score points - the ball will even speed up after hitting a stationary flipper!

Nevertheless Flip Flap is good fun for all penball wizards, and it is excellent value for money.

|                                                   | S.J.E.                   |
|---------------------------------------------------|--------------------------|
| instructions playability graphics value for money | 50%<br>68%<br>55%<br>80% |
|                                                   |                          |

### it's your choice

Here's a selection of interesting games and programs. Remember our reviewers opinions are worth reading

#### Select 1 **CBM 64 £12.49**

Pl, London W14 BLG

top games on one cassette. They are not just from one manu- there is a games location index less successful games but are own cassette counter settings. good games from a number of software houses.

they are all well known it is reasonable price. probably unnecessary. However, if you were thinking of buying instructions one of the following, Hunch- playability back, Galaxy, Mr Wimpey, graphics Kong, Hexpert, Ring of Power, Skramble, Denis Through The Drinking Glass, Moon Buggy, Purple Turtles, Cosmic Commando or Star Base Defence, you should buy this set instead.

All the games are in fast loading

form.

The presentation has not been Computer Records, 21 Napier skimped. In addition to the fast load feature, a menu is presented giving you the position of the Select 1 is a compilation of 12 individual games. At the back of the comprehensive instructions facturer trying to off-load their with spaces provided for your

Select 1 is a winner for those who don't want the latest games It is impossible to review 12 but who want to build up a games in a few sentances and as library of past hits at a L.C.

> 70% 70% 70% 80% value for money

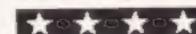

#### The Love Oracle **48K Spectrum** £14.95

Solar, Kemp Hse, 152-160 City Rd. London EC1V 2MX

A Chinese gracle created a book of wisdom, the I Ching. The Chinese threw six yarrow sticks, and the pattern these formed, a hexagram, could give the answer to a deep and meaningful question-

The Love Oracle does all this for you - on the theme of love. Once the program has thrown your hexagrams, you can ask such things as 'Are we compatible?', 'Do we have a future?", "What do I want most from life?".

The hexagram is supposed to be a reflection of your inner feelings and the program is serious. You might say that if the I Ching really exists, the pattern will be the same even if you throw several times. Ah, but the instructions say this is 'showing disrespect and trying to catch the I Ching out'.

The answers given are rather vague. I tried it on several people, myself included, but the answers were rarely appropriate even though we tried to show a 'positive attitude'.

Although a book is included and it is competently programmed, it's only worth buying if you believ in I Ching or hold many parties. Unfortunately, I do neither.

100% instructions 80% playability 30% practicality value for money 35%

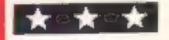

## You're the avid gardener and

you must destroy the pests in your mushrooms. Centipedes and bugs are nuisance: get rid of them! By James Crosby

This arcade-type game plots mushrooms at random across the screen. A centipede crawls across the top of the screen, and when it hits a mushroom or the edge of the screen then it moves down and crawls in the opposite direction. Meanwhile a big fatbug bounces along the bottom of the screen

You are in control of a spray can at the bottom of the screen. You can move it left and right and you must try to stop the centipede from reaching the bottom of the screen, by spraying both mushrooms and centipede. The centipede shranks when you hit it.

You can either dodge the bug | time it appears.

Hints on conversion

PLOT can be replaced by PRINT AT POKE #26A,10 turns of key click and cursor PEEK (520) reads keyboard SCRN detects what's on screen for co livions, etc. SOUND and MUSIC and PLAY can be replaced by BFFP CALL # FB01 to CALL # FB10 are also used to produce different sounds. CALL DEEK (#FFFA) gives a warm start PRINT FRE("") forces garbage collection PAPER and INA are screen colours CHR\$() prints different characters and screen attributes.

or spray it but you can only have two shots at the bug each

Your controls are: left cursor key to move left, down cursor to move right and space bar to

You don't need to type in the

#### How it works

90-140 ser var ables 180-340 spray mushrooms and centipede 380-460 spray bug

500-570 plot mushrooms

620-810 man loon, move centipede right

850-1010 big fat bug

1040-1210 move certipede left

1250-1350 lose a life.

1390-1590 another game prompt 1630-1710 redefine characters

1730-1950 ins ructions

#### Variables

CS, CENTS centipede

AC,DO across and down posi tions of centipede

SC score

HI hi score

I.I byes

P keys pressed

A position of spray can

RE true or false return check O check to see which way

centipede moves when space bar is pressed

B.BB across and down position of bug

SP cont for bug

REMs in the listing, and if you don't want the instructions, leave out line 70 and lines 1730

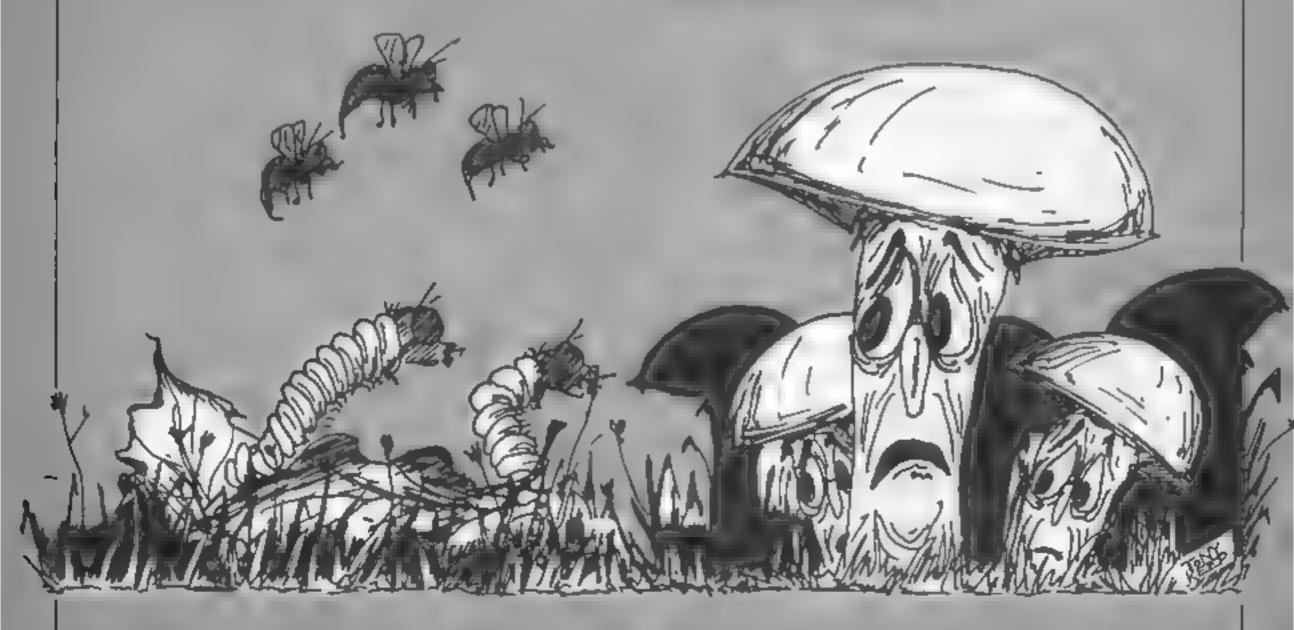

- LO REM \*\*\*\*\*\*\*\*\*\* BUBS \*\*\*\*\*\*\*\*\*
- 20 REM \*\*\*\*\*\* BY J.R.CROSBY \*\*\*\*\*\*\* 30 REM \*\*\*\*\*\*\*\*\*\*\*\*\*\*\*\*\*\*
- 40 REM IF THE INSTLICTIONS ARE NOT NEEDED THEN LEAVE
- **DUT LINE 70**
- 50 REM AND LINE 1730 DNHARDS
- AO REM
- 70 PAPERO: INK7(POKE026A, 2:008081730
- BO REM

- 90 CL8:POKE618,10:INK4:L1=3:8C=0 :PRINTFRE("")
- 100 A=18:P=PEEX(520):SP=0
- 110 C##CHR#(32)+"aaaaaa"+CHR#(4):AC=2:DD=3:C=B
- 120-PL972, 0, CHR+(3)+#SCORE: #+STR#(SC): PL8715, 0, CHR+(3)
- +"LIVES: "+STR#(LI) 130 PLOT24,0,CHR#(3)+"HI-SCORE: "+STR#(HS)
- 150 REN appropriate appropriate to the second second secon 160 REM \*\*\*\*\* BPRAY \*\*\*\*
- 170 REM \*\*\*\*\*\*\*\*\*\*\*\*

#### **ORIC PROGRAM**

```
180 BOUND4,13,15:PLAY0,1,0,0:WAITS :PLAY0,0,0,0
190 PLOTAC+1, DD."
200 FORI=25 TO 3 STEP-2
210 PLOTAC, DO, CHR# (1) +CENT#
220 PLQTA+1,1,"h"
230 IF SCRN(A+1, I-1)=97 OR SCRN(A+1, I-2)=97 THEN RE=1:
240 IF RE-1 THEN RE-2: PLAY7,0,1,0: PUBIC1,4,4,15
250 IF RE-2 THEN RE-0 (PLOTA+1, I, " "(PLAYO, 0, 0, 0) C-C-1
RETURN
 260 IF BCRN(A+1,I-1)=98 OR BCRN(A+1,I-2)=98THEN BC=8C+
10:CALL#FB10:RE=3
 270 IF SCRN(A+1,I-1)=78 THEN PLOTA+1,I-1," "
 280 IF RE=3 THEN PLOTA+1, I-2, " : PLOTA+1, I, " ": RE=0; RE
TURN
 290 PLUTA+1,1," "
 300 IFD=2 AND ACCS1 THENAC=AC+1
 310 IFO+1 AND AC>2 THEM AC+AC-1
 320 PLUTAC, DO, CHR# (1) +CENT#
 330 PLOT2,0,CHR#(3)+"BCORE; "+8TR#(9C)
 340 NEXTICRETURN
 350 REM ***************
 340 REM **** BPRAY BUG ****
 370 REM ***************
 380 BOUND4, 13, 15(PLAYO, 1, 0, 0) WAITS : PLAYO, 0, 0, 0; PLOTB,
BB, "de"
 340 FORX-24 TO 19 BTEP-1
 400 PLOTA+1, X, "h"
 410 IF SCRN(A+1,X-1)=100 DR SCRN(A+1,X-1)=101 THEN RE-
1 t BC=BC+30
 420 IF RE=1 THEN PLOTA+1, X, " ": PLOTB, BB, "30": CALL#FB07
 430 PLDTA+1,X," "
 440 IF RE-1 THEN HAITIOIPLOTE, BR. " "
 450 IF RE-1 THEN RE-0: POP: RETURN
 460 NEXT XIRETURN
 470 REM ********************
 480 REM ##### PLDT MUSHROOMS *****
 490 REM *****************
 500 IF BC>500 THEN FURING TO BO :8070520
 510 FOR I=17040
 520 MUBH-INT(RND(1)+21)+8
 530 PHINT (RND(1)#20)+3
 540 PLOTMUBH, D, CHR$(4)+"b"
 550 PLAY7,0,0,0180UND4,20,0
 560 PLAY7,0,0,0; HUSTC3,4,2,9 : HUSTC2,0,12,8 : PLAY0,0,0
10
 570 NEXTI
 580 REM **********************
 590 REM ***** MAIN LOOP *********
 400 REM 444 HOVE CENTAPIDE RIBHT 444
 620 CALLEFBOR
  430 PLAY3,3,3,200
  640 PLOTAC+1, DO-1, CHR#(4)+"
  450 PLOTAC, DO, CHR#(1) +CENT#
  AGO CENTS-RIBHTS (CS,C)
  670 IF CC2 THEN 2AP18C-8C+1001ZAP180T0100
  680 PLAY0,0,0,0
  690 IF ACKS1 THEN AC-AC+1
  700 PLOT2, 26, CHR#(6)
  710 P-PEEK (520)
  720 PLOTA, 24. " C "
  730 IFP=172 AND A>1 THEN A=4-1:PLOTA,24," c "
  740 IFP-180 AND ACSS THEN A-A+LIPLOTA, 24,
  750 IFP#132 THEN B=2:008UB180
  760 IFAC=31 THEN DO=00+1180T01040
  770 IF BCRN(AC+8,DD) =98 THEN DO=DD+1:80T0 1040
  780 IF DO=26 AND AC>2 THEN 1250
  790 SP+SP+1
  BOG 1F8P>20 THEN BOBUR 850
  810 GUTO450
  BZO REM ***************
  830 REM *** BIS FAT BUS ****
  840 REM **************
  850 B=INT(RND(1)+20)+1:88=14:8P=0
  860 FORI-9 TD 35
  870 P=PEEK (520)
  880 PLOTB, BB, CHR#(4)+"de"
  890 IF SCRN(8+1,89+2)=99 OR SCRN(8+2,89+2)=99 THEN 125
  900 CALLEFB10
  910 PLOTE, BB, C4R# (4)+* * * | 8+B+1
  920 IFBBC20 THEN R=0
  930 IF BB>23 THEN R=1
  #40 IF R=1 THENBB=BB-1
  950 IF 8-0 THENBB-BB+1
  760 IF PHISO AND AK35 THEN A-A+1:PLUTA, 26, " c "
  970 IF P=172 AND A>2THEN A=A-1:PLOTA, 26, " C "
  980 IF SP=2 THEN 80TD1000
  990 IF P=152 THENBP=8P+1:808U$380
   1000 NEXTI: SPOOL RETURN
  1010 REM *******************
  1020 REM *** MOVE CENTAPIDE LEFT ***
  1030 REM ***********************
   1040 CALLOFBOB
```

```
1050 PLAY3,3,3,200
1060 PLOTAC, DO-1, CHR#(4)+"
1070 CENTS-RIBHTS (CS.C) +C+R* (32)
1080 PLOTAC, DO, CHR$ (1) +CENT$
1090 IF CC2 THEN ZAPIBC=8C+100: ZAPIBGT0100
1100 PLAY0.0.0.0
1110 IF AC>2 THEN AC-AC-1
1120
1130 PLUTA, 24, " c "
1140 IFP-172 AND A>1 THEN A-A-1:PLUTA, 26, " C "
1150 IFP=180 AND AK36 THEN AWA+1:PLUTA,26," C "
1160 IF P-132 THEN Q-1:808UB180
1176 IFAC=2 THEN DO=DO+1:80TD 420
1180 IFBCRN(AC-1,DD) =98 THEN DO=DO+1:80TD 640
1190 IF DO=26 AND AC>2 THEN 1250
1200 IFSP>20 THEN 908UB850
1210 BOTO1070
1220 REM secondocessessesses
1230 REM OOO LOOSE A LIFE OFFOR
1240 REM enesseementereseement
1250 PLOTB+1,88,"
1260 FOR EAT-1TD15
1270 PLOTA, 25, CHR$ (a) +"da": WAIT10
1280 PLOTA+1,25,"
1290 PLDYA, 25, CHR# (5) +"fg"
1500 PLAY7,0,0,0,0MUSIC1,0,8,9MUSIC2,0,1,10MUSIC3,3,1
.9
1310 NEXT EAT
1320 LI-LI-1: PLUT15,0, "LIVER: "+878# (LI)
1330 IFL1(1 THEN 1390
1340 PLOTA, 25," "18P+0
1350 PRINTFRE ("") | LDRESO | 80TO 100
1360 REM accessors accessors
1370 REN **** ANOTHER GAME ***
1380 REM *******************
 1390 LURESO
 1400 IF BC>HB THEN HS-BC
1410 FOR: -2Y036 BTEP2
 1420 PLUYI,5,"de"
 1430 CALLOFBIO
 1440 PLDTI, 25, "de"
 1450 NEXTI
 1460 FOR I-STO248TEP2
 1470 PLUT36.1."de"
 1480 CALL#F#10
 1490 PLOTZ,1,"de"
 1500 NEXTI
 1510 PLOT12, 9, "BORRY YOU LOST"
 1520 PLOT:2,11,"YOUR SCORE WAS"+STR#(BC)+CHR#(7)
 1530 PLOT12,13,"DO YOU WISH TO"
 1540 PLDT12,15,"TRY AGAIN Y/N"
 1550 K#=KEY#
 1560 IFKS#"Y"THEN BP#0:PINB:8010 90
 1570 IFK##"N" THENCALLDEEK (#FFFA)
 1580 80701550
 1590 END
 1600 REM **************
 1610 REH WHOSE REDEFINE SARRES
 1620 REM SOURCESSOURCESSORS
 1630 FORT# (46080+ (ASC ("A") +8)) TO (46080+ (ASC ("h") +8)+
1640 READDTALPOKEI, DTALNEXT
 1650 DATA34,30,26,31,26,30,34,0
 1660 DATA12,30,63,63,12,12,12,12,12
 1670 DATA14,12,30,30,30,30,30,30
 1680 DATA3,5,3,43,12,7,4,24,48,40,62,53,13,56,8,6
 1690 DATA3,5,15,11,12,7,0,0,48,40,60,52,12,56,0,0
 1700 DATA10,53,42,22,43,21,12,8
 1710 RESTORE (RETURN
 1720 REM ****** INSTRUCTIONS ******
 1730 CLB:PRINT:PRINTSPC(14);CHR#(27)"J BUG8 "
 1740 PRINTSPC(14) | CHR#(27) "J BUGS "
 1750 PRINT"IN THIS BAME YOU ARE INCHARGE OF A"
 1760 PRINT"SPRAY CAN, YOU CAN DNLY HOVE LEFT"
 1770 PRINT"AND RIGHT, YOU MUST TRY AND STOP THE"
 1780 PRINT"CENTAPIDE FROM REACHING THE BOTTOM OF "
 1790 PRINTTHE SCREEN, YOU DO THIS BY SPRAYING "
 1800 PRINT"THE MUSHROOMS AND THE CENTAPIDE."
 1810 PRINTIPRINT'EVERY TIME YOU HIT A MUSHROOM YOU "
 1820 PRINT"GET LO POINTS. "
 1830 PRINT-EVERY TIME YOU HIT THE CENTAPIDE IT"
 1840 PRINT"WILL BET SHORTER AND YOU WILL BET "
 1850 PRINT"ZO POINTS."
 1860 PRINT
 1870 PRINT"HHEN A BIS FAT BUS BOUNCES ALONG THE "
 1880 PRINT'BOTTOM OF THE BCREEN THEN FOR EVERY "
  1890 PRINT"PASS IT MAKES YOU GET THO SHOTS AT IT"
  1900 PRINT"IF YOU HIT THE BUG YOU GET 30 POINTS "
  1910 PRINT: PRINT USE THE LEFT CURSOR KEY TO MOVE LEFT
  1920 PRINT*LISE THE DOWN CURSOR KEY TO MOVE RIGHT "
  1930 PRINT"USE THE SPACE BAR TO SPRAY "
  1940 PRINTEPRINT" PRESS ANY KEY TO START "
  1950 BETAR, PINB, MAIT100, RETURN
```

## SUMMER GAMES

1 -1 - 3 - 3 - 3 - 5

## THE TOP US. AND UK. OLYMPIC GAMES PROGRAM

You're an Olympic athlete competing in eight key events at the SUMMER GAMES.

How well can you score in track, swimming, diving, shooting, gymnastics and more? So realistic, there's even an opening ceremony and awards presentation after each event.

Unlike other "Olympic-like" games, SUMMER GAMES has incredible realism, superb state-of-the-art graphics and sound effects, including national anthems from eighteen countries and true action-strategy game play. In each event you must plan and execute your game strategy in order to maximise your score, it's not just a matter of how fast you can move the joystick.

So change into your running shoes, grab your joystick and GO FOR THE GOLD!

£14.95 Commodore 64 Turbo load

£19.95 Commodore 64 Disk Marketed Exclusively in the UK under licerice from CBS EPYX BY OUTCRS EVA LTD.

The ult mate in graph cs

Commodore 64 Disk £14.95

Commodore 64 ▼ Turbo load £7.95

Commodore 64 Disk £12.95

Two adventures with real time action, unbelievable excitement!

**◆Commodore 64 D sk £12 95** 

QUICKSILVA

Two games for the price of one

Commodore 64 Turbo (pad

Based on Central Independent Television Senes

£7.95

handlett at HAR

All titles available from Quicksilva Mail Order, PO Box 6, Wimborne Dorset BA 21 7PY. Tel (0202) 891744.

#### Percy Penguin COM G4 ET 155

Superior, Dept. C, Ground Floor, Regent Hse, Skinner La, Leeds 7

The areade game of Pengo has been transferred to various machines with varying success. This is a standard version from Superior, and is one of their first releases for the Commodore Loading took only a couple of minutes and was error-free despite no fast-load facility.

The plot is the standard iceblock maze where Percy shunts cubes into position to gain bonus points, while being pursued by several green Sno-Bees, which march about the acreen to a depressing tune. Percy kills the Bees by pushing ice-blocks at them, which gets more difficult on each screen. Lining up the three magic blocks gives a bonus

score based on the time taken. I found the joystick control a little sluggish, but with practise you can play more confidently

This one is a little slower than the original, the graphics are clear and well-defined, but it lacks variety even though different levels are available Dedicated fans of the game will enjoy it, but it is not what I would call the definitive version \ .... and may prove disappointing to arcade players. D.A.

| nstructions     | 60°°   |
|-----------------|--------|
| playability     | 5()0.0 |
| graphics        | 650%   |
| value for money | 420.0  |
|                 |        |

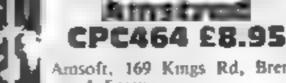

Amsoft, 169 Kings Rd, Brentwood, Essex

Ovack A Jack

This is the first version of Block machine and it is an interesting if look more like bird droppings slightly quirky version

king and you have a three-fold once more. mission. You are expected to survive, to collect wealth and to scramble eggs. The eggs are found on a grid of flags, which, as you walk across, crumble away to nothing and prevent you from returning by that path

You are a duck and wander around avoiding cooking pots

I said that this was quirky You are chased by creatures from vampire rabbits to prawns and snaus. The only graphic

characters that are convincing are th duck and the eggs, which flash pink and blue. Well what do you expect from a terraductile! The other characters are all a little chunky and ill-defined man that I have seen for this especially the piles of coins which

A good game that might just You play Red Jack the pirate grab you and make you play just

| instructions<br>playability | 75%<br>85% |
|-----------------------------|------------|
| graphics                    | 70%        |
| value for money             | 85%        |

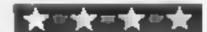

Charlie Charlie Sugar, 14 Lang ton Way, London SE3 7TL

This game has a very poor cover 🛴 and confusingly detailed instruc tions. As Nuke Lear, you hold the most important job of the twenty-first century - control ling nuclear waste.

You must channel radioactive barrels into legal dumps, making sure they do not drop into illegal ; ones where too high a build-up. will cause a huge explosion Screen presentation shows and network of coloured roads, plus Roors connected by two poles.

You control a cutely animated man and must alter the paths of the deadly waste with... your head! On later levels there are telephones to answer and the game dramatically speeds up. 10's all good, clean fun, very simple & in idea but with complex rules

Colour, sound and graphics are okay, the latter being ultra smooth, but I felt that with a ittle more effort the game could thi-resolution screen or a more Superior, Dept C, Regent Hse, killed all of the enemy the words complex favour would have complex layout would have added playability. The game also had an annoying tendancy to crash

Still, at the budget price, good? value for money, maybe more suitable for younger players Certainly better than some cheap P.S. products.

instructions playabilly graphics value for money

## Arcade addiction

If you love arcade games, then read this page of review. Our experts give you their views

#### Winged Warlerds

Superior we find ourselves sides. These bugs do not really 1 1 battling the enemy on the back of have any great effect an ostrich. This may sound quite. The graphics are reasonably reasonable, however, I feel that good and the instructions are the author overlooked one tiny quite adequate. A little time is little fact, ostriches don't fly' needed to familiarise with the This doesn't really take away the method, however enjoyment from the game. You fly around the screen attempting instructions to knock the enemy from their playability

This is a one or two player value for money game and you have to attack the enemy from above. The highest lance wins. Once one of the enemy is knocked down it turns to an egg. If you fail to crush this it turns back into a bird

On playing the game I have noticed one or two small bugs For example when you have the screen. It is possible to land In this latest release from on top of them or bounce off the

D.B

750% 8000 85 mg graphics 700%

### Dragon 3264

Knight, 93a High St. Eston. Cleveland TS6 9JD

It's good to see that there is still new software for the ill fated 3 Dragon. This is an areade game where you have to jump from one platform to another to reach the top of the screen. In fact, you have to reach first the top lefthand corner of the screen, to obtain a key, then the top right hand corner, to open a door to the next screen

The game has 15 screens, all with different patterns of platforms and monsters. You have three lives, but gain an extra one after five screens. Complet- 1 ing all screens would take great ргасисе

The graphics and sound effects are as good as you could expect on the Dragon. What I didn't like was the lengthy introductory sequence, in which each of the monsters does a dance — though you do not have to sit through this, fortunately - and the instruction sequence, which is punctuated by irrelevant pieces of music

Overall, this is an entertaining and challenging game, well M.N. worth the money.

7()#0 instructions. 8(10% playability 8500 graphics 90000 value for money

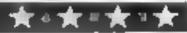

80%

60%

50%

#### **PERIPHERALS REVIEW**

#### Micro Command £49.95

Orion Data, 3 Cavendah St. Brighton, F Sussex BN2 1RN

One day in the not too distant future keyboards may become redundant, we may be able to provide all commands and data to computers with speech via a microphone. If that seems like a fantasy, look no further than a Spectrum add-on from Orion Data to get a taste of the future. But when you use Orion's M cro Command. Speech Recognition Unit, you'll real se this science still has a long way to go before we can throw away our keyboards,

For the £50 price tag, you get a solidly built plug in module, a microphone which connects to the module via a 3 sum jack plug, a demonstration tape and two slim booklets. The size of these booklets indicates the simplicity of the system

The blue eight-page user's manual takes you through the demonstration tape explaining how to operate the system. A yellow eight-page booklet explains enough of the system's workings to allow you to write your own programs incorporating speech recognition

The first part of the demon stration tape involves you teaching the unit the words UP and DOWN You repeat each word four times, then play a tirvial game to see how well you have instructed Micro

## Talk to your micro

Communicate via speech to your computer with Micro Command. We also assess the Zip Stick Joystick for you

Command and whether you can say these words reproducibly.

This is where you discover the main weakness. Unless you say the words in exactly the same way, the system fails to recognise the word. The manual takes great pains to point this out and warns that you may have to try several times to get a high (XMISA) success rate. As an incentive, Orion Data has established the Micro Command 100 Club for users achieving a

100% success rate. I suspect few users will achieve this

Once you have achieved at least 80% successful recognition of LP and DOWN, you go on to teach the computer LEFT. RIGHT and STOP With these five verbal commands you can play the frustrating bittle game. Sheeptalk, which appears on the demonstration tape. The object is to command a sheepdog to herd well-scattered sheep into a pen. No score is provided so your

only measures of success are the number of sheep in the pen and your ability to command the dog. When I played, either the unit or I forgot my precise pronounciation of DOWN, with the result that the dog was stuck at the top of the screen?

For your own applications, you could teach the computer up to 15 words in any one program From experience, you have to choose words which sound quite different. In Sheeptalk I found the computer had difficulty in differentiating between LP and SIOP Presumably the strong, final P sounds the same to the computer

Apari from the obvious difficulty in recognising words, I was also annoyed when the TEACH program crashed with a BASIC error message on a couple of occasions. For such an expensive product, I don't expect such an obvious lack of error trapping.

Speech recognition on home computers still has a long way to go. At present it's little more than a toy, and at just under £50, Micro. Command is a rather expensive plaything.

#### Zip Stick Competition Joystick £12.95

CCS, PO Box 1W9, Leeds 1S16 6RE

Machine: Any fitted with ninepin D plug, and suitable interface

One of the sad facts about joysticks is that once you start to use them, their good-looking exteriors soon crack under pressure from your none too delicate fingertips

In this respect the Zip Stick is exceptional. Advertised as the 'tough one', beneath its cream plastic lurks a steel shaft, huge nylon bearings and a large coil spring, together with a steel rod which bears the top-mounted fire button. The fire button is duplicated on the base, which is small enough to hold in the hand, internally, the standard of construction is just as high, with soldered tags and stainless steel leaf springs.

Given stringent testing over a number of days, the Zip Stick came out unscathed, apart from looking rather dirty, after sterling efforts to wreck it! Its claim to be a competition stick is, however, a little over the top. It takes a large hand movement to produce a response, and the fire buttons have a long travel, all of which adds a microsecond or two to your response time in comparison to the Kempston 5000

You may feel, however, that the top-mounted fire button makes up for this. Certainly, for rugged dependability, the Zip Stick can be highly recommended. You won't break this one! D.M.

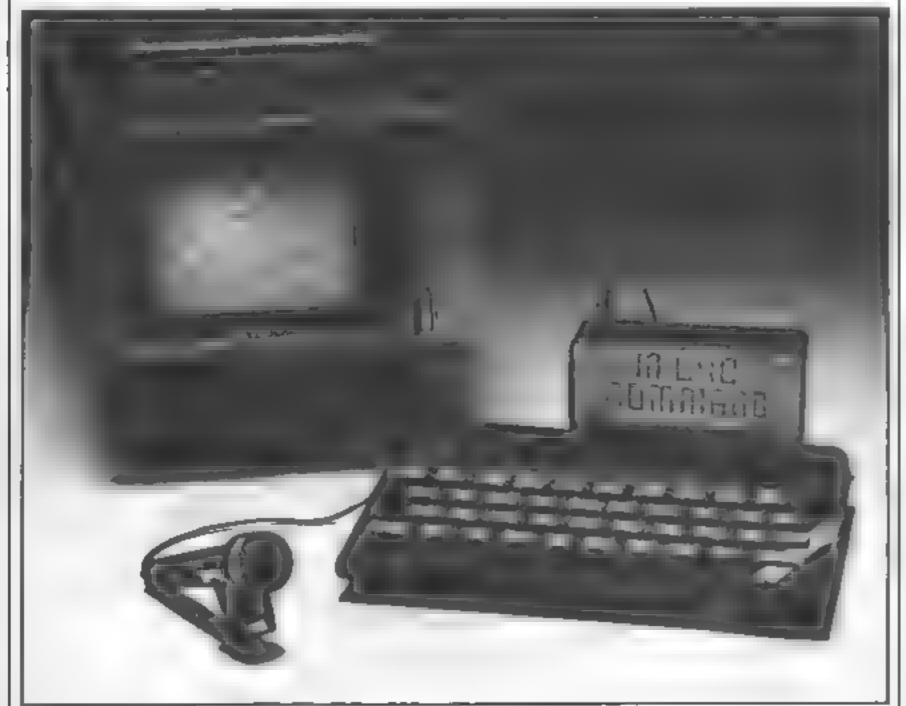

Orion's Micro Command

## Good King Wencelos

How about sending a Christmas card to your friends

— by computer? That's just what you can do with this
carol by Jain Murray

Good King Wencelas is a musical Christmas card for the Commodore 64. The tune is played by the computer as the words appear on the screen, and the characters in the song act out their parts. The tune is played by one of four randomly selected instruments, and the sprites of the characters move across the screen.

The program is in BASIC so should pose no typing difficulties. New programmers of the Commodore 64 should note the special inverse characters in some of the print statements. These are special codes for colour and inverse mode. They are explained in REM statements within the program (REMs do not need to be typed in), but if in doubt consult your manual

The program contains a large amount of data. In typing the

#### Variables

V sprite start
N sound start

C1,C2,C3 DATA checksum

counters

1,J,K, local data loop counters
A last DATA number read

VS(10,4) song verses (10 verses 4 lines each)

F(10,2) note frequencies POKEd

N(55,2) pores and duration (55

notes per Verse)

VR verse counter NS number of sprites to be

moved in this verse

C(10) sprite variable to be

changed (i.e. V + C( ))

CH(10) amount to be added to
sprite location at each note

PK(10) position of sprite at start of verse

SPS string of 26 spaces

S,TE,TT note timing loop

RN random instrument number

How it works

10-48 CONTROL codes 49-190 READ in DATA state-

ments and check sum 200-280 set up sprites 500 start verse loop

1000-1190 first verse — draw castle and set up

1198-1240 second verse set up 1298-1320 third verse set up

1398-1410 fourth verse set up 1498-1510 fifth verse set up

1598-1640 sixth verse set up 1698-1790 seventh verse — clear

castle and set up 1798-1830 eighth verse set up 1897-1990 muth verse — draw

poor man's house and set up 2000 tenth verse set up 2500-2810 perform verses

6000-6130 start playing new note 8000-8030 print snow (two lines of white inverse spaces at

t0000-10390 DATA for song

10500-10910 DATA for sprites

verse lines, remember to type the opening and closing quotes. The numbers should be carefully checked, but any error will be spotted by the program. Remember to SAVE the program to tape or disc once typed and before running. If you have made an error, the computer may 'lock up' and you'll have to turn it off, losing your program.

#### Hints for conversion

As this program makes extensive use of the Commodore's sprite and sound facilities (which are unique to it), users of other computers will find it very difficult to convert this program to their machine. However, examination of the structure of the program may give you some ideas on how to implement the program on your own micro.

Screen dump

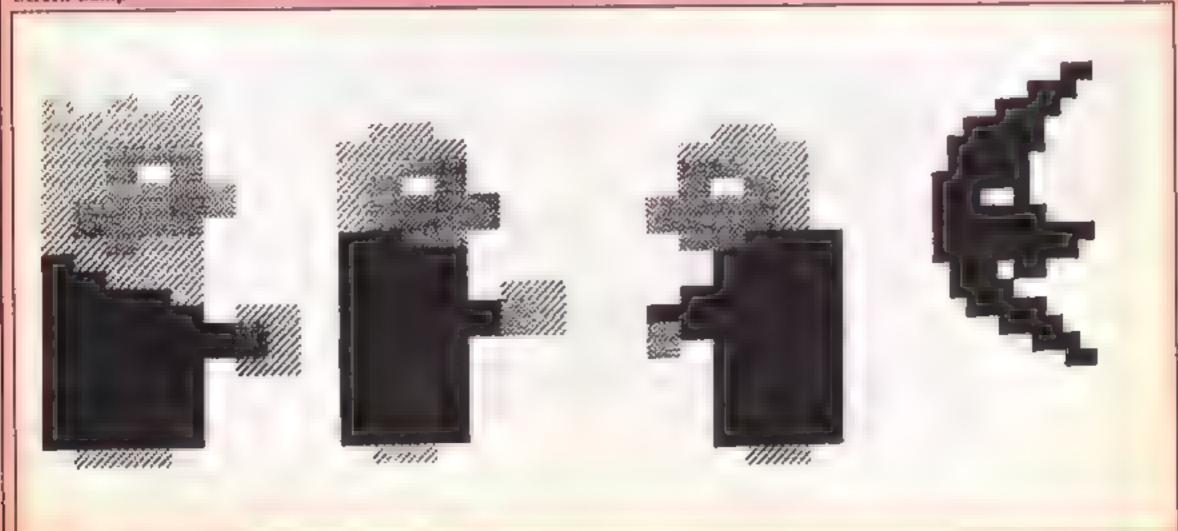

#### **64 PROGRAM**

Listing 10 REM \*\*\* GOOD KING WENCESLAS \*\*\* 20 REM \*\*\* BY IAIN MURRAY (C) 1984 \*\*\* 38 REM \*\*\* FOR HOME COMPUTING WEEKLY \*\*\* 40 REM \*\*\* MERRY CHRISTMAS TO ALL READERS \*\*\* 41 REM \*\*\*\* REM STATEMENTS NEED NOT BE TYPED IN !! \*\*\*\* 42 REM \*\* CONTROL CHARACTERS USED ARE AS FOLLOWS - \*\* 43 REM \*\* LI CLR SCREEN MI HOME 44 REM \*\* M CRSR RIGHT M CPSR DOWN \*\*\* 45 REM \*\*" # WHITE (CTRL 2) BROWN (CBM 2) \*\* 46 REM \*\*\* # GREY (CBM 8) 47 REM \*\* # PEV ON (CTRL 9) # REV OFF (CTRL 0) "\*\* 48 REM \*\* NOTE - CBM IS KEY BELOW PUNISTOP AT LEFT \*\* 49 DIM V\$(10,4),F(10,2),N(55,2) 50 V=53248:N=54272:P0KE V+32,1:P0KE V+33,14:P0KE N+24,15 60 C!=0:C2=0:C3=0:P0KE V+21.0 69 REM [CLR] [WHITE] [7 DWN] [7 RHT] 70 PRINT CHR\$(142) " JENEY PROBLEM DESCRIPTION COMMODORE 64 PRESENTS" 79 REM [4 DWN] [1] RHT] 80 PRINT "MENDESLAS" 89 REM (4 DWN) [7 RHT] 90 PRINT "INCOMPRESED PLEASE WAIT WHILE I TUNE UP" 100 FOR K=1 TO 10:FOR J=1 TO 4:READ V\$(K,J):NEXT:NEXT 110 FOR K=0 TO 62:READ AIC1=C1+A:POKE 704+K,A:NEXT 120 FOR K=13 TO 15:FOR J=0 TO 62:READ A:C2=C2+A:PDKE K+64+J,A:NEXT:NEXT 130 FOR K=253 TO 254:FOR J=0 TO 62:READ A:C3=C3+A:POKE K+64+J,A:NEXT:NEXT 140 IF C1:6908 AND C2:13973 AND C3:4551 THEN 150 144 REM [2 DUN] 145 PRINT "IMERROR IN SPRITE DATA !!" END 150 FOR K=16320 TO 163821POKE K,2551NEXT 155 C1=0:C2=0 188 FOR K=1 TO B:READ F(K,1),F(K,2):C1=C1+F(K,1)+F(K,2):NEXT 170 FOR K=) TO 531READ N(K,1),N(K,2):C2=C2+N(K,1)+N(K,2):NEXT 180 IF C1=1087 AND C2=255 THEN 200 189 REM [2 DWN] 190 PRINT "MERROR IN SOUND DATA !!" LEND 199 REM \*+ GET UP SPRITES ## 200 FORE 2040,15:POKE 2041,13:POKE 2042,14:POKE 2043,11 210 POKE 2044,253:POKE 2045,254:POKE 2046,255:POKE 2047,255 220 PCKE V+27,255:POKE V+16,4:POKE V+23,209:POKE V+29,209 230 POKE V+28,14:POKE V+37,10:POKE V+38,7 240 POKE V+39,9:POKE V+46,0 250 POKE V+40,2:FOKE V+41,3:POKE V+42,6 250 FOKE V+43,7:FOKE V+44,0:POKE V+45,0 270 POKE V+12,1201POKE V+13,1201POFE V+14,1201POKE V+15,200 290 POKE V,120:POKE V+1,192 500 FOR VE\*1 TO LOTREM \* 10 VERSES 510 'F VR/2() INT(VR '2) THEN NC=01RN=INT(RND(TI)+4)+1 520 01 18 SOTO 1000,1200,1300,1400,1500,1600,1700,1800,1900,2000 BAB REM \*\* IST VERSE \*\* 995 REM \* OFAW CASTLE, MOVE KING \*\* 1000 PRINT CHR\$(14) 100+ REM (CLR) (6 0:31) [GREY] [REV ON] [REV OFF] FORT FRITH "LINEWISHERS 1009 REM TREV ON! TREV OFF! IN NEXT FEW LINES 1010 FRINT " 2 1020 FRINT \* я. 1029 REM BOXES ARE COBM V3 AND COBM C1 LINE IS ESHIFT -3

1030 PRINT " # 1 4 4 4

```
1040 PRINT "
                         171
                    1050 PRINT "
                    25
                         1060 PRINT "
                    51
1070 PRINT "
                    7.3
1030 PRINT "
                    - 23
1085 REM GRAPHICS AT RIGHT FORM TREE
1090 PRINT "M = M = M = M = M = M
                                                   1120 PRINT "#
                                 1110 PRINT # 3
                                 1120 PRINT "M
                                 1130 PRINT "#
                             翻 、 豐
                                         表 43 三 111"
1140 PRINT "#
                        20
                                          E3 51"
1150 PRINT "#
                             2
                        맞네! 뭐"
                            E
1160 PRINT "#
                                   레프 의 프 - - - - - 1
1170 GOSUB 8000
1180 POKE V+5,103:POKE V+7,142:POKE V+21,201
1185 MS=1:C(1)=E:CH(1)=1.4:PK(1)=108:ND=20
1130 GOTO 2500
1198 FEM ** 2NB VERSE **
1189 REM * MOVE MOON AND POOR MAN! *
1200 NS=2:C(1)=9:C(2)=4:CH(1)= 3:CH(2)=-3
1210 FK(1)=180:PK(2)=85:N0=18
1220 POKE V+4,85:POKE V+5,2:3:POKE V+8,35:POKE V+9,180
1530 LOKE A+51'551
1240 GOTO 2500
1298 FCM ** 3RD VERSE **
1299 REM ** MOVE PAGE BOY **
1300 NS=1:C(1)=2:CH(1)=0.6:PK(1)=110:ND=20
1010 POKE 7+2,110:POKE V+3,143:POKE V+21,223
1020 GOTO 2500
1398 REM ** 4TH VERSE **
1399 PEM * MOVE POOR MAN OFF **
1400 NS=1:C(1)=4:CH(1)=3:PK(1)=4:NO=20
1410 GOTO 2500
1498 REM ** 5TH VERSE **
1499 REM * MOVE PAGE *
1500 NS=1:C(1)=2:CH(1)=-0.6:PK:1)=126:ND:20
1510 GOTO 2500
1538 REM ** STH VEPSE **
1599 REM * MOVE PAGE AND KING *
1600 NS=210(1)=6:0(2:=2:0H(1)=4:0H(2)=4
15:0 PK:1)=140:PK:2 =120:ND=18
1628 PCKE V47,213:POKE V+3,213:POKE V+27,245
1630 POME V+8,140:POKE V+2,120:POKE V,96
1640 6070 2500
1698 REM ** 7TH VERSE **
1699 REM * MOVE KING, PAGE AND SNOW *
1700 POKE V+21,16:GGSUB 8000
1710 POKE 2040,11:POKE 2042,14:POKE 2043,254
1720 PONE 2045,254:POKE 2046,254:POKE 2047,254
1738 POKE V+39,6:POKE V+42,1:POKE V+44,1
17.2 POKE V+45,1:POKE V+46,1:POKE V+28,7
1734 POKE V+23,248:POKE V+29,248:POKE V+16,8
1735 POKÉ V+27,0 POKÉ V,30 POKE V+2,10
1736 POKE V+6,20:POKE V+10,50:POKE V+12,125
1738 POFE V+14,200 POKE V+7,70 POKE V+11,100
1740 POKE V+13,80:POKE V+15,110:POKE V+1,213
1750 NS=6:0(1)=0:0(2)=2:0(3)=7:0(4)=1:1:0(5)=13:0(6)=15
1768 C3(1)=3:CH(2)=3:CH(3)=5:CH(4)=5:CH(5)=3:CH(6)=4
```

#### 54 PROGRAM

```
17 @ PK - 1 = 30:PK (2) = 10:PK (3) = 70:PK (4) = 100:PK (5) = 80:PK (6) = 110
1.30 ND=5:PGKE V+21,251
1790 GGT8 2500
1798 REM ** GTH VERSE **
1799 FEM * MOVE KING, PAGE AND SNOW *
1800 NS=6:C(1)=0:C(2)=2:C(3)=7:C(4)=11:C(5)=13:C(6)=15
18:0 CH(1)=3:CH(2)=3:CH(3)=5:CH(4)=5:CH(5)=3:CH(8)=4
1820 PK(1)=108:PK(2)=88:PK(3)=200:PK(4)=250:PK(5)=155:PK(6)=210
1830 GOTO 2500
1897 REM ** STH VERSE **
1898 PEM * MOVE KING, PAGE AND POOR MAN *
1899 REM * PRINT POOR MAN'S HOUSE *
1500 SP$="
                                    "*REM 26 SPACES
1904 REM (HOM) [WHITE] [12 DWN] CHECKS ARE (CBM +1 AND (CBM -1
1905 PRINT "MENIODUOUDUU"/5P$/" · 吃酸键"
1906 PRINT SP#;"
                       The Part
1907 FRINT SPAR
                     ***
1908 FEM [BPOWN] [CBM I] [WHITE] LINES ARE [CBM T]
1909 PRINT SP#/ " = # 1"
1910 PRINT SP$; " 27 T 🥶 2 "
1915 PRINT SP$; * P ----
LOPE PRINT SP#: "#"
1925 PRINT SP## M
1884 REM FENCE IS [CBM R] [SHIFT *] AND [CBM S]
1935 PRINT SP#: "# # # # "
1998 REM FENCE IS [SHIFT -]
1940 PRINT SP$; "# # # [ ] "
1950 (1):=310(1)=010(2)=210(3)=4
1360 (H:1)=2:0H:2)=2:0H:3:=-2
1970 PK(1)*180:PK(8)*100:PE(9)*244:10*15
1880 POKE V,120:PCKE V+2,100:POKE V+4,244:POKE V+21,23
1790 COTO 2500
55=04:0=(1)H0:0:0=(1)0:1=24 0995
2488 PEM ** PERFORM VERSE **
2499 REM ['KOM'] LINE 2502 HAS 39 SPACES
Care Print "d": For LN=1 TO 4
SENS PRINT "
                                                   * INEXT
2504 REM (HOM) (WHITE) (3 RGHT)
2505 PRINT "dd":FOR LN=1 TO 4:PRINT "bbd":/YF(YR,LN):NEXT
2508 NN=26: IF VR/2=INT(VR/2) THEN NN=27
2510 FOR NP=1 TO NN:003UB 6000
2520 FOR SHI TO NS
2525 PK(S)=PK(S)+CH(S)+IF PK(S)>=250 THEN CH(S)=0
24JO POKE Y+C(S), INT(FK(S)):NEXT S
2540 TE =ND *5*N(ND,2)
2550 IF ((VR*7 OR VR*8) AND N(NC,2)*2) THEN TE*TE*3
2560 FOR TT+1 TO TE+NEXT TT+NEXT NP
2800 NEXT VRIPOKE N+24,0
2809 REM [6 DWN]
2810 PRINT "MINISTED" (END.
5999 REM *** START NEW NOTE ***
6000 PGKE N+4,0:NC=NC+1
6010 PORE N+1,F(N(NC,1),1) #PORE N,F(N(NC,1),2)
6020 ON RN GOTO 6100,6110,6120,6130
6100 POKE N+2,0:POKE N+3,0:POKE N+4,33:POKE N+5,12:POKE N+6,12:RETURN
6110 POKE N+2,0:POKE N+3,0:POKE N+4,17:POKE N+5,10:POKE N+6,10:RETURN
6120 POKE N+2,5:POKE N+3,150:POKE N+4,65:POKE N+5,9:POKE N+6,9:RETURN
6130 POKE N+2,255:POKE N+3,2:POKE N+4,65:POKE N+5,9:POKE N+6,0:RETURN
```

```
7998 REM ** GRAW GROUND **
7939 REM [CLR] [22 DWN]
2000 IF VR>2 THEN PRINT " MENURORIES HENDELS HENDELS H
8009 REM [WHITE] [REV ON] 40 SPACES
SØ10 PRINT "MM
8019 REM [REV ON] 39 SPACES [HOM]
                                                                                                     强"
8020 PRINT "#
8030 POKE 2023,160:POKE 56295,1:RETURN
9998 REM **** DATA ****
9999 REM *** DATA FOR VERSES ***
10000 DATA "100D 21NG CENCESLAS LOCKED OUT,"
10010 DATA "IN THE _EAST OF #TEPHEN,"
10020 DATA "OHEN THE SNOW LAY ROUND ABOUT."
10030 DATA "-EEP AND CRISP AND EVEN."
10040 DATA ":RIGHTLY SHONE THE NOON THAT NIGHT,"
10050 DATA "THO! THE FROST WAS CRUEL,"
12252 DATA "OPEN A POOR MAN CAME IN SIGHT,"
100 0 DATA "LATH'RING DINTER FUEL."
10/100 DATA " | ITHER, PAGE, COME STAND BY ME,"
10090 DATA "AF THOUGH KNOW'ST IT TELLING,"
10:00 DATA " JONDER PEASANT, WHO IS HE?"
10110 BATA "CHEPE AND WHAT HIS DWELLING?"
10120 DATA **PIRE, HE LIVES A GOOD LEAGUE HENCE, *
IN 130 DATA "-GWN BENEATH THE MOUNTAIN,"
. 140 DATA "-LOSE AGAINST THE FOREST GATE,"
10150 DATA "IY WAINT GONES" -DUNTAIN."
10:60 DATA "IRING ME FLESH, BRING ME WINE,"
10170 DATA "IRING ME PINE LOGS HITHER."
10180 CATA "| HOU AND ., WE'LL SEE HIM DINE,"
18199 CATA "OHEN WE BEAR THEM THITHER."
19200 DATA "TAGE AND MONARCH, ON THEY WENT,"
10210 DATA "I'N THEY WENT TOGETHER,"
19229 DATA "I HROUGH THE RUDE WIND'S WILD LAMENT,"
10230 DATA "I HROUGH THE BITTER WEATHER."
10240 DATA "WIRE THE NIGHT IS DARKER NOW,"
10250 DATA "AND THE STORM GROWS LOUDER,"
10250 DATA *-AILS MY HEART, - KNOW NOT HOW, *
 10270 DATA "- CAN GO NO LONGER."
10280 DATA "VARK MY STEPS, BE BRAVE MY PAGE,"
10290 DATA "! READ THOU IN THEM BOLDLY,"
10300 DATA "THEN THOU'LT FIND THE WINTER'S RAGE,"
10310 DATA "-REEZE THY BLOOD LESS COLDLY."
 10320 DATA "AN HIS MASTER'S STEPS HE TROD,"
 10330 DATA "CHERE THE SNOW LAY DINTED,"
 10340 DATA " LEAT WAS IN THE VERY SOD,"
 10350 DATA "OHICH HIS FOOT HAD PRINTED."
 10390 DATA "THEREFORE, -HRISTIAN MEN, BE SURE,"
 10370 DATA "CEALTH OR RANK POSSESSING,"
 10380 DATA " E WHO DO BLESS THE POOR,"
 10390 DATA "THALL YOURSELVES FIND BLESSING."
 18498 PEM *** DATA FOR SPRITES ***
 10439 PEM * THE KING *
 10500 DATA 0,204,192,0,255,192,0,255,192
 19510 DATA 0,245,64,0,244,64,0,245,80
 10520 DATA 0,213,80,0,213,64,0,247,192
 10530 DATA 0,191,192,0,175,192,0,170,192
```

```
10540 DATA 0,170,143,0,170,167,0,170,167
10550 DATA 0,170,143,0,170,128,0,170,128
10560 DATA 0,170,128,0,170,128,0,63,0
10563 REM * THE PAGE BOY *
19579 DATA 0,0,0,0,0,0,0,60,0
10580 DATA 0,255,0,0,245,0,0,209,0
10530 DATA 0,213,64,0,213,64,0,165,0
10600 DATA 0,170,0,0,170,0,0,170,60
10510 DATA 0,170,156,0,170,156,0,170,0
10020 DATA 0,170,0,0,170,0,0,170,0
10630 DATA 0,170,0,0,170,0,0,60,0
10639 REM * THE POOR MAN *
10540 DATA 0.0,0,0,0,0,0,0,60,0
10850 DATA 0,255,0,0,95,0,0,71,0
10860 DATA 1,87,0,1,87,0,0,90,128
19570 DATA 0,42,128,0,42,128,0,170,128
10630 DATA 2,170,128,1,170,128,1,42,128
10FG0 DATA 0,42,128,0,42,128,0,42,128
10-00 DATA 0,42,128,0,42,128,0,15,0
10/05 REM * CASTLE DOOR *
10710 DATA 0,0,0,0,0,0,0,0,0
10720 DATA 0,0,0,0,0,255,255,0
10730 CATA 223,255,0,223,127,0,223,123,0
10740 DATA 222,251,0,246,251,0,182,219,0
10750 DATA 183,223,0,187,219,0,187,209,0
10760 DATA 239,181,0,239,177,0,239,191,0
10770 DATA 251,247,0,251,247,0,255,255,0
10779 REM * MOON *
10780 DATA 0,24,0,0,112,0,1,224,0
10730 DATA 7,192,0,15,192,0,15,128,0
10300 DATA 31,128,0,28,128,0,31,192,0
10810 DATA 31,248,0,31,240,0,14,192,0
10320 DATA 15,0.0,7,192.0,1,224.0
10830 DATA 0,112,0,0,24,0,0,0,0
10848 DATA 0,0,0,0,0,0,0,0
10849 REM * SNOW *
10850 DATA 0,0,0,4,0,128,16,16,2
10860 DATA 1,0,32,0,2,0,64,64,4
10870 DATA 8,4,128,0,128,17,0,2,0
10880 DATA 132,16,0,32,128,64,8,4,8
10890 DATA 0,64,0,0,1,0,68,8,16
10900 DATA 16,128,64,0,4,2,128,32,8
10310 DATA 8,0,128,1,4,0,64,0,16
10998 REM *** DATA FOR SOUND ***
10999 REM ** DATA FOR FREQUENCIES **
11000 DATA 11,48,12,143,14,24,14,239
11010 DATA 16,195,8,97,9,104,10,143
11033 REM ** DATA FOR NOTES **
11100 DATA 1,1,1,1,1,1,2,1,1,1,1,1,5,2
11110 DATA 7,1,6,1,7,1,8,1,1,2,1,2
11120 DATA 1,1,1,1,1,1,2,1,1,1,1,1,6,2
11130 DATA 7,1,6,1,7,1,8,1,1,2,1,2
!!!40 DATA 5,1,4,1,3,1,2,1,3,1,2,1,1,2
11150 DATA 7,1,6,1,7,1,8,1,1,2,1,2
11160 DATA 6,1,6,1,7,1,8,1,1,1,1,1,2,2
11170 DATA 5,1,4,1,3,1,2,1,1,2,4,2,1,4
```

#### Eddie Kidd Jump Challenge **48K Spectrum**

Software Communications, Mar. tech Hse, Bay Terr, Pevensey Bay, E Sussex BN24 6FE

The object of this game, is to carry out stunts on a motor bike You have to jump over cars With each successful jump you are awarded with an extra car. As an extra incentive, there is a competition to find the highest number of cars cleared You simply record your score on tape and send off your entry. You'll have to be quick. The competition closes on January 13th

There is the option of keyboard of Interface 2 plus joystick. The use of keys is

simple and logical. You control throttle and brake and the distance to the ramp. You control the man on the bike; lean forward or back to control the bike in the air. My only criticism is the simple BMX pedal bike trainer jump at the start of the program. Provided you achieve full speed on take-off, you have no choice but to start again from the BMX jump (which after I or 2 tries, you can do with your eyes

| nstructions     | 80%    |
|-----------------|--------|
| playab.hts      | 60°c   |
| graphics        | 7(.0,  |
| value for money | 7. 10% |

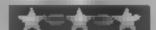

#### **Sports Hero 48K Spectrum**

Melbourne Hse, Castle Yd Hse, Castle Yd, Richmond TW 10 6TF

Sports Hero is an athletics game must press 'enter' to start with four events - the long jump, 100 metre sprint, 110 metre hurdles and the pole vault

You start as a street runner and if you qualify in all events you can progress to a university scholarship and finally, to the

Olympics (cam

What makes Sports Hero off. grand out is the excellence of the graphics. The animation of the athlete is smooth and realistic, while there is a detailed background of either graffiti-covered bousing, students lazing outside an impressive university, or the Olympic stadium, depending on your level. A neat touch is that

when you are a street runner the hurdles are dustbins If you qualify the athlete punches the air in delight but if you fail he shakes his head in disgust

The instructions are compreheasive but omit to mention you

When entering your name at the start the keyboard response is poor and sometimes refuses to register

Sports Hero is an excellent game, my only doubt is whether its appeal will last after the novelty of the graphics has worn

| matructions     | 80%  |
|-----------------|------|
| playability     | 80%  |
| graphics        | 100% |
| value for money | 80%  |

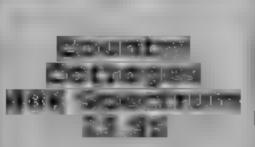

Sterling, Garfield Hse, 86/88 Edgware Rd, London W2 2YW

This is a game for two people who wish to try their hand in the property market. The idea is that you borrow money, bu) cottages, and then let them, failing of prospering according to the vagaries of the property ' parket

A ter entering two names you sess asked for a degree of difficulty between one and nine, and requested to enter your target for the game, up to £100,000. I entered £300,000 which it accepted! However, on playing, when I reached and passed my target nothing M happened, betves me right i suppose

fenants names and descrip trons are chosen by the random sticing of strings. For example, I thad a weatherbeaten, stout colonel who was only 2111 I didn't find it fun to play, and I really did try. One of the major armitations was being continually asked to press a key.

There are occasions when a key press is necessary to continue, but there are many more occasions when it should not be The drawings of their cottages are nice, and these, I suspect, were the real motivation for the game

instructions playabnuy graphics value for money

THE REAL PROPERTY. 7(196 100% 749% Sporting Chore

The ever-popular sports games are here to stay. Our experts advise you on the best buys

### Racing League

C R Pearman, 22 Lindale Garth (seec. by request) Wakefield, W Yorks

vour chance

awarded membership of the bet is permitted such personalities as Willie I think it lacks sufficient depth three horses and puts up £3,000 reasonable value at the price. stake money

The game gives you the chance to buy, sell and race horses to instructions find out if you've got what it playability takes to become 'top owner'. A graphics useful SAVE option is included value for money for when you are on a winning streak. There are 10 horses in each race with a £220 entry fee The odds for the race are calculated using the horse's

recent form (displayed on the

I addition to prize money for the top three placed, you are Ever functed yourself as a top allowed to bet up to £500 on any racehorse owner? Well, here's horse. A professional punter, might find this a limitation, 12 In this simulation, you are particularly as only a straight win ...

famous 'racing league', among Although an interesting game, Carson, Steve Davis and Terry to become really addictive Wogan. Each celebrity owns However, Racing League is-

T.M.H

800%

70%

N/AI

7500

Activision, 15 Harley Hise, Marylebone Rd, Regents Pk, London

The latest trend in home computer gaming is the areade/ sadventure. Which combines etements of quick reaction and strategy. This release seems to be a step in this direction

You play Pitfall Harry who runs around the caverns of Machu Picchu, searching for gold, his per cat and his mece. Scattered throughout the maze are vampire bats, condors, scurpions and electric ceis which do their best to halt you

You cannot be killed, but are transported back to the beginning of the previous stage. A perfect score requires the finding, of all objects plus avoiding dangers, and this seems impossible. The graphics are Superb

All the creatures are well animated in vivid colour. When i Harry drops down a shaft, the ground rumbles as he lands, and swimming is great fun'

Somewhere in the caves is the dreaded stone-age rat which I found impossible to overcome It can only be subdued from behind. I can strongly recommend this excellent game which has all the best features of current styles. Don't waste time reading this review, go out and buy it.

504% instructions 90% playability 95% graphics 7()% value for money

#### BUVERS' GUIDE

A LOT has happened in the computer world since my previous hardware survey last May, Many firms have realised that there is great demand for good hardware and have responded accordingly. The main areas of expansion seem to be interfaces, modems, graphics and music. The introduction of the MIDI music interface, in particular, means that 64 owners can now link up to synthesisers and other electronic keyboards and explore the areas of electronic music.

Due to lack of time, I haven't been able to try as many of the bits and pieces as I would have liked so this is a buyers' guide rather than a detailed seview. I will try to indicate the features to look for when considering which piece of hardware to buy Again I must add a rider: I cannot vouch for the performance of any of the items listed here nor can I take responsibility for any problems you may have when you buy. I suggest that before you do buy, find out all about the hardware, look at the specifications and see it operating. It is dangerous to buy unseen, particularly since hardware isn't cheap

Where I have seen products, 1 will give any comments in italics next to the entry for the

product.

Finally, I must emphasise that this review does not cover all the hardware add-ons available. It should, however, give you a good idea of what is available.

#### Assemblers —

#### What to look for

1 At least two passes

2 Pseudo op-codes for tables (BYT, WRD, TXT)

- 3 Labels should be supported. The longer the labels the better
- 4 Check it doesn't need hardware you don't own, e.g. disc drive
- 5 easy saving of object code

Super Help £35 CBM 64 Stack Not at all bad. Some nonstandard pseudo op-codes. It also requires the use of a disc drive. Due to the poor monitor in the package, the saving of object codes is messy. Two passes.

Arrow Plus £44 CBM 64 Stack Two pass assembler. Uses a number of non-standard pseudo op-codes and insists on labels when using absolute or zero page addressing.

Micro £57.50 CBM 64 Supersoft This assembler may be

## Add-ons for the CBM 64 and VIC-20

Allen Webb has compiled this buyers' guide specially for users of the Commodore 64 and VIC-20. Read before you buy

it's the best about. Uses three passes and assembles to RAM

Vickit 5 £26.45 VIC-20 Stack A fair assembler which is similar to that in Arrow Plus above. Additionally, it requires Vickit 4 to run. At that price it's comparible to Micro's price. Two passes

#### Cassette Recorders

Rotronics DR2301 £34 95 CBM 64, VIC-20 SMT

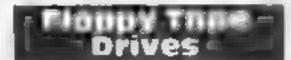

Wafadrive £159 95 CBM 64. VIC-20 Rotronics

#### Graphics -

Vicklt 3 £26.45 VIC-20 Stack Koaln Pad £79 95 CBM 64 Audiogenic Expensive but real quality. Enables the creation of multi-colour pictures and operates in a sophisticated manner.

Grafpad £125 CBM 64 British Місто

Graphics Pack £29 95 CBM 64 Whitby Computers

#### Interfaces 🗆

#### What to look for

1 You should have a specific requirement, e.g. you choose an interface to suit a printer, not vice versa

2 Check specifications carefully. Are there any drawbacks or possible problems? (e.g. clashing with software)

3 See it working with the intended equipment

IEEE 488 £60 CBM 64/VIC-20 Stack

RS232 £33 CBM 64 Stack Centronics £24 CBM 64 Stack Printer interface (with CBM graphics) £89 95 CBM 64 mpex

a little pricey, but in my view | Printer interface (without CBM |

#### an Joysticks =

- 1 Robustness
- 2 Ассигасу
- 3 Ease to hold
- 4 Cost

Zap Proof Joystick £7.95 Stack. Standard style using nylon ball joint. Seems sturdy and works well.

Competition Pro 1000 £10.99 Kempston

Competition Pro 3000 £12.75 Kempston

Competition Pro 5000 £13.50 Kempston

Delta 35C £10 Voltmace

Joy Sensor £29.95 Consumer Electronics

Ouick Shot 1 £9.95 Vulcan Electronics IEEE/RS 232 £59.95 CBM 64, I

Starfighter £12.95 Consumer Electronics

Wico Red Ball £19.95 Silica Shop

Wico Staright Stick £17.95 Silica Shop

Hotshot CBM 64, VIC Flight Link Control. Uses micro switches and has a light touch. Perhaps not as solid and robust as some but accurate and nice to use

#### - Languages :

#### What to look for

1 If it's Extended BASIC you want ease of use, sensible commands and no bugs.

2 Other languages. . . faithfulness to original specification of language.

£24.95 for VIC-20, Forth £29.95 for CBM 64 Audioрепле

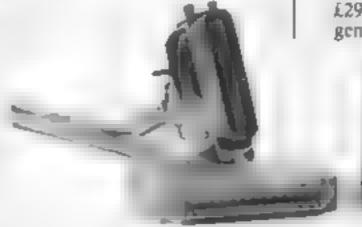

graphics) £66.95 Impex

Cassette interface £13.99 VIC-

20, CBM 64, Glanmire, Neat

little unit which plugs in the

cassette port. When you

enter LOAD or SAVE, the

screen blanks and the

normal prompts are lost

Changes normal value in

register I and therefore may

interfere with the correct

operation of some software.

20, CBM 64 Downsway

CBM 64 Downsway Elec-

Cassette interface £14.95 VIC-

Centronics interface £29.95

Works well enough.

Electronics

trontes

VIC Interpod/Cheetah

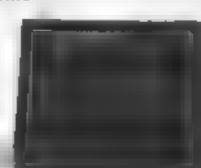

Centronics Printer Interface for CBM 64

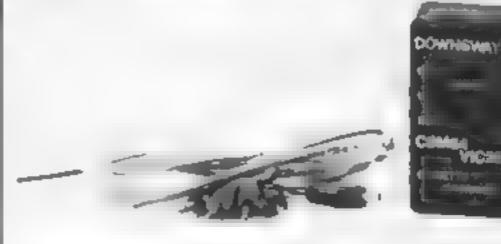

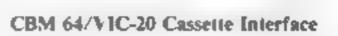

Simon's BASIC £50 CBM 64 Commodore. Generally considered to be poor.

BC BASIC £49 CBM 64 Kuma Not bad

#### 🚃 Lightpens 🖃

What to look for 1 Quality of construction

2 Method of operation (micro switch, touch contacts?)

3 Accuracy. . . single pixel, single character?

4 Software

Stack Light Pen £28 CBM 64 or VIC-20 Stack. Comes with 10 games and a nice hires package. Works well and seems to be quite accurate.

Plastik £29 95 CBM 64 Computapix

### Machine Code Monitors

What to look for

Standard operation

2 Assembler and disassembler

3 Relocatability

4 Other functions

Zoom £28.75 CBM 64 Supersoft, In my view look no further. Pity it doesn't have bi-directional scrolling but you can't have everything

Vickit 5 £26 45 VIC-20 Stack Oute standard

Arrow £26 CBM 64 Stack Arrow Plus £44 CBM 64 Stack Normal monitor

Monitor £19.95 VIC-20 Audiogenic

### Memory Expansion

16K switchable £35.50 V1C-20 Downsway Electronics 16K,8K,3K can be got at low prices from Vicsoft. . . VIC. Commodore

#### | Modems =

Communications Modem £99.99
CBM 64 Commodore

Protek 1200 £59.95 CBM 64, VIC-20 Intelnet

#### 🚃 Monitors 🗈

Professional 2000 £325 Composer

#### Motherboards

What to look for 1 Good quality construction

2 Good quality gold plated contacts

3 The ability to bank sockets in and out easily

Two-slot board £9 15 CBM 64, V1C-20, Zero Electronics

Four-slot board £38 CBM 64 VIC-20 Stack. Full switching so you can have any permutation of cartridges.

Three-slot board £18.95 CBM 64 Impex

Five-slot board £34 45 (VIC) £42.50 (CBM) Zero Flectronics

#### Music Interfaces

MIDI CBM 64 Chromatix

## Systems

Prestel/Micronet Cartridge + modem £129.95 CBM 64 Prism

#### : Numberpads :

Numeric Keypad £28.75 CBM 64, VIC-20 Commercial Products

Datapad 16C £29.95 CBM 64, VIC-20 Voltmace

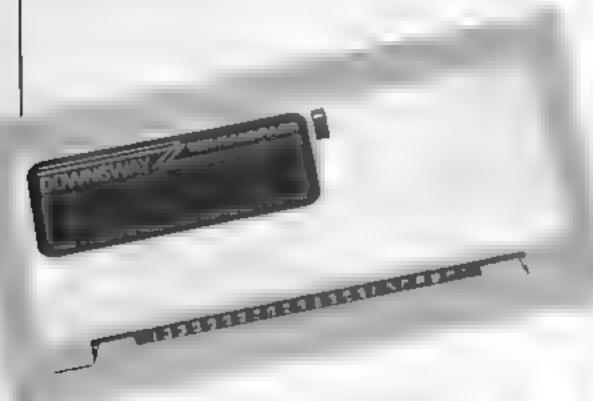

Downsway 16K switchable cartridge

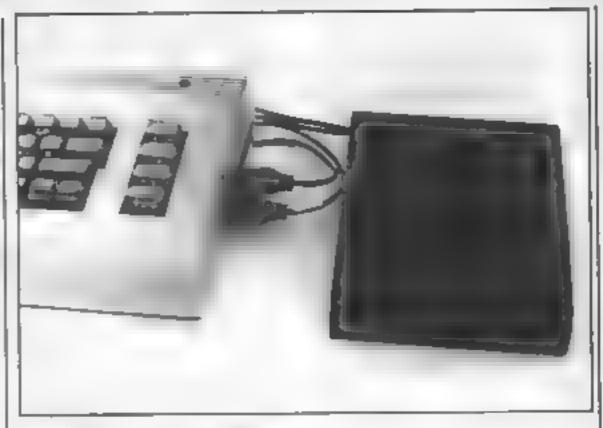

Datapad 16C from Voltmace

#### Printers

What to look for ...

Support of CBM graphic characters

2 Speed of printing

3 Operation without interface

AP40-C1 Serial input £113.85 CBM 64, VIC-20 Able Systems

AP40-C2 Centronics £113.85 CBM 64, VIC-20 Able Systems

### Protective

£5.99 CBM 64, VIC £3 99 Cassette Protec

£9 95 CBM 64, VIC-20 Tekform

#### **Reset Switches**

£7 95 CBM 64, VIC-20 BSF Computer Services

#### 🗈 Robots :

George £23.95 CGL

#### ROM =

What to look for

1 Good quality construction, decent sockets with gold contacts

2 Easy switching of ROMs

EPROM card £9 15 CBM 64 Zero Electronics

ROM expansion unit £19.95 CBM 64 Impex

ROM carrier £9 20 V1C-20 Stack

#### RTTY

COM IN 64 £139 CBM 64 Zero Electronics

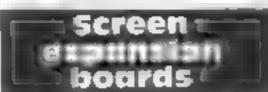

80 column/grafic card £82.50 CBM 64 Zero Electronics 40 80 column card £64.35

VIC-20 Zero Electronics 80 column card £49 95 CBM 64 Impex

### recognition

Micro Command £49 95 CBM 64 Orien Data

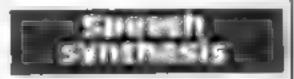

#### What to look for

 Sound quality, intonation, more than one voice

2 Ease of use. . . simple from BASIC or machine code

3 does not steal memory

Speech 64 £29.95 CBM 64 Currah. Not at all bad. Two voices and intonation Text to speech conversion

Chatterbox £19 95 VIC-20 Currah

JCB Microsystems Speech Synthesiser £29 95 CBM 64 JCB Microsystems

Magic Voice £49.95 CBM 64 Commodore

Commtalk £29 VIC-20 Andor

#### □ Spood cose □

1 Reliability

2 Simple commands

3 Wide range of functions

Arrow £26 CBM 64 Stack Arrow £44 85 CBM 64 Supersoft

Arrow Plus £44 CBM 64 Stack Vickit 4 £26.65 VIC-20 Stack 1541 Express (Disc) £49.95 CBM 64 RAM Electronics

#### - Toolkits

What to look for

Sensible names for commands
 Useful commands

3 Commands which work properly... Renumber which renumbers everything. HELP £25 CBM 64 Stack. Soso, lousy monitor but overall functions well enough.

Superhelp £35 CBM 64 Stack Same as Help but with assembler and other bits.

Vickit 2 £32 20 VIC-20 Stack Programmers' Friend £29.95 CBM 64 Whitby Computers Business Toolkit £29.95 CBM 64 Whitby Computers

Custom Cartridge £34 95 CBM 64 Whitby Computers. Pick your own commands

Buti Plus £39.95 VIC-20 Audiogense

#### —Yaurhpads =

A3 and A4 pads £149 & £69 CBM 64 & VIC Star Microterminals

#### Trak Balls

Trak Ball £39 99 Atarı

#### Turtle Systems

Turtle + software £199 (discounts for schools) CBM 64 Valiant

#### 📟 Addresses 🚥

Able Systems, Unit 3, Kingfisher Ct. Northwich, Cheshire CW9

Andor, 28 Hillside Dr. Rathfamham, Dublin 14, Ireland

Atari International, Atari Hse, Railway Terrace, Slough, Berks Audiogenic, PO Box 88, Reading Borks

By Computer Services, Balling Bolsover St. London W. I. British Micro, Penfold Works, Imperial Way, Watford, Herts C.L., CGL House, Golding Hill, Loughton, Essex

Cheetah Marketing, 24 Ray Street, London FCIR 3DJ Chromatix, Ealing Broadway

Centre, Oak Road, London W5 Cirkli Holdings, Park Lane, Broxbourne, Herts

Commercial Products, Ita Hylands Close, Furnace Green, Crawley, Sussex RH10 6RX Commodore (UK), I Hunters

Lane, Weldon, Corby, Northants Compuser, 27 Vulcan Way, New

Addington, Croydon, Surrey Computerpix, Gores Rd, Kirkby Ind Estate, Liverpool Consumer Electronics, Fails worth, Manchester M35 0HS

Curran Computer Components, Hollymount, Wooler Rd, Hartlepool, Cleveland

Rd, Epsom, Surrey KT17 4RJ Flight Link Control, Unit 12, The Maltings, Turk St, Alton, Hants

Glanmire Electronics, Westley Hise, Trunty Ave, Bush Hill Park, Enfield ENI IPH Impex Software, Metro Hve, Second Way, Wembley, Middx HA9 0TY

Intelnet, Unit C2, Faircharm Ind Est, 8-10 Creekside, London SE8 JCB Microsystems, 29, Southbourne Rd, Bournemouth, Dorset

Kempston Micro Electronics, 180a Bedford Rd, Kempston, Bedford

Orien Dain, 31/32 High St. Dorset Gardens, Brighton, Sussex

Numa Computers, Unit 12, Horseshoe Park, Horseshoe Rd, Pangbourne, Berks

Prism Technology, 18-19 Mora St. London EC 1

Protek, 40 Laundry Rd, Shirley, Southampton

RAM Electronics, 106 Fleet Rd, Fleet, Hants GU13 8PA Rotronics, Santosh Hse, Marl borough Trading Est, West

Hatherley Rd, Sideup, Kent SMT. Freepost, Greens Norton, Towcester, Northants NN128BR Stack Computer Services, Freepost, Bootle, Merseyside L20 0AB Star Microterminals Ltd, 22 Hyde St. Winchester, Hants Supersoft, Winchester Hse, Canning Rd, Wealdstone, Harrow, Middx HA3 7SJ Tekform, Grange Close, Sandbach, Cheshire CW11 9FT Valiant Designs, Unit 13, Park Hse, 140 Battersea Park Rd. London SWIL 4NB Voltmace Lid, Park Dr. Baldock, Heris Vulcan Electronics, 200 Brent St. Hendon, London NW4 Zero Electronics, 149 Kingstreet, Great Yarmouth NR30 21G

Silica Shop, 1-4 The Mews,

Bucks

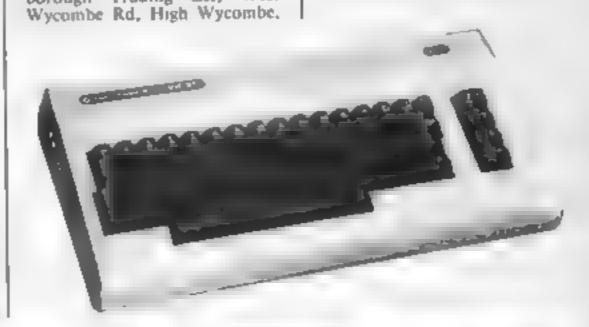

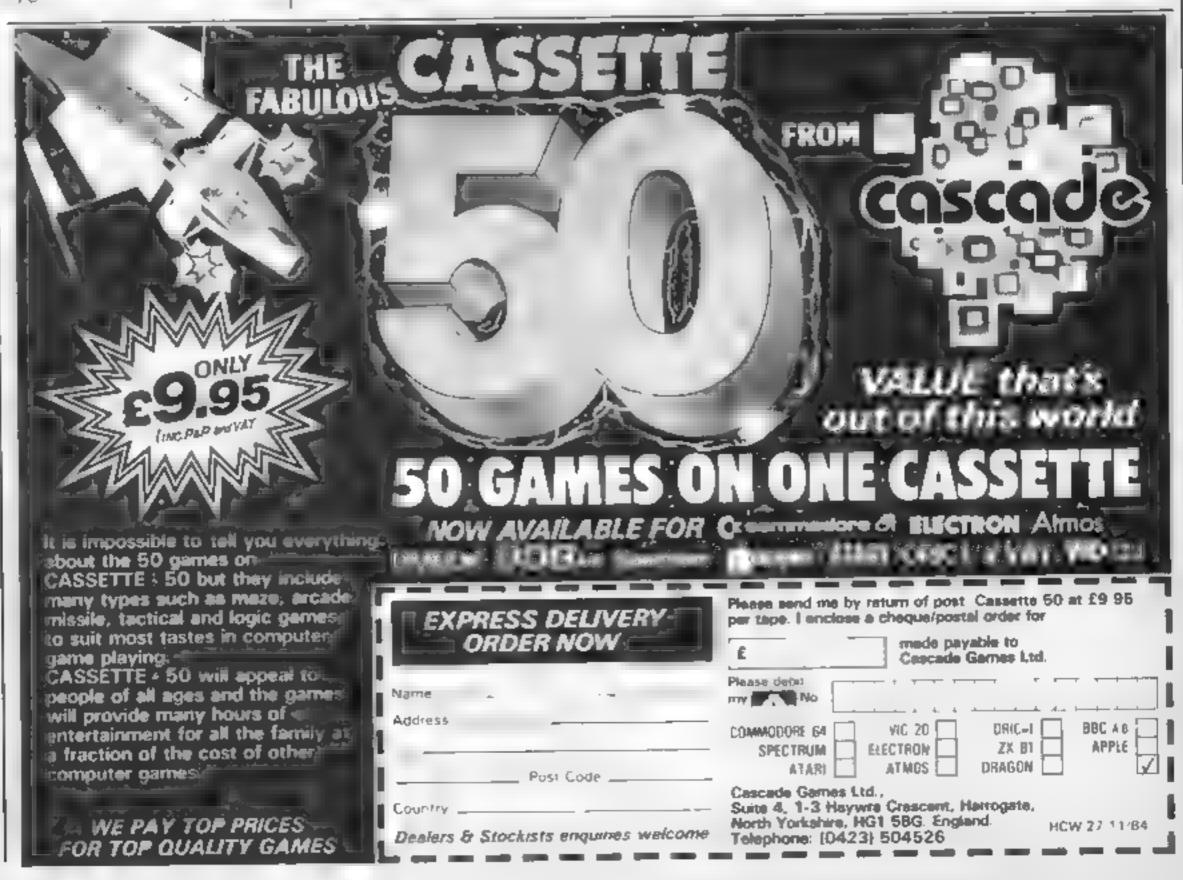

## character enlarger

### Change the size of your characters with this utility by Tom Clark

This program is a glorified subroutine, but one with great potential. It occupies less than 1K of user RAM, but the variables claim over 2K more, leaving only 361 bytes free.

This can be increased by removing the REM statements, but that still doesn't leave much room to manoeuvre, so expansion memory seems vital. There are no problems with a 3K expansion pack, but if an 8K or 16K pack is fitted the screen location at line 30 must be changed to 4190.

This program has been

written so that anything with a screen code value greater than 90 or less than I is rejected. VIC

A start of character generator

#### Variables

- B starting location of selected character
- C take on and turn locations of each of 8 bits which make up selected character
- D decimal value of location C It changes with C and is reduced to 0 in the process of binary conversion

QS(N) each QS is a "line" of the

new enlarged character.
There are eight of these to each character

TC,R counter variable

users with excess of 7K memory can change this using

14 CLR.DIM QS(2048) A = 32776 Remove line 35

As the program uses features which are unique to Commodore computers it could really only he converted for the 64 "ON" pixels appear as shifted

Q: "OFF" pixels appear as shifted W.

#### How it works

- 14-40 get desired character, institulise variables
- 50-160 get decimal value for each byte of desired character and convert to binary Express binary version graphically using shifted Q and shifted W
- 170-190 print out enlarged character
- bioary number to eight dig to by adding "OFF" pixels (shifted W) to front

```
FEM 水中中中中半米米米水中中
3 PEM *ENLARGER FOR
5 REM *STANDARD VIC
6 REM *
 REM *BY TOM CLARK
9 REM * TELEPHONE
11 REM# 20 31945
12 PEM*
13 REM#############
14 CLR: DIMQ$(721):A=32776
15 FRINT" TYPE THE
   REQUIRED CHARACTER
   AND PRESS RETURNING";
20 GETLA PRINTLA. IFLA.
   CHP#(13) THE: 20
30 BaREEK (7774)-1
35 IFBG108 WURSETHENRUN
40 B= (B*3 +4H)
41 REM
42 PEM * BINARY *
43 REM
44 REM# CONVERGION *
45 REM
50 FORCARTORAR
55 941-32775
```

```
成り (達) 5.7="" B=PEE1 * [ )
    J + Marin C
  ad IFIGIOD = DIFFERFE = "C" FOOT 11P
  열년 [1호][티네] 독
   11年 即進行的 (三国本)(第八名)(
   12и ІГ№0ТНЕМ14и
   130 GOTORS NEMTO
   140 S=S+1 NELTE
   150 Tt = 3-8
  155 FURS¤I IGTO+7
  INDESCRIPTION OF THE PROPERTY OF THE PROPERTY 
 161 REM
 162 REM
 163 REM # PRINTOUT #
 164 REM
165 REM
 179 PRINT" NUMB" TC≈8-8
 189 FORS=TCTOTC+7
 190 PRINTQ#(S) NEXT
999 END
1 MUG REM
 1001 PEM * BINARY *
 1000 REE
1003 PEM# CUNV/N P2 #
 1494 REM
1010 IFLENKO≇+S>>⇒STHENRETURN
1828 FOR RELITOR-LENGUECS ...
1000 01/5 - "0"+01(5)
1848 NEST R RETURN
```

56 8=0-32775

#### **River Rlad CBM 64 £9.99**

Activision, 15 Harley Hse, Marylebone Rd, Regents Pk, London NWI

The action takes place on the River of no Return, and you have to steer a small jet fighter the defences of a hostile force The screen shows a bird's eye view of the river which scrolls should please any areade fans, from top to bottom in smooth animation. Enemy units include tanks, which may be on land or on a bridge and sometimes fire shells, hor air balloons, ships and helicopters

Your aim is to get to the next bridge and destroy it. Several starting points may be selected, and one or two players. The river gets more difficult to negotiate after each bridge and at level 50 is impossible — well almost

i liked the graphics, very colourful and well defined, and the sound is also good. The actual game can be a little tedious after a while. There is no variation in the tasks you have to up the river, trying to penetrate perform i.e. pick up fuel, blast

The action is fast and hard and

| instructions    | 50%    |
|-----------------|--------|
| playability     | 71 170 |
| graphics        | 80%    |
| value for money | 75%    |

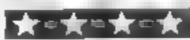

#### Air Defence Spectrum

CCS, 14 Langton Way, London SE3 7TL

generals! Now's your chance to earn your wings commanding a number of squadrons to repel an enemy air raid. This is a and it's very cerebral, so you'l. thinking cap

The main game display is a sectored map, which is updated like radar, every few seconds or so. This shows the relative movement of both your and the enemy's aircraft. In addition you can call up a chart of information which tells you the current status of each aircraft on the map.

Also, during battle, critical messages are flashed up to remind you that things are going entical, or you've got a squadron circling, gradually running out of

This simulation got my adrenalin pumping and l Attention all you armchair panicked a lot, with the end result that the computercontrolled enemy planes trounced me, even on level one

The program will definitely simulation rather than a game appeal to war-game enthusiasts as it is easy to become engrossed need to wear your gold braided in the detailed strategy. If you like a real challenge, try this one

| Instructions    | 90%    |
|-----------------|--------|
| playability     | 100%   |
| graphics        | 8 4 4% |
| value for money | 90%    |

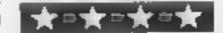

#### Valkyrie 17 **48K Spectrum**

RamJam. 69 Flempton Rd. London E10 7NL

A series of garbled telephone messages reveal that Valkyrie 17, a hideous super-weapon developed by the Nazis, is active again You fly out to the Hotel Blitz in Lake Bruntz, where your contact was murdered.

At the bar is a girl who would lof a trink, dollinsk', whilst nearby the manager demands; you pay your bill. Meanwhile, you receive threatening phone calls that say "The Red Kipper Flies at Midnight".

These are just some of the confusing aspects in this wonderful text/graphics adventure. Included in the package is a background dossier and metal badge. There are over 100 locations, full sentence 🗹 nput, and graphics are good with atmospheric descriptions

It's best ment is the sense of humour After leaving the dusty suppoard where the maid keeps ber brooms a chamberma d appears and poutely asks if you -have been standing in the broom supboard. She dusts you down and teaves. It brings a smile to he face of a jaded reviewer

I discovered a few bugs, and my only complaint is the slightly slaggish response time. One of the best adventures this year -P.S.

| *                |       |
|------------------|-------|
| 1 instructions   | 1004% |
| playabil: ty     | 100%  |
| Agraphics        | 9500  |
| avalue for money | 95%   |

## war-games bonanza

If you're a war-games addict then read this page of reviews before you buy. Let our experts guide you

#### Atram **48K Spectrum** £19.95

London W 2

Reconnaissance And Attack manual Mission, whist two users ponder a game board

land and sea with targets, and a year old for Christmas. network of sectors. Each user places his fighters, bombers carries, airsirips and missiles, Then the two halves are married.

The computer program requires input to record the status of the pieces, and after every move. It keeps the score as each side moves pieces, attacks, runs out of fuel etc. At the end of

the actions, it announces the WIRDER

Despite the slick presentation. Atram, Thanet Hse, Craven Rd the program is very crude lurums sowly in BASIC, isn't fully error trapped, graphics are unimagina-This package looks really tive, input prompty have layout exciting. A colour seeve over the bugs, and input itself requires. box shows Harriers in flight over you to learn a long and teorous. a carrier in an Advanced Tactical code from the not very clear

Interesting concept, fabuious box and board, very poor The board is magnetic, and program Might suit wealthy divided in half. Each half shows addicted war-gamer, but not a 13 D.M.

| 50%   |
|-------|
| 30%   |
| 2.59% |
| 30%   |
|       |

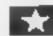

CCS, 14 Langton Way London SES 7TL

War Zone is a strategy game in which you must use your tanks, infantry and artillery to defeat the computer's forces. The battlefield in a 30 by 30 area dispinged in 9 sectors.

There are four kinds of terrain plainiand, roads, which allow fasier movement; hills, which decrease movement but increase firing range; and woodland which also slows you down but protects you from enemy fire

The terrain is different for cach game

Each turn you may move or fire some, or all, of your pieces - but beware of the enemy returning your fire. To end the turn you may make one airl attack on any square

Only sectors which contain your pieces can be displayed this allows ambushes and troop movements to go undetected

You can select the number of each type of pieces, and you are allowed a total of between 15 and 150.

The game ends when one side's home sector has been overrun, or there is a 3:1 ratio of pieces There is an option of saving a partially completed game which s wetcome, because even with he minimum number of pieces it can take half an hour to complete

War Zone 18 an enjoyable game, aithough I have found the computer can usually be beaten.

S.J.E. 100% 19517 LCHORS 70% n avability 60% graphics 700% value for money

## Maths talk

## Put your Currah speech unit to good use with Ray Elder's educational program

The Currah speech unit has probably been more widely advertised and adopted by more commercial software companies than any other similar unit.

If you bought one and made it mutter those earth-shaking comments and heard "RUN AWAY" from the umpteenth game, you may well be wondering of what real use it is.

In fact, in the field of education — and we're all learning all the time — it can be of immense value. What I have tried to do is to produce a simple program to give you some ideas which you may like to develop into a far more sophisticated program.

Program breakdown
I'll go through the program bit

by bit.

to hold all the numbers from I to 12 in spoken form. Note that the second dimension must be the length of the longest word. The actual DATA is at lines 9000/9110 and is out of the way, high in memory.

Line 110 initialises the variable r to 0. This is our 'r'ight

answers coun er

Line 1000 starts the main foop to give 10 questions. Each time the screen is cleared to a different INK colour in order to give a little variation in the display. The screen is left blank deliberately as we want to listen to the question; for this reason the question isn't printed on screen at the same time.

Line 1010 chooses two numbers, a and b, at random to be multiplied together

Line 1020 utters the word
"what". In order to get the
best speech here I broke the
word into two separate
sections

Line 1030 pronounces the word "is" The use of 'gives a very slight pause which helps to make the word clearer. Using capital letters causes the tone to rise slightly, which adds a little inflexion to the word, again making it clearer

Line 1040 speaks the appropriate word for random number 'a'

Line 1050 is the word "times":
again broken into parts. The
aim was to produce the
clearest speech possible and I
found this to be the most
precise way with many

words

Line 1060 speaks the word for random number 'b'

Line 1070 prints something on the screen. These are simple instructions which include the option to listen to the question again

Line 1080 gets the answer, I prompted for it again and used the LINF function to prevent accidental breaking of the program. The answer is held in as

Line 1090 checks to see if the user is asking for a repeat of the question and if so does so by going to line 1020. I left the text on screen to indicate!

that it is a repeat

Lines 1100/1110 are simple little checks to make sure only valid numerical characters have been entered. If not, then ignore it and wait for the input again. In fact, it is bad programming practice to jump out of a loop before it is completed, but the Spectrum will allow it, and as we haven't the advantage of REPEAT UNTIL loops or PROCs I use the machine's own foibles

Line 1120 if the answer is correct uses the subroutine at line

9600 to say so

Line 1130 uses subroutine at line 9500 to tell you (politely) that you're wrong

Line 1140 end of the main loop Line 1150 start of the section which informs you how well you did. Speaks the words "you got"

Line 1155 if all wrong, says "none".

Line 1160 if not all wrong then speaks the number of correct arswers

Line 1170 speaks the word

Line 1180 displays as backup information the number of correct answers and informs the user to "press any key".

Line 1190 wants for a key to be pressed

Line 1200 once a key is pressed RUNs the program again GOTO 110 would also have been OK here

Lines 9000/9110 are the Currah speech words for the numbers one to 12

Line 9500 reads the words from the DATA line 9510 for the wrong message. This is almost identical to the message given in the Currah handbook, but the method of READING them straight into \$\$ is even more efficient than Line 9600 reads the correct message from line 9610

Suggestions

This is only a very simple program, and I've left it so deliberately. You will almost certainly have ideas of your own but some things to try are

Add some sound. Try a few BEEPs when an answer is entered, different BEEPs for the right and wrong answers (but not too much or it gets boring)

 Perhaps some graphics? A tick for the right answer, a cross for a wrong one? A FLASHing display for high scores at the end<sup>a</sup>

An option to practise a particular table: simply set variable 'a' or 'b' to the table required A subroutine to offer this facility could be incorporated into the program

• Extend the range of numbers the program knows! Add them to lines 9000/9110 and increase the array and loop in line 100 to still

• Change the sum types 2 - / by altering the word in line 1050 and the checks in lines 1120/1130. Again it is possible to offer this as a user facility from within the program

How about a speak and spell version?

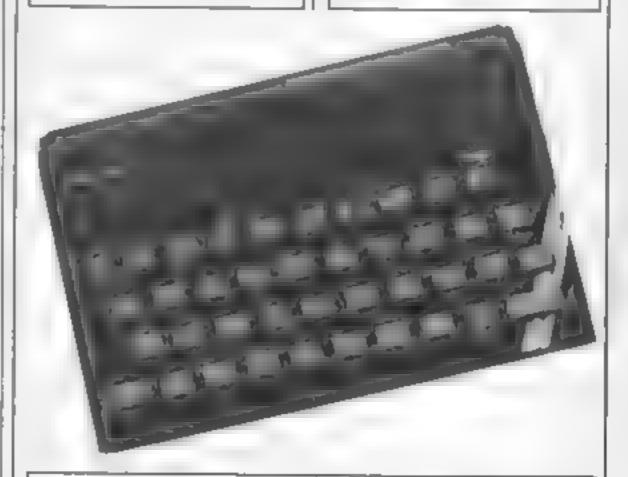

100 DIM n#(12,12): RESTORE 9000 : FOR i=1 TO 12: READ n#(1): NEX T i

118 LET r=8

1999 FOR x=1 TO 19: INK INT (RND #5)+1: CLS

1515 LET a=[NT (RND#12)+1: LET b =[NT (RND#12)+1

1828 LET s#="(wh)0": PAUSE 15: L

ET st="(tt)": PAUSE 30 1030 LET st="1"(Z)": PAUSE 30

1848 LET seen#(a): PAUSE 58

1858 LET se="(TT)": PAUSE 8: LET

s\$="(ii)'mz": PAUSE 5Ø

1969 LET st=n\$(b): PAUSE 39

1979 PRINT AT 8,6; Type in the a

#### OGRAMMING

nswer or"''TAB 6; "Press enter to repeat"''TAB 10;"the question" 1000 INPUT TAB 111 answer = "; L INE as 1878 IF as="" THEN GO TO 1828 1100 FOR i=1 TO LEN a#: IF a#(1) GO TO 19 ("G" OR as(i))"9" THEN 80 1110 NEXT 1 1126 IF VAL as \*a \*b THEN GO SUB 7600 1130 IF VAL a\$ ( >a#b THEN GO SUB 9500 1140 NEXT X 1150 LET s#="Y(ou)": PAUSE 25: L ET se="(GG)'o(tt)": PAUSE 25 1155 IF r(1 THEN LET s#="Nun": PAUSE 20 1160 IF r>0 THEN LET spens(r): PAUSE 15 1178 LET ##="R(!!)"(tt)": PAUSE 80 1180 PRINT AT 8,7; "You got "ir!" correct"''TAB 2; "Press any key to play again\* 1190 IF INKEY = " THEN GO TO 11

90 1200 RUN 8779 STOP 9666 DATA "Wun" 9818 DATA \*(TT) (ouu)\* 9626 DATA "(th)'rr"(ee)" 9030 DATA "F(or)" 9048 DATA "f(II)"vh" 9050 DATA "siks" 9868 DATA "ss(EH) 'ven" 9979 DATA "(ay)'t" 9080 DATA "N(il)n" 9696 DATA "(tt)en" 9100 DATA "(EE)'lev'n" 9110 DATA "tw'EL'vh" 9500 RESTORE 9510: FOR 1=1 TO 4: READ st: PAUSE 50: NEXT i: PAUS E 100: RETURN 9519 DATA "(II)'m", "ss(AR)(ee)", "but", "y(OR) ans(er)", " HDZ", "in currect\* 9600 RESTORE 9610: FOR 1=1 TO 3: READ 54: PAUSE 50: NEXT 1: PAUS E 198: LET r=r+1: RETURN 9610 DATA "y(OR) ans(er)"," woz" "currect"

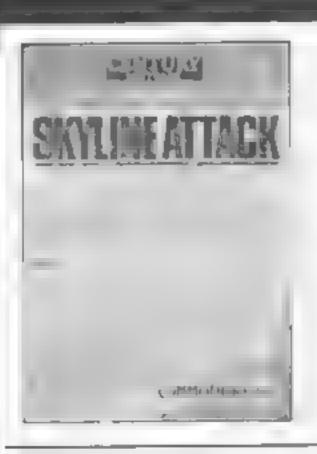

## CENTUR

### **SKYLINE ATTACK**

Pilot your craft across 9 of the world's greatest cities.

This is one of the fastest, most flicker-free games

ever written for the Commodore 64.

- \* Fabulous animated graphics. \* 18 different types of alien.
- \* Superfast loading.
- \* First program ever to allow you to play another game while it loads!

£7.95 ISBN 0 7126 0578 9 Commodore 64

#### ORDER FORM

To: Gill Small, TBS, Church Road, Tiptree, Colchester, Essex CO5 OSR

Please send me......SKYLINE ATTACK cassette(s) at £7.95 (inc VAT and post & packing).

I enclose my cheque/postal order for

£......(Cheques should be made payable to Tiptree Book Services Limited)

| Please debit my "Visa/Access account number delete as appropriate |   |
|-------------------------------------------------------------------|---|
| Account Number                                                    |   |
| Name                                                              | _ |
| Address                                                           | _ |
|                                                                   | _ |
|                                                                   | _ |
| igned                                                             | - |
| Please allow up to 28 days for delivery Subject to availability.) |   |

The Tharoks want to conquer the Earth. You are the only one who can save the human race from slavery. By Steven Anderson

The Earth is in danger once more. This time from an alien race called the Tharoks. The Tharoks are a dreadful warlike people who have already destroyed their own planet in a nuclear war.

They now need somewhere new to live and of course the beautiful planet Earth is their first choice.

Their aim is to conquer the earth and colonise it with their own people and at the same time enslave the human race

You are the pilot of the starship that must stop this terrible prospect from becoming a reality.

To play the game you must manoeuvre a gun sight around the screen until it is over an Variables

s score

enemy ship. Pressing 'fire' will then destroy it. You also have five smart missiles with automatic tracking systems. If you destroy the flag ship when it attacks, you will have won.

#### How it works

10-110 start screen

110-290 set up user graphics

300-360 set up inks

370-470 draw screen

480-580 variables

590-750 main program loop

760-1370 various sub-routines

sm smart missiles

x,y target

b.v Tharok lander

H high score

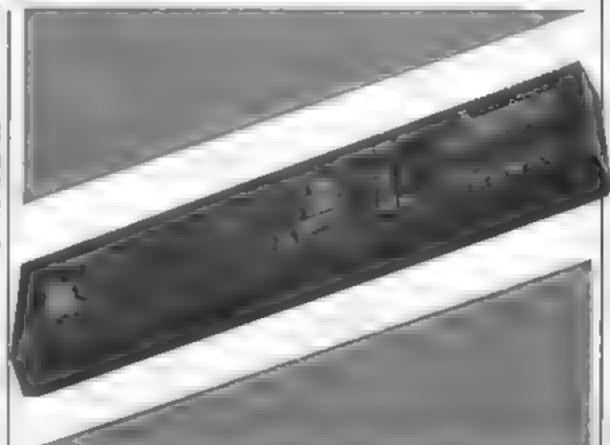

```
10 REM THAROK ATTACK
20 REM BY.S. ANDERSON
30 REM -----
40 INK 0,01 INK 1,26
50 MODE 1
60 LOCATE 10,5:PRINT"THAROK ATTACK"(LOCATE 10,10:PRINT"
PRESS SPACE TO PLAY"
70 WHILE INKEY (47) <>0 | WEND
80 h=0
90 MODE 0
LOO BURDER O
110 REM GRAPHICS
120 SYMBOL AFTER 200
130 SYMBOL 200,0,0,0,0,24,16,0,1
140 SYMBOL 201,0,0,0,0,24,8,0,128
150 SYMBOL 202,1,0,16,24,0,0,0,0
160 SYMBOL 203,128,0,8,24,0,0,0,0
170 SYMBOL 204,0,60,126,255,126,60,60,24
180 SYMBOL 205,24,36,36,66,66,129,129,129
190 SYMBOL 206,15,63,255,179,255,31,33,195
200 SYMBOL 207,240,252,255,171,255,248,132,195
210 BYM80L 208,255,159,153,15,7,3,1,1
220 SYMBOL 209,255,249,153,240,224,192,128,128
230 SYMBOL 210,15,1,1,1,3,7,7,3
240 BYMBOL 211,240,128,128,128,192,224,224,192
250 SYMBOL 212,31,63,127,255,32,44,45,33
260 SYMBOL 213,240,252,254,255,4,52,180,132
270 BYMBOL 214,255,255,199,199,199,255,255,255
280 BYMBOL 215,170,255,255,255,255,255,255
290 SYMBOL 216,0,36,24,24,36,0,0,0
300 REM INKS
310 INK 2,18
320 INK 3,B
330 INK 4,6
340 [NK 5,24
350 INK 6,20
360 INK 7,24,2
370 REM SET UP SCREENS
```

```
380 MINDOW #1,1,20,20,25:PAPER #1,2:CLS#1
390 WINDOW #2,1,20,1,17
400 FOR ##3 TO 17 STEP 2:PEN INT (RND+6)+1:LOCATE #,19:P
RINT CHR# (212) + CHR# (213) + NEXT
410 PEN 2
420 LOCATE 1,19:PRINT CHR#(143)+CHR#(2:5):LOCATE 19,19:
PRINT CHR#(214)+CHR#(143)
430 LOCATE 1,18:PRINT CHRS(215):LOCATE 20,18:PRINT CHRS
(214)
440 PEN 3
450 LOCATE 9,19:PRINT CHR#(205):LOCATE 9,18:PRINT CHR#(
2041
460 PLUT 264,125,7:DRAWR 12,0
470 LOCATE 10,19:PRINT DWR#(231)
480 REM VARIABLES
490 a=0:sa=5
500 #=320: y=200
510 b=INT (RND+400)+100
520 v=500
530 IF #<300 AND #>190 THEN ###CHR#(210)+CHR#(211):INK
6,2
540 IF $<200 AND #>100 THEN AS=CHR$(208)+CHR$(209):INK
550 IF #<110 AND #>~10 THEN ###CHR#(206)+CHR#(207):INK
4,20
560 TAG
570 IF w=300 THEN 1140
580 PLOT 1,14,11PRINT"SCORE = "; %; "HIGH="; h; "
590 REM MAIN PROGRAM
600 PLOT x,y, I:PRINT CHR#(200)+CHR#(201);
610 PLOT #,y-16:PRINT CHR# (202) +CHR# (203) ;
620 PLOT b.v.61PRINT AST
630 MOVE b.v+16:PRINT" ";
640 x=x+(INKEY(34)=0 AND x>4)#12-(INKEY(27)=0 AND x<580
650 y=y=(INKEY(67)=0 AND y<400)+8+(INKEY(69)=0 AND y>17
(I) +B
```

#### **464 PROGRAM**

```
III INKEY(26) =0 THEN ENT 2,100,2,2,50UND 3,100,5,7,0
,2
670 IF INKEY (26) =0 AND TEST (x+32,y-16) =6 OR INKEY (26) =0
AND YEST (x+32,y-12)=6 THEN 770
680 IF INKEY (26) = 0 AND TEST (x+32,y-16) <>6 THEN 860
690 IF INKEY(47)=0 AND #4>0 THEN 910
700 IF v<130 THEN 1040
710 vav. 14
720 IF #<100 THEN v=v+2
730 IF #4200 THEN v=v+6
740 IF 6(310 AND 8)200 THEN, V=V+4
750 GOTO 600
760 REM ROUTINES FOR LASERS, SMART MISSILES etc.
770 PLGT 270,125,7: DRAW x+32,y-16
780 PLOT 6, VIPRINT A4; 2PLOT 270, 127, 0: DRAW x+32, y-16
790 PLDT 264,125,7: DRAWR 16,0
800 INK 6,2,24
810 FOR g-1 TO 500 BTEP SOIENT 1,100,2,4:50LND 2,g,10,4
+O.1:NEXT
MINI PLUT 260,127,0:DRANR 60,0
830 a=a+10
840 CLS#2
850 GOTO 500
B60 PLDT 270,127,7:DRAW x+32,y-16
870 PLOY 270,127,0:28AW x+32,y-16
880 PLDT 260,127,0: DRAWR 60,0
B90 IF m>290 THEN 1240
900 6010 700
910 serse L
920 g=270: H=150
930 MHILE #<>b
MHILE W<>V
950 PLOT q,w,5:PRINT CHR#(214);
MAN SOUND 2,0,2,5
MEN SOUND 3, W, 2, 5
980 IF qCb-6 THEN q=q+4
990 1F q>b+6 THEN q=q-4
1000 IF WKY-6 THEN WWW+4
1010 IF w>v+6 THEN w=w-2
1015 IF g/b-12 AND g/b+12 AND w/v-12 AND w/v+12 AND m/2
90 THEN 1300
1020 IF q>6-12 AND q<6+12 AND w>v-12 AND w<v+12 THEN 79
```

| 1455 Care 3 Tare                                          |
|-----------------------------------------------------------|
| 1040 FOR #=500 TO 900 STEP 5:SOUND 1,F,1,4:NEXT: MODE 1   |
| 1050 PEN I                                                |
| 1060 TAGOFF                                               |
| 1070 LOCATE 1,3:PRINT"THE ALIENS HAVE LANDED"             |
| 1080 LOCATE 1,6:PRINT"EARTH HAS BEEN TAKEN OVER"          |
| 1090 FORME I DELLETHI ENGLISHMEN MICHELL DATA             |
| 1090 IF man THEN LOCATE 3,8 PRINT NEW HIGHEST SCORE "the  |
| *                                                         |
| 1100 LOCATE 1,10: PRINT "PRESS SPACE TO PLAY AGAIN"       |
| 1110 WHILE INKEY(47) CODMEND                              |
| 1120 GOTD 90                                              |
| 1130 REM FLAGSHIP ATTACK                                  |
| 1140 b=250;v=500;TAG:INK 6,7                              |
| 1150 PLOT 1,16,1:PRINT"SCORE=";=;"HIGH=";h;               |
| 1160 PLDT x.y. LIPRINT CHR\$ (200) +CHR\$ (201)           |
| 1170 PLDT x,y-16:PRINT CHR#(202)+CHR#(203);               |
| 1180 PLOT b.v.6:PRINT CHR#(222);CHR#(214);CHR#(223);      |
| 1190 PLOT b.v-16:PRINT CHR#(221);CHR#(215);CHR#(220);     |
| 1200 MOVE B.V+16:PRINT" "                                 |
| 1210 IF INKEY (26) =0 THEN ENT 2,100,2,2:50UND 3,100,5,7, |
|                                                           |
| 0,2                                                       |
| 1220 IF INKEY(26)=0 AND TEST(x+32,y-16)=6 THEN 1290       |
| 1230 IF INKEY (26) =0 AND TEST (x+32, y=16) C>6 THEN 860  |
| 1235 IF INKEY(47)=0 THEN 910                              |
| 1240 IF VC130 THEN 1040                                   |
| 1.250 v=v-8                                               |
| 1260 x+x+(1NKEY(34)=0 AND x>4)+12-(1NKEY(27)=0 AND x<58   |
| 0)+12                                                     |
| 1270 y=y-(1NKEY(67)=0 AND Y(400)+8+(INKEY(69)=0 AND Y>1   |
| 701+8                                                     |
| 1.280 6D70 1160                                           |
| 1290 INK 6,2,24                                           |
| 1300 BORDER 25,9                                          |
| 1310 FOR 4=1 TO 1000 STEP 10:SOUND 2, f, 1,7:NEXT         |
| 1315 BORDER O                                             |
| 1320 NODE 1: TAGOFF                                       |
| 1530 LOCATE 5,10 PRINT"THE ALIEN FLAGSHIP 18 DESTROYED"   |
| :LOCATE 5,11:PRINT"EARTH 15 SAVED"                        |
| 1340 IF #>h THEN LOCATE 5,202PRINT"NEW HIGHEST SCORE":h   |
| Pg                                                        |
| 1350 LOCATE 5,23:PRINT*PRESS \$PACE TO PLAY AGAIN*        |
| 1360 MRILE INKEY (47) COLMEND                             |
| 1370 GO7D 90                                              |
|                                                           |

#### **THOUGHTS & CROSSES**

37 MARKET STREET, HECKMONDWIKE, WEST YORKS
Telephone: 0924-402337 General enquiries
Telephone 0924-409573 Access or Visa orders

All prices include Postage, packing & VAT, Overseas orders welcome, Please order stating, 1) Program Required, 2) Computer, 3) Amount Enclosed, 4) Name and Address.

Lists available for Spectrum, Commodore, VIC-20, BBC, Electron, and Memotech

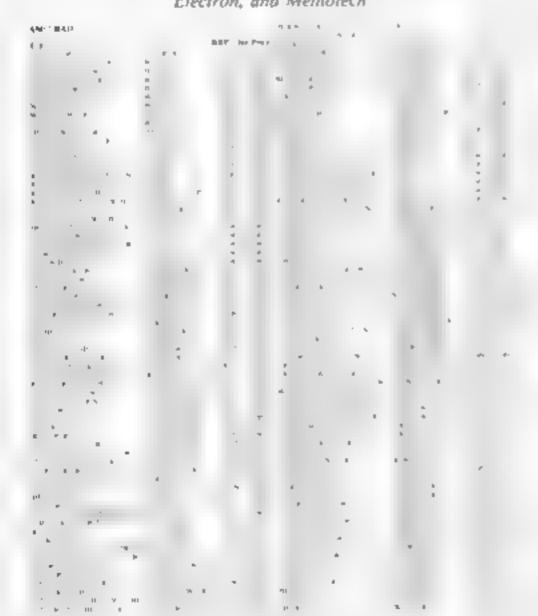

### SAVE SAVE BAVE

#### DISCOUNT COMPUTERS AND SOFTWARE

BBC Model B + Cassette recorder + Five games .. £385
Acorn Electron ....... £184
Sinclair Spectrum 48K + six games . £119 95
BBC Model B Disc Drive from ..... £149 50
Sinclair OL ....... £395

Prices include VAT & P&P.

DISCOUNT SOFTWARE FOR ATARI \* BBC \*

CBM 64 \* VIC-20 \* SPECTRUM \*

ORIC 1 \* TEXAS 99/4A

Send no money. For free list send SAE stating machine type to:

RAMTOPS

47 Broom Land, Levenshulme Manchester M 9 2TX or telephone 061 442 5603

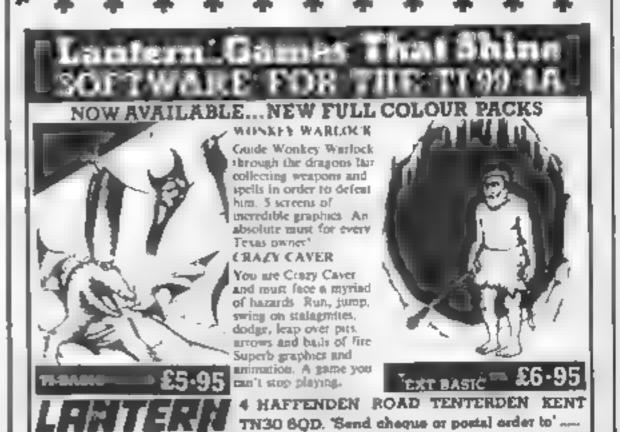

## WILDEST DREAMS

## Software Rental

Just a couple of questions for the computer gamer .....

- 1. When did you buy your last computer game?
- 2. How often have you played it?

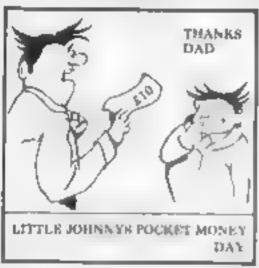

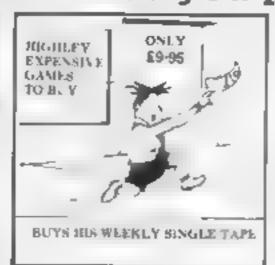

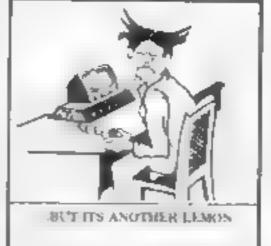

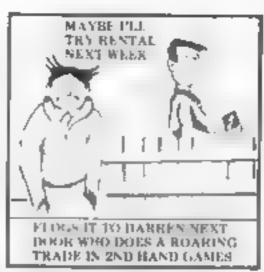

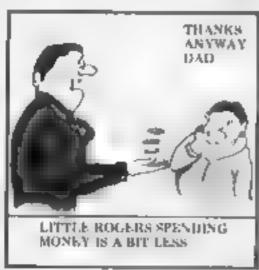

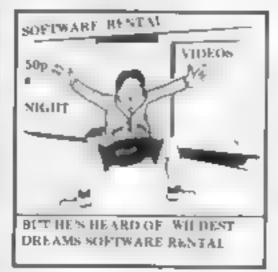

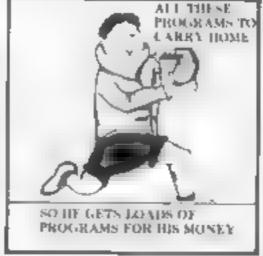

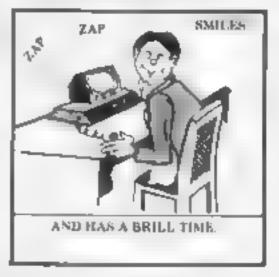

Buying software can seem a pretty bad deal when you pay £5.99 for only a couple of hours play.

Well, now you can visit the Circus, help King Clive in his dungeon, beat the computer on your Lazer Byke, explore deep space, eat your way through a cheese warehouse and get totally infuriated by the Mazeball, all for less than the price of one new cassette.

How? well, if you go down to your Video dealer today, you're in for a big surprise. He can hire you a Wildest Dream rental cassette for your Spectrum or Commodore 64, featuring one of these games, at a very reasonable price (say about one tenth the price of a good recent game ...)

And its not somebody else's old stock were trying to hire you. These are all brand new games that you've never seen before in the shops later.

Only through your local Video dealer can you hire Wildest Dreams rental software.

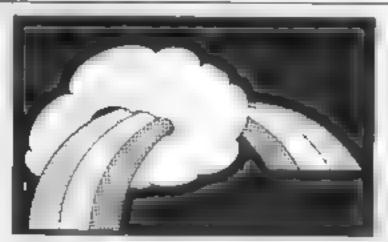

CONTACT:- Chris Kilburn WILDEST DREAMS P.O. BOX 84, COVENTRY. Tel: (0203) 663085

## tters Letters Letters Letters Leters Letters Letters L

#### Spolit brats

Now that Christmas is looming large on the horizon, no doubt many youngsters will be given computers for Christmas

When I was young we never had such expensive presents. Parents nowadays seem to spend so much on their young chi dren. When I was very small we were given one main present and then Father Christmas came and gave us lots of hit e goodies. When I look around now at my neighbours? and friends? children, I think they re really sported and don I even appreciate t

It seems that the less a family can afford it, the more money they spend on toys and presents for the children, firemember when I was a boy one of my best presen's was a model trainit wasn't cheap, I know, but it wasn't so expensive either, and I had to save apa I my pocket money to buy more track and more carriages. I teil you, I really did apprecia e st when I went down the shop and spent all my Saturday permes

Youngstery nowadays seem to expect that their parents will spead £200 or more on their Christmas present I wouldn't spead that much on a holicay. What if there are several children in a family and their parents must make sure to treat them an equality? That means spending almost £1000 just on presents. Its absolutely ludierous!

So, if your parents give you a computer for Christmas, or something equally as expensive then you should realise just how much they cost and think yourself lacky?

Tom Hawley, Streatham

#### Cheer up! 🖚

I must say that I think HCW has some very miser able readers.

All I read on the letters page these days are complaints, moans and grumbles

I own a CBM 64 and am very happy with u. I like reading letters from owners of other micros and I don't mind seeing programs pubushed for them either

I am very happy with HCW the way it is I think there are now some very good articles appearing Keep it up.

But please could other readers send in some cheerful useful letters instead of being so down in the dumps

James Walsh, Liverpool

#### Vocal

#### majority .....

In reply to Henry O'Donovan's letter (HCW 86), I would just I ke to say that I think he is being particularly selfish just because he owns a Spectrum.

Yes, I agree that there are more Spectrum owners than other owners but probably if you added up the number of people who own other micros then they would our number the Spectrum users

The point I am making is

('s perfectly fair to run
more material for other
computers and less for
Spectrum because we, and
not they, are in the
majority'

George Wallace, Lincoln

#### Delighted 🗔

Replying to two of your readers. I made Magyar, Bognor Regly, although I am no longer young I also have an Amstrad and aminghly delighted with it and he pelito learn to use it for more than games, but at may be a slow process when not so young

Regarding your reader J.H. Bryan Birmingham, the fault is not in line 790, but in an entry before that line. I was unable to run this program (I still can't get it to work), beyond 740 and found a fault in my entry further back. I then got to go to 750 but have not been able to get beyond 750.

K Brown, Northallerton

#### Dark Star Is'

#### great 1

Whilst reading through the reviews in HCW 67 I read the review on Design Design's Dark Star I Cannot be teve that DN only gave the graphics 80% Although it was mentioned that the graphics are more spectacular than most the reviewer failed to mention the amazing quanty and smoothness of the 3D effects Did he go through hyperspace? FIRE can be defined on all of your

chosen direction keys.

Look above the hi-score chart. How does the programmer do the colours in the border? Simon Bratiel has included many conseas points and created an exciting game that took six months to write, surely that's value for money? Well done Simon?

Many of my Iriends and I are fed up with the constant competition between his scores on Arcade games. Please, if HCW mast print these couldn't there be a his score chart specially for those fanatics who wish to show ot!?

Graham Luff, Cambridge

#### Don't buy 1

#### them!

I am a CBM 64 owner and a dedicated adventure manage I used to own a VIC-20 but I caught up with it and so I sold it

I ove my 64 and own the two classes adventures. The Hobbit and Vama la I haven't got very far with either of them and I m not going to ask for any tips If I ever see any tips for these or any other adventures on the 64 then I will just out them out and throw them away. If you can't do the adventure without cheating then don't buy it

It took me three whole days to do Adventure I and for the VIC 20 and I dian't get any help from amone That's the idea of adventure

use your brains and think out problems

By the way I think HCW is the best mag available keep up the good work and let's see more adventures reviewed or perhaps an adventure page in the magazine.

Nesl Glew, Nottingham

#### More on 🗉

#### piracy i

More fairs stones about the legality of software piracy in this week's issue, I see (HCW letters 6 Nov '84)

Does HCW need to endorse Stephen William's glaring errors by giving bim a prize? Let's hope it wasn t some of our software he was given

Now let's clarify the situation rather more accurately it is not yet legally proven that software is covered by the Copyright Act, but if it isn't this can

only be because it did not exist when the act was drafted, a mistake that could no doubt be rectified on to quickly by Parliament

If software is covered by the law of copyright then the purchaser is not allowed to make copies for distribation to friends, whether inreturn for payment or not. The same is true, incident alsy, for music cassettes and records. The fact that this law is commonly disregarded does not legal se the breaches.

Anyone who makes copies of software on whatever prefext should stop for a moment and think about the likely consequences of widespread copying. Most of the best computer programs are written by programmers who rely upon them as a source of income, or at least regard the potential carnings as an incentive Aren t hose who copy or condone copying killing the goose that lays the golden ekky,

We all know that copying goes on We know it will go on whatever the again position. But do we have to condone something that is morally wrong? Do we need to its to justify something that is against the interests of the majority?

If we are going to debate software in racy let's concentrate more on the morality of the siluation rather than the legality. After all, laws are only needed to discourage people from acting agains, the interests of society

Peter Calver, Supersoft, Middlesex.

#### I'm all right

#### Jack (

I feel that I must write down my views on some of the points that other readers have been bringing up in he HCW letters page recently

I am fed up with reading that people who own the cess pop har computers are annoyed because the Spectrum gets so much coverage.

I have had my Spectrum for many months now and I chose this machine because I realised that there was more and better software available for it.

Some people are so stupid They go out and buy the first computer that they see in the shops and then get annoved because when they try to buy good software or add-ons they are meydably disappointed.

I don't want to read about the problems they are having through their own stupidity. Why should Spectrum owners (who are nothe majority) be made to suffer by a minority which has brought its problems on uself.

Al you TI 99 4A. Orice and Dragon owners could have bought a Spectrum of you wanted one so don't expect any sympathy from me!

#### Atari rules, =

#### OK

I own an Atari and I think that for such a good computer at is sadly neglected by the majority of big software houses

In HCW I am always reading letters from annoved TI-99 4A owners and I sympathise very much with them

It is a terrible feeling when you see so many reviews about software for other computers and none for your own

I would never think of gesting rid of my micro because I think that it is every bi, as good as a Commiddre or Spectrum. The sound and graphics on Atan machines are very, very good and program mers should realise the potential of these facilities and write some more programs for A aris.

I have not ced that Atari is running a very strong promot on campagn at the moment and I am very pleased to see this I hope this wid mean that software companies will sat up and take poince. Atari machines are among the best on the market and it is unforturate that they have been ignored for so long.

James Thorpe, Birmingham

Send your letters to Letters, Home Computing Weakly, No.1 Golden Square London WIR 3AB. Don t forget to name your computer — the best letter could win ES-worth of software. Cot a problem with your micro? We it soon be starting o queries poge, so send your technical questions to Queries at the apove address

#### IMMEDIATE DELIVERY .

#### AMSTRAD/SPECTRUM

ARE YOU AN EXPERT IN THE FIELD OF MICROCOMPUTERS NOW YOU CAN BE WITH

MICRO IQ

1000 MULTICHOICE QUESTIONS/ANSWERS. LEARN RARE POKES. IMPROVE YOUR PROGRAMMING

> ALSO AMSTRAD DRAW THE FIRST DRAW UTILITY (FOR CPC 464 ONLY)

ALSO RETURN OF THE JEDI (SPECTRUM ONLY) 8 SPEED LEVELS WITH 'ACTIONKILL' BEAT OUR HIGH SCORE FOR SPECIAL PRIZE (AMSTRAD VERSION AVAILABLE SOON)

> ALL PROGRAMS £5.50 EACH INC. SEND CHEQUE/P.O. TO

M. K. CIRCUITS 16 SOUTH PARADE, GRIMSBY DN31 1TX

#### ATTROCUEY

for beginners

A Starter Pack comprising a simple program to calculate a horoscope, an introductory booklet and 2 self-teaching programs (how to interpret the horoscope)

only £11.50

No previous knowledge required 48K Spectrum, 48K Oric. 88C/Electron, Oragon, Tandy Color/TRS80 Sharp MZ80A/K/700, Gonie-Colour Genie, CBM 64 & PET 3000 4000 8000

Please send me Astrology Starter Pack for use on t enclose a cheque/PO, U.K. for E11 50 (inc p&p). Outpide UK add 50p, £2 50 disk, or enclose a large sae for free catalogue

177.1

ASTROCALC Dept HCW \$7 Peescroft Road Hernel Hempsteed, Herts HP3 8ER tot: 0442 51809

#### Hi-Fi SOUND for your SPECTRUM!

only £10 post free

Superb new Far East in ero amplifier for Spectrum

Your Beep converted his powerful sound for Music and Games (complets 64 & BBC 3 your will he amazed at the difference. Head to a made qualify equipmen. A racive sive faish Tremendous value at onv £10% and plags in o Spectrum Mic or Ear locket no in ortace needed. Fally guaranteed, Money back it not it ils delighted. Send cheque or POs - your amplifier will be sent by return post

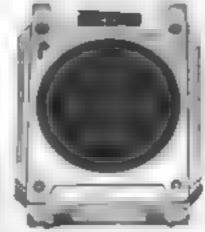

HARRIS Computer Aids P.O. BOX 647, LONDON SE3 9BS

## COOPSYTE

GAME 5 R GRINDLINES

A .AL

#### RRP PRICE S. OF ENDARESS 8 5 FAT 5 MAL - HERTT #5 E SE A LT 6 79 SA THEAT B1 (4) 64 WHIRE BOY 100 mg A CO FAPABANICH S EN H WPS. A IL A M. S. W. E. 6 5. 1 8 MA P ARINTER EF CA 99 SHIP FRE 4 1 E 9 95 95 WACHAL CHOL 4 39 M -FUL BA (F. HW-DWA) PAN SEE SAGE TALL N. B. APSTAL OPSE S. WULL LAWER 3-64 3-0 465 -AR 6.5 ERS 北南北 PS WARROW SPECIAL OFFER

S / JOS PE RESENDATE

If his offer a not no uped in the

10% discount for orders one: \$50.

COMMODORE 84

de anthro Military and A THE TAILS Autoba d to be JAC AN DE E EGBT C E F PAN AD PS WARR SA-6 C GA PEVENGE SAABB I WARR BEN BE N PAN HE N ENFACE OUR 75.1AL VALUE 2 2 85

ALL PRICES INCLUDE PAP OL CKSHOT I ONLY # 99 PLEASE NOTE IF YOUR ORDER EXCEEDS 150 YOU GET 10% FURTHER DISCOUNT SEND CHEQUES/PO TO GDODBYTE (HCW)

SPECTRUM

- OMPSON JECATE UN

84 LEATHER LANE, LONDON EC1 PLEASE STATE WHICH MICRO

## Its easy to advertisements.

GURPH IS 1 AS 95

Every week millions of advertisements appear in print, on posters or in the cinema.

Most of them comply with the rules contained in the British Code of Advertising Practice

But some of them break the rules and warrant your complaints.

If you're not sure about which ones they are, however, drop us a line and we'll send you an abridged copy of the Advertising Code.

Then, if an advertisement bothers you you'll be justified in bothering us.

The Advertising Standards Authority. If an advertisement is wrong were here to put it right.

ASA Ltd, Dept 2 Brook House Torrington Place, London WC1E 7HN

This space is donated in the interests of high standards of advertising.

#### **COMMODORE 64 PROGRAM**

### Reproduce the noise of a droid passing you, explosions of flying saucers landing and taking off with this program by Andrew Clarke

This program provides special [ effects for your own programs

For example, if you want to represent the noise made by a saucer taking off, you need only I the number of the sound you I TV on

press the correct key and that sound will be produced

You can have hours of fun with this program simply enter

#### Variables

VO volume

St sustain

AT attack

HF high frequency

LF low frequency

wish to hear then pin back your sound channels. If you don't hear anything then check the settings and if this doesn't work try turning the sound on your

#### How it works

5 clear sound.

10 set up sound variables.

20-50 menu

52-58 get input and act on 1

100-199 first sound

200-299 second

300-399 (bird)

400-499 fourth

500-599 fifth

600-699 sixth

700-799 seventh

MiO-899 eighth 900-999 minth

1000 clear sound channels

#### 5 FORC=54272T0542961POKEC,01NEXT

- VO-542961AT-54277:WA-5427618U-54278:LF-54272:HF-54273
- 19 REM CLR
- 20 PRINT" " : POKE53280,0 : POKE53281,0
- 6\*CRR REM CRD-
- 22 PRINT" INDIANGE BOUND EFFECTS"
- 2±CRR 23 REM 2 \*CRD-
- DROID PASSING IN CORRIDOR" 24 PRINT"MANI)
- 25 REM CRD- 2\*CRR
- 26 PRINT" PANIC ALARM"
- 27 REM CRD- 2\*CRR
- 29 PRINT" 3 EXPLOSION"
- 29 REM CRD- 2\*CRR
- PRINT SAUCER TAKING OFF"
- 31 REM CRD- 2\*CRR
- 32 PRINT TAKING OFF!"
- 33 REM CRO- 2\*CRR
- 34 PRINT" MAGE) SAUCER LANDING!!!"
- 35 REM CRD- 2\*CRR
- PRINT = REFUELLING NOISE
- 37 REM CRD- 2\*CRR
- 38 PRINT'INNB) 2 SPECIAL NOISES"
- 39 REM CRD- 2\*CRR
- PRINT" ALARM"
- REM CRD- 4\*CRR
- 50 INPUT " INPUT" IND
- 52 IFNO(10RNO)9THENS®
- 54 NO=1NT(NO)
- 56 ONNOGOSUB100,200,300,400,500,600,700,800,900

```
58 GOTO20
100 POKEAT,255:POKESU,4:POKELF+3,8:POKEVO,15:POKEAT+14,255:POKESU+14,4
102 POKEWA,65 POKEWA+14,129
104 FORS=1T030
186 FORT=0T04
108 FORJ=T*5TD1STEP-1
110 POKEHF, J#2
112 POKEHF+14.T
114 NEXTINEXTINEXT
120 POKEHF, 0 POKEHF+14, 0: GOSUB 1000 | RETURN
200 POKEAT,32:POKESU,255:POKEAT+14,32:POKESU+14,255:POKEWA,65:POKEWA+14,17
202 POKELF+2,01POKELF+3,8
204 POKEVO, 15: FORS=50T0100
206 FORT=40-INT(RND(1)*39)T041
208 POKEHF.T
210 POKEHF+14,S-INT(RND(1)*50)
212 NEXTINEXT
214 POKEHF, 01 POKEHF+14, 01605UB1000: RETURN
POKEVO,15:R=0
302 POKEAT, 1:POKESU, 255:POKEAT+14, 32:POKESU+14, 255:POKEWA, 129:POKEWA+14, 129
304 R=R+1:POKEHF,1:POKEHF+14,2:FORT=1T050:NEXT:POKEHF,0:POKEHF+14,0
305 IFR=4THENPOKEHF,4:POKEHF+14,5
306 X=15:1FR=4THENFORX=15T00STEP-.05
308 POKEVO, XI IFR=4THENNEXTX: GOTO310
309 GOTO304
310 POKEHF, 0: POKEHF + 14, 0: GOSUB1000: RETURN
400 POKEAT, 32: POKESU, 255: POKEAT+14, 32: POKESU+14, 255: POKEWA, 65: POKEWA+14, 129
402 POKELF+2,0:POKELF+3,8
484 POKEVO, 15: POKEHF+14,25
406 FORT=010135STEP5:FORK=200TOTSTEP-1
408 POKEHF, TIPOKEHF, K
410 NEXTIPOKEHF, 0:NEXT
412 GOSUBIORO: RETURN
500 PGKEAT,32:PGKESU,255:PGKEAT+14,32:POKESU+14,255:PGKEWA,65:PGKEWA+14,129
502 POKELF+2,0:POKELF+3,8
504 POKEVO, 15 + POKEHF + 14, 25
506 FORT=0T0195STEP5+FORK=TT0200
SOR POKEHF, T: POKEHF, K
510 PEXTIPOKEHE, 01NEXT
512 G05UB1000:RETURN
EGT POKEAT,32:POKESU,255:POKEAT+14,32:POKESU+14,255:POKEWA,65:POKEWA+14,129
6U2 POKELF+2,0:POKELF+3,8
604 POKEVO, 15: POKEMF+14,25
606 FORT=195T00STEP-5:FORK=T10200
608 POKEHF, TIPOKEHF, K
610 NEXT:POKEHF.0:NEXT
612 GOSUBI000:RETURN
700 POKEAT, 32 I POKESU, 255 I POKEWA, 65
702 POKELF+2,0:POKELF+3,8
704 POKEVO,15
706 FORB=1T05:FORT=2T026:FORK=1T05
708 POKEME.T
710 NEXT: POKEHF, 0
712 FORO=1TOSØINEXTO,T,B
714 GOSUB1000:PRINT" AND A VARIATION...."
720 POKEAT,32:POKESU,255:POKEWA,21
722 POKEHF+14,20
724 POKEVO,15
726 FORB=1T05:FORT=2T026:FORK=1T05
728 POKEHF,T
```

#### **64 PROGRAM**

730 NEXTIPOKEHE, 0

732 FORD=1T050:NEXT0,T,8

734 GOSUB1000:RETURN

800 POKEAT,32:POKE\$U,255

802 POKEHF+14,5

804 POKEWA,23

906 POKEVO, 15

808 FORT-1T0210STEP, 1: POKEHF, T: NEXT

810 FORT=209TO0STEP-.5:POKEHF,T:NEXT

812 POKEHF+14,0:POKEHF,0

814 POKEVO,0

820 POKEAT, 32 POKESU, 255

822 POKEHF+14,10

824 POKEWA,35

926 POKEVO,15

828 FORT=1T0210STEP.1:POKEHF,T:NEXT

830 FORT=209TO0STEP-.5:POKEHF,T:NEXT

832 POKEHF+14,0:POKEHF,0

834 POKEVO,0

836 GOSUB1000 : RETURN

900 POKEAT, 321POKESU, 2551POKEHF+14,20

906 POKEWA,37: A=30:B=-20

908 POKEVO, 15: FORT=1T025

910 FORS-ITOA: POKEHF, SIINEXTIA-A+BIB--B

912 FORK #1T0200 : NEXT

914 NEXTIPOKEHF, 0 (POKEHF+14,0

916 GOSUBIOGOIRETURN

1000 FORC-54272T054296 | POKEC, 0 : NEXT : RETURN

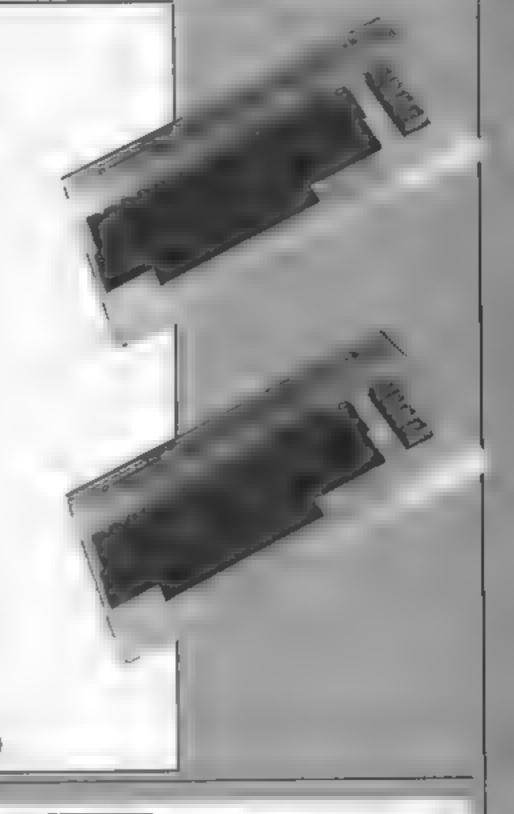

### You can't stop playing Intrigue TI-99/4A Games

| Intrigue Pentathlon (extended basic)    | £5.99 |
|-----------------------------------------|-------|
| Shuttle Attack (extended basic)         | £5.95 |
| Shout of Sprout (extended basic)        | £7.95 |
| Lionel and the Ladders (extended basic) | £7.95 |
| Quasimodo (extended basic)              | 7.95  |
| Atlantis (basic)                        | £6.95 |
| Santa and the Goblins (basic)           | £5.95 |
| Adventuremania (basic)                  | £5.95 |
| Mania (basic)                           | £5.95 |
| Beneath the Stars (basic)               | £5.95 |

All the games are packaged in full-colour audio wallets, are professionally duplicated, guaranteed to load. Mail orders are sent by 1st class return — post free. Telephone your access order anytime

12-page catalogue with screen shots of each game 50p. Order now — in time for Christmas.

Send your orders to

Telephone our hotline — (058064726)

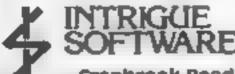

Trade Enquiries Welcome

Cranbrook Road, Tenterden, Kent TN30 6UJ

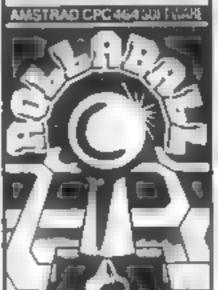

#### ROLLABALL

€8.95

A challenging game of skill, relying on quick wite and steady nerves. Can you keep the ROLLABALL in motion?

All you have to do is slide a piece of track in its path to divert it, trouble is the tracks always disappear when the ROLLABALL moves over them. A very addictive one player game.

#### THE ROYAL QUEST £6.96

Can you discover the object of

your quest and then complete it? A classic text only adventure, with dozens of problems to keep you perplexed for weeks. Features include save game facility and very large vocabulary.

#### THE MOORS CHALLENGE

£6.95

An ancient game of strategy and curning, 'Capture' all your opponents counters to win. Play against your Amstrad CPC 464 at any of five skill levels, from simple to advanced or play against a friend, you can even make the computer play against itself.

#### \* \* \* SPECIAL OFFER \* \* \*

For a limited period only\* Timestrp Software will be giving away one free title with every two titles purchased, so hurry send cheque/P.O.'s payable to...

#### TIMESLIP SOFTWARE

STONEYBURN WORKSHOPS
THE OLD PRIMARY SCHOOL
STONEYBURN, WEST LOTHIAN EH47 8AP

\*Offer ends 31st November 1984

## Culoetse CPC484 ER/95

Amsoft, 169 Kings Rd, Brentwood, Essex

This program proves that you cannot always judge a game by its programmers. Coming from the Spanish company, Indescomp, it might be easy to assume that this is up to the standard of some of their other programs such as Roland in the Caves. This is not the case at all.

I rather get the impression that Paco Suarez could program this after lunch one day. It is a space game and has a whole host of deadly aliens coming down on you from the top of the screen They drop the usual bombs and have a nasty habit of dropping one just as you shoot them

thereby killing you

The game has speed, colour and noise but lacks any originality and interest. The main point in its favour is that there is a two player option, the first I've seen for this machine. I can only believe that watching two players would be twice as boring as watching one. Added to all this, I find the first screen just too difficult and you use to many lives on this level D.C.

| instructions    | 75%   |
|-----------------|-------|
| ease of use     | 20 00 |
| graphics        | 75%   |
| value for money | 40%   |
| elements.       |       |

#### Jet-Boot Jack EDMO4 E7.35

English Software, Box 43, Man- This game requires a joystick, chester M60 3AD

A jetpack scenario provides the fast. A mastery of the technique action with a musical overtone As with most 64 cassettes this one comes in a 'turbo load' type used, with demo options, skill format, which means fast levels, and a very entertaining minutes. The reliability does not play at first, but after practise it seem to be affected.

the a cross between Flash but certainly a professional job Gordon and Captain Birdseye, and worth a try, your task is to journey through a Record Pressing Plant, collecting musical notes. Objects such as fuel may be picked up, while mechanical gremlins, sliding floors and lifts keep you on your toes - sorry, fingers.

Aliens such as Stators and Patrollers are killed by jumping on their heads(!) Flappers are

creatures which can't be killed and provides a fast and amusing challenge, perhaps a little too is essential for a high score

Sound and graphics are well loading, in this case around 4 themetime I found it difficult to proved quite addictive, Not the As Jet-Boot Jack, who looks most original game of the year,

| instructions    | 70% |
|-----------------|-----|
| płayability     | 80% |
| graphics        | 70% |
| value for money | 68% |
|                 |     |

### Feloct One 4BK Spectrum

Computer Records, 21 Napier Pl. London W14 8LG

The computer compilation cassette has finally arrived Select One contains twelve games, all originally released at normal prices. It is a nice idea, but obviously quality is the most

Jimportant factor

On Select One, quality is pretty good. Ocean provide three, very good games: Hunchback, Mr Wimpey and the lessers known Transversion. Quicksilva provide three old but fairly playable space games: Meteor Storm, Space Intruders and Times Gate, whilst Bug-Byte present Pool, a very good version, plus Spectres, an early but still fun Paeman. There is the highly praised political adventure Denis Through The Drinking Glass from Applications. Finally, there 🚰 are three from Anirog: Missile Defence, plus two dreadful games - Kong and Moon

Asthough none of the games are new (with the exception of the latter two Amrog programs) - Skinner La, Leeds 7 ail are good, and would cost well over £60 if bought individually 1 suspect many people will already have the best of these

Still, it represents exceptional value if you want two or more of, the games listed, or you are new to the Spectrum. I look forward to compilations of even better quality P.5

instructions playability graphics value for money

100% 80% N A 95%

## **space** Special

Here's a page of space-style games that will transport you away from the drab side of

## IIMX on the

Superior, Dept C, Regent Hse,

This title must be the most silly fairly low standard. and irrelevant that has ever been published for the BBC. It must game is awful and you shouldn't be designed to catch the unwary buy it but this is only an opinion BMX/BBC owners and help and someone else may find in them part with their cash

The BMX in question is in fact for taste! a moon cycle and you have to ride it over the surface of the instructions moon avoiding rocks, bouncing playability monsters, flying barrels and alien graphics space-ships

The graphics are reasonable but the game itself is very badly designed. To jump over the rock you have to accelerate and jump. but once you are in mid-air you can brake! The main problem is that the game is not very realistic

and so it is difficult to understand. At times it is impossible to continue and you have to crash

The game is obviously a copy of an arcade game and taking this into consideration it is of a

With all this you may think the very good. There's no accounting DB.

65% 5019% 75% 550% value for money

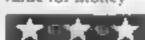

## The Szuinteco Stool But Saves the

John Wiley, Baffins La, Chichester, Sussex PO19 1LD

One of the latest in the way of text and graphic adventures is a this offering from Shards Soft wate, which attempts to recreate events from the novel of the same name by Harry Harrison If you haven't read the book don't worry, you get a free copy with every cassette

As Jun DiGriz you are plunged into an alarming scenario when an evil creature called He is destroying the world by cutting off its past. Your mission is todefeat the menace, and a variety of hardware is left for you to use, [ including the mysterious Time Helix which I found unfathom-

in this adventure two word phrases are used to describe! actions, which does limit play! slightly, although an interactive! help is available. The illustrations were a little cruder than most, but still highly imaginative I found that reading thell book also gave a much better background than the game introduction

This adventure to me seemed a tittle less well presented than some, but science fiction fans will love it, and it is certainly a challenge. Wait till you have to 'manipulate spin, resonance and phase 10 determine their properties. D.A.

instructions 65% 69% playability 65% graphics value for money 85%

#### Computerised filing systems have many advantages over the more conventional data storage methods, not least of which is the reduction in size of the storage material. One cassette, or disc, takes up a lot less room than the equivalent book, or card system. Another advantage is the speed of retrieval of data from within the file, and the method of that retrieval is the subject of this article. First though, let's have a look at how a typical computer filing system might be laid out

When the 'skeleton' of the file is laid down it consists of labels which refer to the data we wish to put into the file. For instance, if you were the secretary of a social club, the layout of Fig.1 might meet your needs. Because the labels will refer to each member only one set of labels are needed, and these will occupy only a few addresses within memory

The data however will most likely differ from member to member - at least the membership numbers should. This means then that each member has a unique place within the file, which could be laid out as per Fig. 2. It is important that each field of data is allocated the same number of addresses. For example the telephone numbers could take up to 10 bytes, and the name 25 bytes. Whatever, the thing is that each field has the same number of addresses, whether they are occupied or not. This means that each block of data is an exact number of bytes from its counterpart in the next file. This number of bytes we could call ADDER, if we wanted to, because, if we take the starting address for, say, names, and add the number of bytes difference, we would be at the start of the next name block

Another important fact is that data should be entered for each member in exactly the same way. For instance, if you were the secretary of a social club, the layout of Fig.1 might meet your needs. Because the labels will refer to each member only one set of labels are needed, and these will occupy only a few addresses within

memory

The data however will most likely differ from member to member — at least the membership numbers should. This means then that each member has a unique place within the file, which could be laid out as per Fig 2. It is important that each field of data is allocated the same number of addresses. For example the telephone numbers could take up 10 bytes, and the name 25 bytes.

## The principles of block searching

Whatever, the thing is that each field has the same number of addresses, whether they are occupied or not. This means that each block of data is an exact number of bytes from its counterpart in the next file. This number of bytes we could call ADDER, if we wanted to, because, if we take the starting address for, say, names, and add the number of bytes difference, we would be at the start of the next name block.

Another important fact is that data should be entered for each member in exactly the same way. For instance, if you enter Brown. A. for the first file, and then Brown, A B., or even A B Brown, that's fine. but if you request a search for A.B BROWN, he or she won't exist.

The foundations for the search will be laid down in the file maintainance program. For example, this program will have to detect a request for a search, which could be just pressing key S. Then a menu would have to be presented to enable you to choose which set of data you want to access.

Suppose you wanted to find out how many members were called Smith. You would select 'names' from the menu, and then you should be requested to put in the name required. After terminating your entry, most likely with ENTER, the computer is now set to search the files. When you first selected 'names' from the menu, the computer would immediately set a marker to point to the starting address of the first name block.

in the program listing given it is the HL pair which is loaded with NAMES before the program is called. Whilst you were entering the name a counter would be keeping tabs

### Ever wondered how you get a program to find things, like data from within a file? Ponder no longer — Bob Bennett explains all

on the number of characters in the name. Don't forget, your computer doesn't know the difference between a name and a telephone number. Smith has five characters, so the search will be for five bit patterns to match up in the correct order with the five that you entered.

The labels used in the program are as follows:

TEMP is where the starting address for each field is TEMPorarily stored

COUNT is where the number of characters is stored

STORE is an area in memory reserved for the storage of data to be worked on, sometimes called a buffer. In this instance it will hold the starting address for each name block which contains the five bit patterns which humans call Smith

ADDER is where the number of bytes between data blocks is stored

TEXT is a temporary area which holds the characters to be searched for

TOTAL holds the number of files to be searched through The numbers in ADDER and TOTAL will be constants set when the program is initialised

Once the search has been completed there remains the matter of presenting the data which has been found. That is the subject matter for another article, but the program shouldn't be too difficult to structure. Each complete file precise position within the file, the total number of files is known, and the starting address of each file is known by computation.

NAME:

ADDRESS:

PHONE NO. :

MEMBERSHIP NO. :

SUBS DUE : (date)

Fig. 1 File labels

Notes

On entry the HL pairs hold the address of the first data field to be searched. On exit, it is the data in STORE which is of interest. This data will be a series of addresses which are the starting addresses of each data block holding the information searched for.

If you need to know how many times a match occurred, then a separate counting loop could be set up, and the counter incremented after the DJNZ instruction, and before the

AGAIN label

The total number of files accessed by the program in TOTAL is assumed to be less than 256, which is not a lot. For any number greater than 255 use the BC pair - Ld BC, occupies a known number of (TOTAL) - DEC BC - Ld addresses, each data field has a A,B-OR C - RET Z, and Ld

#### FEATURE: PROCRAMMING (FOTAL), BC. This would Ld, A, (COUNT) mean that the instructions Ld Ld B,A A,(COUNT) - Ld B,A would Ld 1X STORE have to come just before the JR START Ld DE, TEXT START instruction. Just a Ld (TEMP), HL slight rearrangement would be LOOP 1d A,(DE) DATA FOR MEMBER No. 1 CP (HL) required JR NZ, AGAIN INC HI INC DE DINZ LOOP ADDER Ld HL,(TEMP) Ld (FXÖØ) 1 I.d(IX+I).HINC IX INC IN AGAIN Ld A.(COUNT) Ld B,A Ld DE,(ADDER) Ld HL<sub>i</sub>(TEMP) ADD HL, DE Ld A.(TOTAL) DFC A RET Z Ld (TOTAL).A JR START Program listing for a block search FILE LABELS NAME ADDRESS PHONE MEMBERS No. SUBSIDUE NAME ADDRESS PHONE MEMBERS No SUBS DUE NAME ADDRESS PHOF

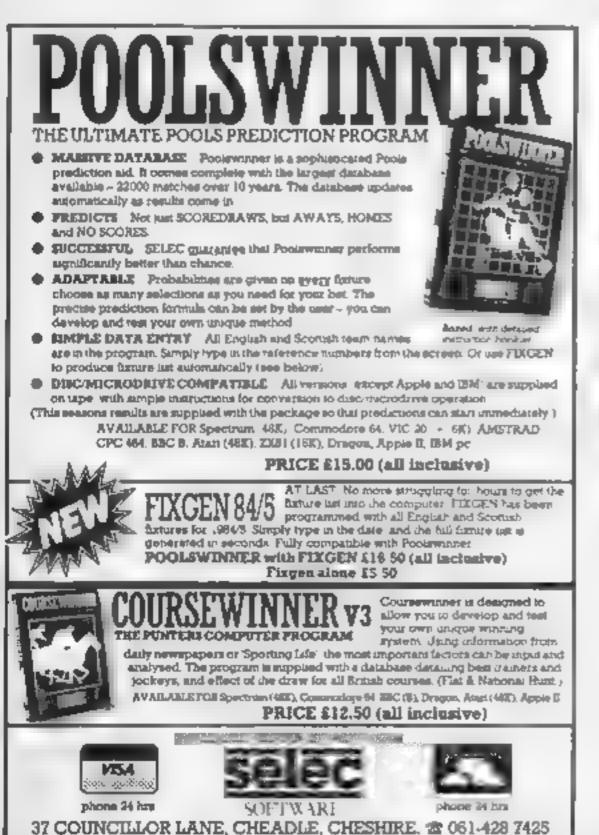

Fig. 2 Layout of a file within memory

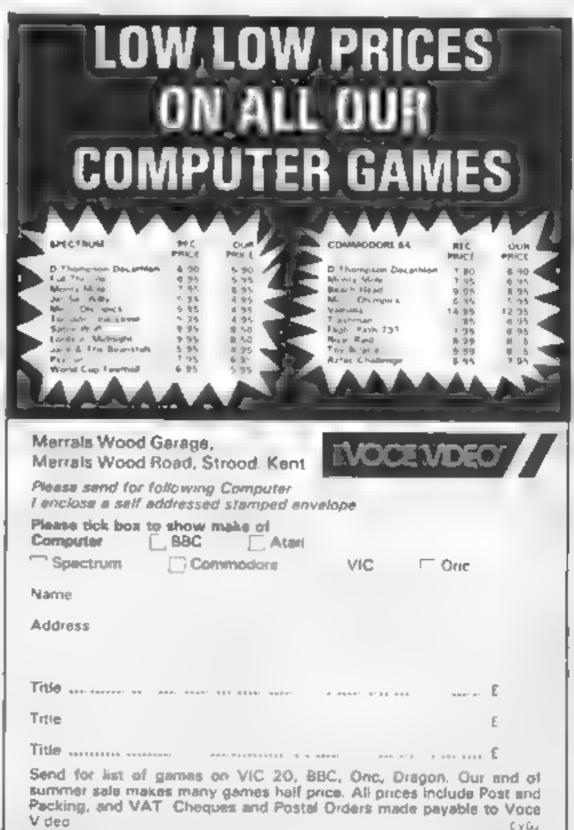

## FREE POSTER OFFER

INTERCEPTOR MICRO'S

TEL (07356) 71145/3711 TELEX: 849101

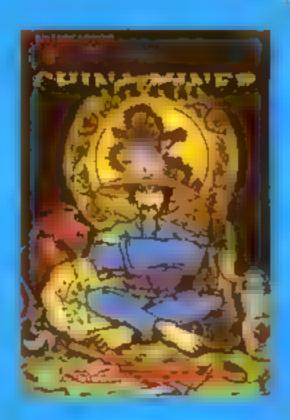

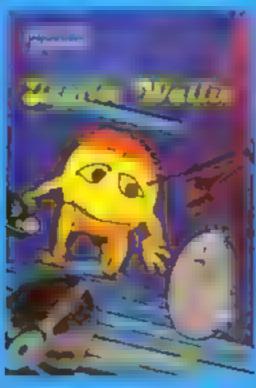

BUTZILER

BUTANI FOR THE COMMITTEE COMMITTEE C

COMMODORE 64

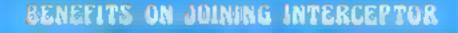

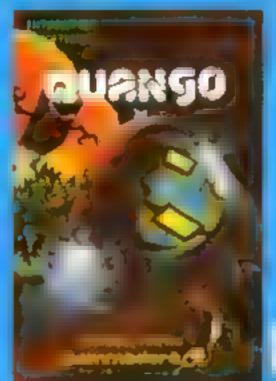

- L free posiers & other premotional aids
- s, apecial club member discount
- Tileip ciub for interceptor adventure pinyers
- 5. Special offers on blank data casselles

## FREE MEMBERSHIP

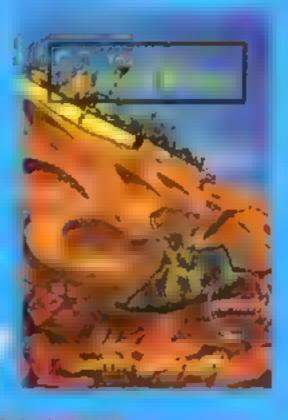

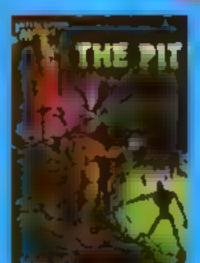

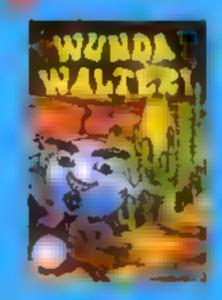

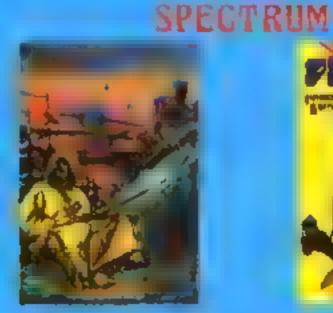

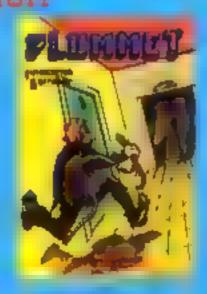

## CLU6

Please rick your Computer

- COMMODORE 64
- VIC 20
- SPECTRUM
- AMSTRAD
- MSX

When you join Interceptor Micro's new software club you will receive free posters. We will also keep you up to date on all our new releases, and include a list of special offers on some of our latest games. Available only to members.

ADDRESS \_\_\_\_

**DON'T DELAY! POST TODAY** 

Interceptor Software Lindon House, The Green, Tadley, Hants, England

## Ingenious...

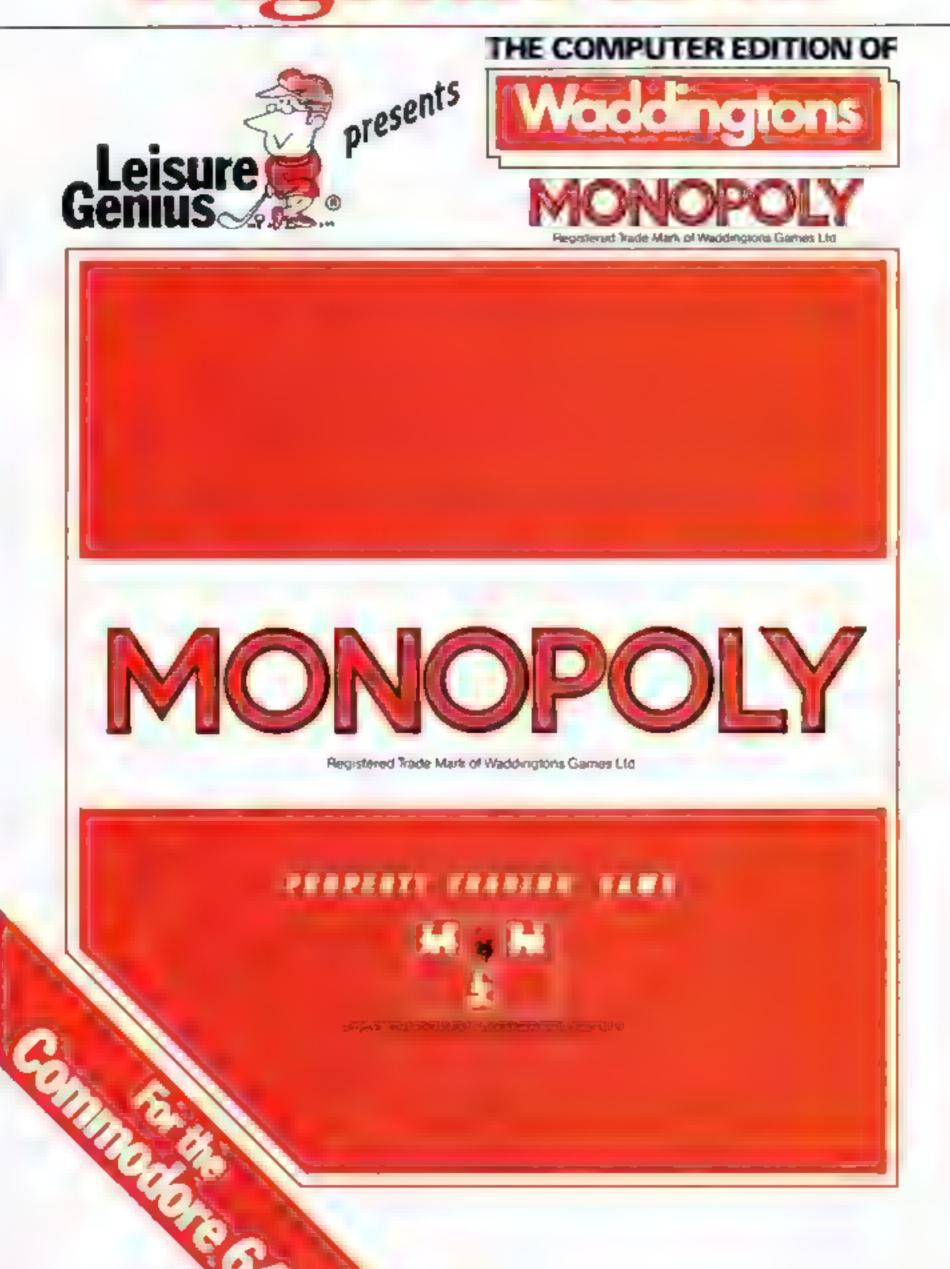

Software by...

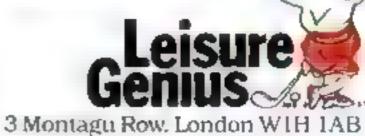

The Computer Edition of WADDINGTONS MONOPOLY\* IS PRODUCED BY LEISURE GENIUS\*
UNDER LICENCE FROM PARKER BROTHERS AND WADDINGTONS GAMES LTD
THE BOARD DESIGN IS THE TRADE MARK OF WADDINGTONS GAMES LTD GALL COPYRIGHTS RESERVED
TRIBUTINGS TRACE WATER

# **BRITAIN'S SOFTWARE** by the ASP Market Research Group

## ARCADE

1 Daley Thompson

Decathlon

2 Pyjamarama 3 Jet Set Willy

4 Manic Miner

5 Booty

6 Combat Lynx

Monty Mole Wanted

8 Beach-Head

9 Perlis of Willy

10 Danger Mouse Double Trouble Ocean

Mikro-Gen

S Projects S Project

Firebird Durell

Gremiin Graphics

U.S. Gold \$ Projects Spectrum (1) Spectrum (7)

Spectrum (2) Spectrum (4)

Spectrum (-) Spectrum (6)

Spectrum (3) Spectrum (5)

VIC 20 (-)

Creative Spks Spectrum (9)

## MOM-ARCADE

1 Elite

2 Underwurlde

3 American

4 Twin Kingdom Valley

5 Eureka

6 Avaion

7 Tir Na Noo

8 Scrabble

9 Summer Games

10 Sherlock

Acornsoft

Ultimate

Mind Games

Bug-Byte Domark

Hewson Gargoyle

Leisure Genius

Spectrum (5) Epyx

CBM 64 (-) Melbourne Hse Spectrum (7)

BBC (1)

Spectrum (-)

Spectrum (2)

Spectrum (6)

Spectrum (-)

Spectrum (-)

Spectrum (3)

Compiled with the assistance of Britain's leading software distributors, including: Pinnacle, SDL, PCE, Websters, PCS and Software Centre.

### SPECTRUM

1 Underwurtde

2 Jump Challenge

3 Decathion

4 Brack Buff

5 Jet Set Willy

6 Beach Head 7 Super Ted

B Pull Throttle

9 March Point

10 Strange Loop

Ultimate 14 Martech (7) Activision (-)

Micromega (-) S Projects 199

U.S Gold (4)

Longmans (4)

Virgin (-)

Micromega (+) Sincialr (6)

## COMMODORE 64

1 Fighter Pligt

2PCR02

S Harransteind

4 Cluedo

5 Chilles

7 Scrabble

6 Seach Head

8 International Soccer Commodore (+)

9 Bruce Lee 10 River Raid Digital and (4) Artirog H

Melbourne Hise (-) Lebure Genius (10)

Mastertronk (9) U.S GOICH Lebarre Gentus H

US Cold (-)

Activision (+)

## DRAGOM 32

1 Hunchback

2 Hungry Horace

3 Mystery of the

4 Chuckle Epp

5 Cuthbert in Space

8 Mr Dig 7 Kriegspiel

10 Bug Olver

8 Dragon Chess

9 The King

Dosen (1) Melbourne Hise (5)

A & F(2)

Microdeal (5)

Microdeal (4)

Beyond (6)

Oasis Software (7)

Microdeal (8) Mastertronic (10)

Compiled by W. H. Smith and Websters, Figures in brackets are last week's positions.

#### WC-20

1 The Wizard and the Princess

2 Duck Shoot

3 Computer War

4 Max

5 Sub Commander

Bys to rewall B 7 9ub Hunt

B Shooker 9 Space Scramble 10 Perils of Willy

Melbourne Hee H Mastertronic (2) Creative Sparits (1)

Anirog (8) Creative Sparks (4)

Creative Sparts H Mastertronic (10)

Visions (5) Mastertronic (-) S Projects (4)

1 Bitte

2 Mint Office

3 Pootball Manager

4 Castle of Gerns

5 Aviator 6 Jet Pac

7MrŒ

8 Chess 5 iditer Cortila

10 Fraid

Acomsoft (1)

Dotabase (5)

Acomsoft (+)

Micropower H

Acomsoft (+) Precision (4)

Aardvark (10)

Addictive (+ MRM (-) Ultimate (2) 2 Code Name Watt 3 Chess 4 Rotand in the Cave

5 Star Commando 6 Hurter Killer

1 Harrier Attack

7 Monster Chase B Admiral Graf Spee

9 Roland Coes Digging Amplesoft (10) 70 Sectors Freddy

Arrisoft (2) Amsoft (4)

Armsoft (-) Arrisoft (-) Terminal (5)

Amsoft (6) Romik (\$1 Amsoft (9)

Amsoft (4

## Win Alien from Mind Games

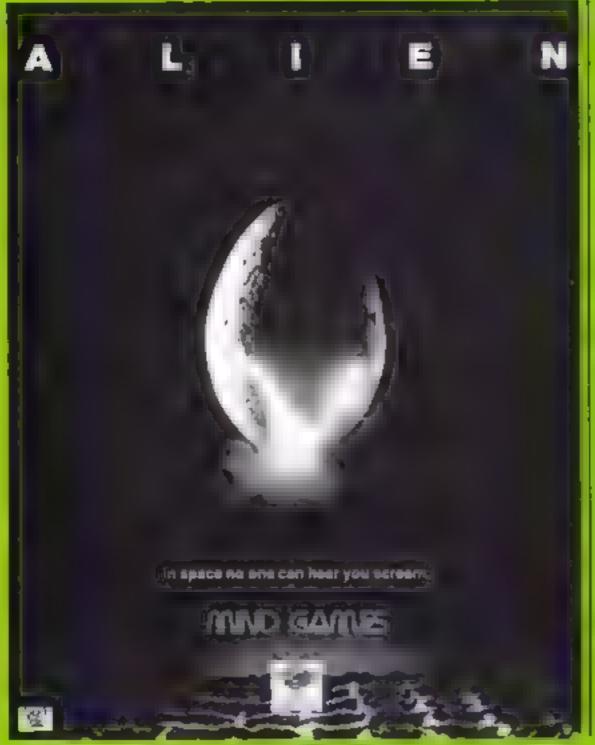

## 100 readers will win a copy of Alien — first prizewinner will receive free Alien cinema tickets

THIS WEEK we're giving away 100 copies of Mind Games' brand new game Alien, released last week

O e first prizewicher will also the se work kers cised from he the which is help in recalled in Ties are 1985.

he common te ha and a spectrum set that common be in the starps at two countries. Date nest ave at the countries of the countries of the countries of the countries.

The separate less terre control of the space of the metal of the space of the series of the space of the series of the series of

Hurry pain enter you may not have not be

#### How to enter

Read he say questions selver in

block capt its in the space ployides. Complete the coupon clearly and his you for you are a women it will be used as a table. Send he whose coupon to is

Sand the componito Alien Composition Havis Composition Week's No. Gorden Square London W 8 3 AB Larres close at test pass in L. div. December 14 total

You may enter as many aminy a you wish but each on is mass he or a little as country and a const and a red in a siparate envelope

Process Will be sort our from Acres Pless Sortware within 28 cass of the publication of the issue and the competition of the competition.

#### The rules

to sell the analysis of the country of the sell of the sell of the

I r How Liter sec 1 to part

| SPECTRUM 48K CBM64                                                                                                    | MND GAMES Linguist drup                                                                                                    |
|----------------------------------------------------------------------------------------------------|----------------------------------------------------------------------------------------------------|
| Fellow crew members ARGUS PRESS SOFTWARE offers you me chance to win a copy of their newest and most gripping game yet. ALIEN for the Spectrum, 48k and CBM 64 — 68.99  Answer all 6 of the questions correctly and send if to the address below. The first 100 correct entries win ALIEN, the game Please state your name and machine type below.  QUESTIONS  1. What is the ship called? 2. What is the name of the 3rd officer? 3. Who played the part of the Captain? 4. Name the star system where they found the Alien? 5. What is the name of the cat? 6. Which crew member assisted the Alien? | ALIEN THE GAME  ALIEN puts you and the standeck Ludling, ready to lot and continually changing in shape and viciousness is the ALIEN Apyour courage shill and Exhibiting is needed. You are helped or hinderedility the games. PERSONAL, TY CONTROL SYSTEM, where you decide what characteristics each crew member exhibits. will they be quick thinking? Abie to cope with stress? Cunning? of treacherous? You can command them but whether or not you can control them is for you to lind out. No two games we ever be the same.  ALEN the first winter will also lettere two tickets for a great hight out, saving the human race? |
| Name  Machine type  Address  No. 1 Golden Square London W1R 3AB Telephone 01-437 0626                                                                                                    | *PCS as a T.M. of Argus Press Software                                                                                                    |

## HOME COMPUTING WEEKLY CLASSIFIED

Lineage: 35p per word

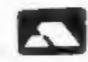

MSA

Semi display: £7.10 per single column centimetre Ring for information on series bookings discounts.

All advertisements in this section must be prepaid.

Advertisements are accepted subject to the terms and conditions printed on the advertisement rate card (available on request).

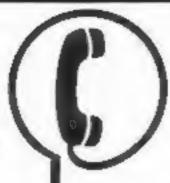

01-437 0699 EXT 342.

Send your requirements to: Becki Wilson ASP LTD. 1 Golden Square, London W1R 3AB

#### Situations Vacant

Contract programmers required for a wide variety of work. A full agency service is offered and top fees paid. Please send details of experience and other relevant information to S.O.S. P.O. Box 138, London Et 9PW

#### Accessories

#### SPECIAL CHRISTMAS OFFERS

All 516" discs are supplied in tens with a FREE plastic library case and are guaranteed for life.

Prices include VAT. Free fast delivery.

Please send Cheques/POs to:-

SJB Disc Supplies (Dept 04), 11 Oundle Drive, Nottingham NG8 1BN, Tel (0602) 782310

★ WANTED ★
BUYERS FOR THIS SPACE
OFFERS TO BECK! ON
01-437-0699

#### Courses

WEEKEND COMPUTER COURSES
Residential (£75) and non-residential (£40)
places are available on courses between now
and March '85. Absolute beginners, inside
Basic and 6502 Machine Code. For further
information telephone:

CRESCENT SOFTWARE (0485) 70865.
Places are limited to 12 per weekend
so book now!

#### DUPLICATION

#### Jbs records COMPUTER PROGRAMS

REAL-TIME or (Slow) HIGH-SPEED Professional Cassette Duplication and Blanks 1 1000+ Computer printed Cassette Labels. BBC Disk Duplication and Unformatted Disks 1 - 500 = Fast security delivery service.

jbs records — a division of FILTERBOND LTD, 19 Sadiers Way, Hertford 5C14 2D2 0992-551188

## Software Educational

#### -ANIMATED MUSICAL -

flashcard, alphabet and spelling program CBM 64 developed with educational psychologist and schools, Usual trade discount.

Disc E7,50; Cassette ES. Toddlersoft, 1 Catlane, Ewelme, Oxon Ox9 6HX

#### **Auctions**

By Order of the Liquidator, C. J. Chambers Esq., F.C.A. of Arthus Young, Mc Clelland Moores & Co.,

#### IMAGINE SOFTWARE LTD.

Will sell by Public Tender in Individual Lots EXCELLENT RANGE OF MODERN COMMERCIAL & HOME COMPUTERS AND ANCILLIARY EQUIPMENT.

Briefly:—
Fifteen "Sage" II + IV Micro Processors; "Alpha Micro" 1042E Computer, "Televideo", "Ambassador Ann Arbor", "Sirius", "Apple Macintosh" and "Lisa", "Kode", "Dragon", "Atart", "Commodore", "Acorn", "BBC" and "Sinclair"

"Mannesmann" and "Apple" Printers; Disc Drives; approx. Twenty Eight VDU Screens; approx. Twenty Portable Colour Television Sets; "Otori" model MX/5050B11 Tape Deck: Cassette Decks; Transformers; Joy Sticks; Extensive Literature etc.

Office Equipment includes Executive Desks and Arm Chairs; Typewriters; Typists Chairs

etc.
On View, Monday and Tuesday, 10th and 11th December 1984, from 10 am to 4 pm at Silkhouse Court, 11th Floor, Tithebarn Street, Liverpool L2 2LE

Further details and Catalogues from the Auctioneers Offices, 28/36 Roscoe Street, Liverpool L1 9DW. Tel. 051 709 4005, also from the Liquidators Offices, Silkhouse Court, Tithebarn Street, Liverpol L2 2LE

#### FOR HIRE

## Quality CBM 64 Software Library

60p hire, Including Dallas, Zaxxon.
Free tape every month.
Stamp for details:-

8 FOX STREET TREHARRIS S WALES

#### - WIN A COLOUR T.V.

Spectrum - Oric - Atmos
Software Library
FREE MEMBERSHIP FREE ENTRY TO DRAW
5-A-E. FOR DETAILS TO:HIRE SOFT, 113 BROOMFIELD RD,
MARSH, HUDDERSFIELD (state micro)

## - ORIC / ATMOS - Software library

Over 150 titles. 2 weeks hire £1. Membership £5. Stamp for list. Les Wilson (O), 100 Blenhelm Walk, Corby, Northants.

#### - COMMODORE 64 -Software library

Over 200 titles, 2 weeks hire £1, Membership £5. Stamp for list, Les Wilson (C), 100 Blenheim Walk, Corby, Northants.

### Software Library

Any titles supplied
Membership £5 Weeks hire £1
Including postage
Same day despatch

I Richardson, 45 Langshaw Street, Longport, Stoke-on-Trent,

To hire a computer from Spectrum 48K upwards, please phone or write to Business & Computer Services, 294a, Caledonian Rd., London NI 1BA Tel. 01 607 0157

#### -VIC-20/CBM 64 SOFTWARE HIRE-

Pree membership!!!
Dozens of titles (e.g. 3D Time Trek,
Pharoah's Tomb) from 60p per
Week. Send SAE for your Hirekit to:
Vic-20 Software Hire (HCW), 242 Ransom
Road, Mapperley, Nottinghum.
State which machine please.

#### **FOR SALE**

Sinclair QL. Complete with Assembler. Monitor and Character generator software plus many books and some very interesting programs. Offers around £340. Phone Simon 01-959-6239

#### General

Profitable computing, 50 + reliable Business ideas or ways of making money from almost any computer, Details £4.95. Mail only, Ridley (HCW), Wallsend House, Pevensey Bay, Sussex.

#### Gifts

T-Shirts and Sweatshirts
Spectrum Invader
I'm User Friendly
Have you seen my Peripherals?
Zap 'em Monster Games
Role players do it in dungeons

100% cotton T-shirts in white or sky
£3.50 each inclusive
Poly-cotton Sweatshirts in grey £5.99 each
inclusive, small, medium, large and
extra large sizes.

Mail Order only from: One Per Cent Screens, Unit 12, Star Lane Estate, Great Waltering, Essex.

#### Hardware

#### -TI-99/4A ADAPTOR-

Any joystick to texas single £7.00 double £8,00 including postage and package. Reply to

W.T. Smith, 7 Glenalmand, Whitburn EH47 8PD

## TAPE TRANSFER — DUAL CASSETTE INTERFACE

It is quick and easy to transfer any cassette program with TRIGSOFT's DCL 1 interface. Duplicates all turbos, m/code, data files etc. If a program can be loaded it will be transferred exactly on a second datasette. Send £10.00 inc pép to: Trigsoft, Marshfield House, 4 Burnett Place, Bradford BD5 VLX. 7 day money back guarantee if not 100% satisfied.

#### Libraries

BBC B/Electron/Dragon software library — Membership £5.00. — Tapes 1 (+30p P&P). Stamp for details. E. Tucker, (H) \$8, Blenheim Walk. Corby, Northants.

Spectrum Library. Two weeks hire £1.00. Life membership £4.00. First 2 tapes free hire. Send stamped S.A.E. "Softbypost" 14 Blakeley Avenue, Wolverhampton.

#### SERVICES

Free Amstrad Link Club. Write for details Mr C.A. Bryant, 11 Havenview Road, Seaton, Devon.

The contents of this publication, including all articles, plans, drawings and programs and all copyright and all other intellectual property rights therein belong to Argus Specialist Publications Ltd. All rights conferred by the Law of Copyright and other intellectual property rights and by virtue of international copyright conventions are specifically reserved to Argus Specialist Publications Ltd and any reproduction requires the prior written consent of the company.

[8] 1984 Argus Specialist Publications Ltd.

#### Software

#### ORIC-

Account book — Personal Finance package £12.50

Picture Book — Colourful spelling game for young children £4.95

Story Book — Challenging game to develop reading skills £4.95

Available for Oric Lor Atmos
HCW review \* \* \* \*
For details phone 0923 53482 or
write to:— SOFTBACKS (dept HCW)
FREEPOST, WATFORD, WD1 8FP

Atarl computer software bought and sold. SAE's and lists to Jervis, 19 Portree Drive, Rise Park, Nottingham NG5 5DT.

## Software Applications

Spectrum Speedyload: Halve your waiting time! This short program less you save/load at 3000 baud. Easy to use. Cassette (48K) £2.95. Ness Micro Systems. Main Street, Muir of Ord, Ross-shire.

## SOFTWARE GAMES

#### TI-99/4A SOFTWARE

Any three fantastic games for only L5. 39 titles to choose from. For full list S.A.E. to:

BINBROOK SOFTWARE, 88 Cotterdale, Sutton Park, Hull HU7 4AE

#### SOFTWARE BARGAINS!!!

COMMODORE 64
Lgnd Valhalla 9.90
D Thomp Dec 4.90
D Thomp Dec 5.50
Ftball Mngr 5.25
Zaxon 7.90
Fight Pth 737 5.50
Hunchback
The Trek 4.50

Strip Poker 7.90
Mail orders only, SAE for full price list. PO's/Cheques to:— MCS (UK)
Ltd, (Dept HCW), 24 Edward Road, Walthamstow, London E17 6LU

#### NEW VIC-20/CBM 64-ARCADE GAMES —

"SUB WARS" — "THE HAWK £2.50 each.

PO BOX 1520 DUBLIN immediate delivery — guaranteed Phone 603402

#### -MICRO PRICES

| MIC          | KU     | PRICES        | -00   |
|--------------|--------|---------------|-------|
| COMMODOR     | RE 64  | SPECTRU       | М     |
| Zim Sala Bim | 7.69   | Sheriock      | 10.99 |
| Cumshoe      | 5,70   | Hampstead     | 7.69  |
| Scrabble     | 9.70   | Zenji         | 6.39  |
| Zaxxon       | 7.69   | Pyjamarama    | 5.99  |
| Beach Head   | 7.69   | A.T.C.        | 7.10  |
| Macbeth      | 12.90  | Backpackers   | 5.90  |
| Boulderdash  | 6.69   | Scuba Dive    | 4.49  |
| High Noon    | 5.65   | Ftbil Mngr    | 5,15  |
| Ftbl! Mngr   | 5.75   | Steve Davis   | 5.99  |
| Mic Olympics | 4.25   | T.L.L         | 4,45  |
| ALI          | GUAL   | RANTEED:      |       |
|              |        | LL PRICE LIST |       |
|              |        | 11 BILBOE RO  |       |
| BILSTOR      | I, W N | AID WV14 SEE  |       |

#### Wanted

NEW SOFTWARE
 PUBLISHER NEEDS YOUR
 SPECTRUM MASTERPIECE.

SEND TAPE + S.A.E. TO D. J. WEST, 16 STEMP STREET, SHEFFIELD SI1 8BE

#### **SOFTWARE AGENTS**

#### AGENCY FOR THE COMPUTING ARTS-

If you are a good programmer you probably need an agent. Call Bath 60717 or write to:
6 Quarry Rock Gardens, Claverton Down Road
Bath, Avon BA2 6EF

#### REPAIRS 'N' SPARES REGISTER

Commodore repairs. By Commodore approved engineers. Repair prices — VIC-20 modulators £6.50, VIC-20 from £14.50, CBM 64 from £18.00, C2N from £7.00, printers, disk, etc. For more details write or tel. G.C. Bunce & Son. 36 Burlington Road, Burnham, Bucks SL1 7BQ. Tel: (06286) 61696.

### HEMEL COMPUTER CENTRE LTD.

For fast reliable repair service of your SPECTRUM, BBC, DRAGON, ATARI and COMMODORE computers. e.g. Send your 16/48K Spectrum to us and we will repair and return it for £20 + £1.60 p&p.

Hemel Computer Centre Ltd., 52 High St., Hemel Hempstend, Herts HP1 3AF. Tel: 0442 212436

Repairs — ZX81 — Spectrum. Fast, reliable repairs by experienced engineers, having serviced Sinclair computers since the introduction of the ZX80. Our price is inclusive of all parts, labour, postage and VAT irrespective of fault. "No hidden charges. "While-you-wait service available. Spectrum £18.75. ZX81 £11.50. 16K Ram £9.95. Call or send with cheque or P.O. to: T V Services of Cambridge Ltd, French's Road. Cambridge CB4 3NP, Tel (0223) 311371.

READ OUR DEALER
DIRECTORY AND
FIND OUT THE
LOCATION OF YOUR
NEAREST COMPUTER
SPECIALIST.

We offer repairs and spares for Sinclair, Commodore, Atari and all other makes. Part exchange and second hand computer services available.

STATION ELECTRICAL, Coastal Rd, Hestbank, Lancaster LA2 6HN TEL: 0524 824519

#### MICRO-SERV

The home computer repair specialist in Scotland

BBC, SPECTRUM, VIC-20 AND ALL PERIPHERALS, J MONTH WARRANTY ON ALL REPAIRS UNIT 4, Denny Workspace, Denny, Scotland, FK6 6DW.

Tel: Denny (0324) 823468

#### Nationwide Shops and Dealers

#### RAINBOW COMPUTER CENTRE

Massise range of software in stock

for BBC, COM 64, VIC-20,
SPECTRUM, DRAGON,
ELECTRON, ZX81,
Huge stocks of peripherals
(Joysticks, Interfaces, Cassette units,
Paddles, Introduction series,
Reference Guides etc).
Open Monday-Sunday 9am-8pm,
Any visa accepted
For the largest selection of hardware
and software in the area contact:
VICTORIA ROAD, VEOVIL, SOMERSET
TEL: 0935 26678

## CLASSIFIED ADVERTISEMENT - ORDER FORM

| 10_ | 11 | 12 |  |
|-----|----|----|--|
| 10_ | 11 | 12 |  |
| 10_ | 11 | 12 |  |
|     | 11 | 12 |  |

Advertise nationally for only 35p per word (minimum charge 15 words).

Simply print your message in the coupon and send with your cheque or postal order made payable to Argus Specialist Publications Ltd to:

CLASSIFIED DEPT., HOME COMPUTING WEEKLY, I Golden Square, London WIR 3AB Tel: 01-437 0699.

Name

Address

Lel No (Day)

PREFERRED CLASSIFICATION

Please place my advert in Home Computing Weekly for Please indicate number of insertions required. weeks.

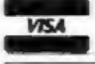

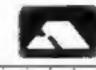

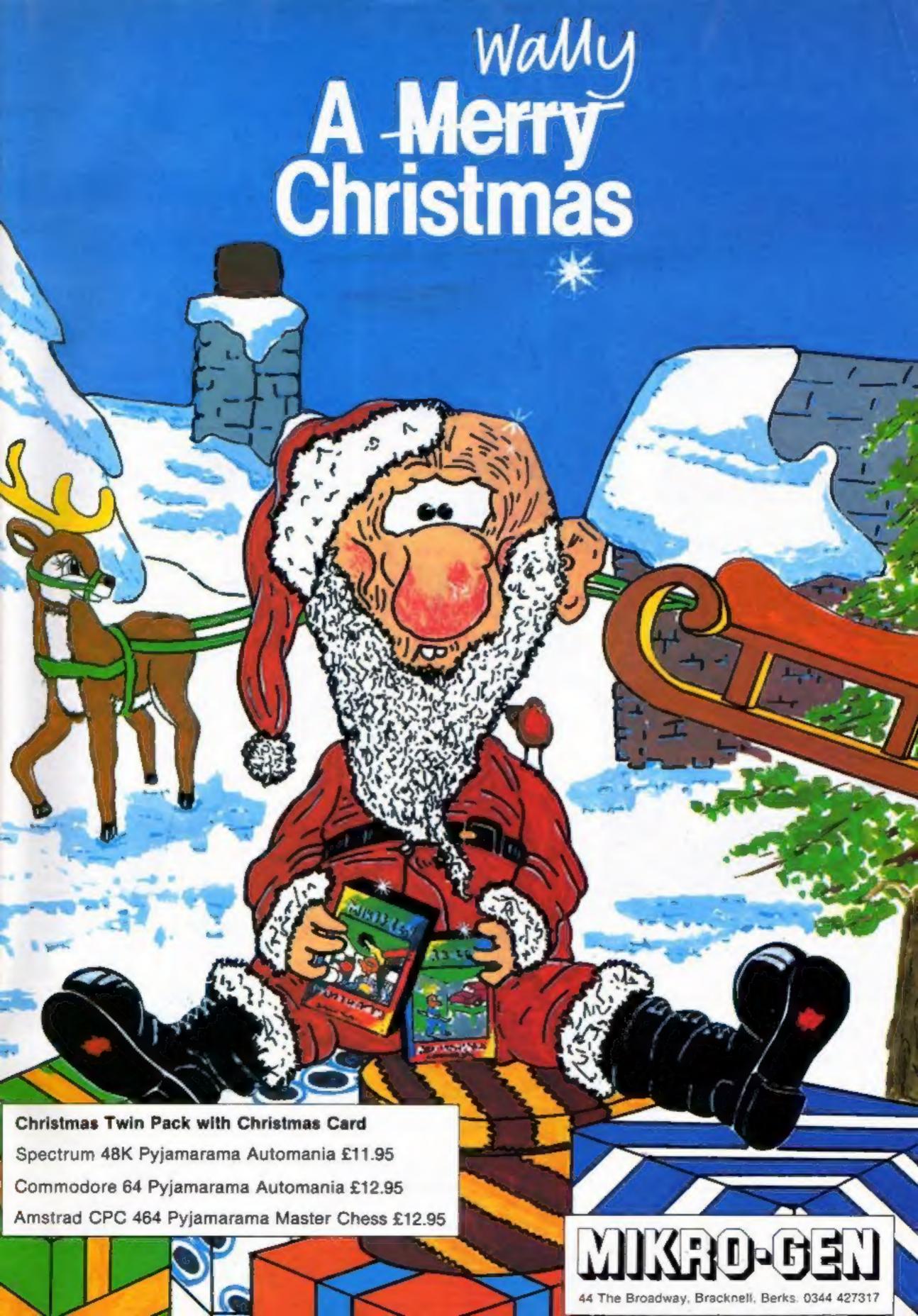

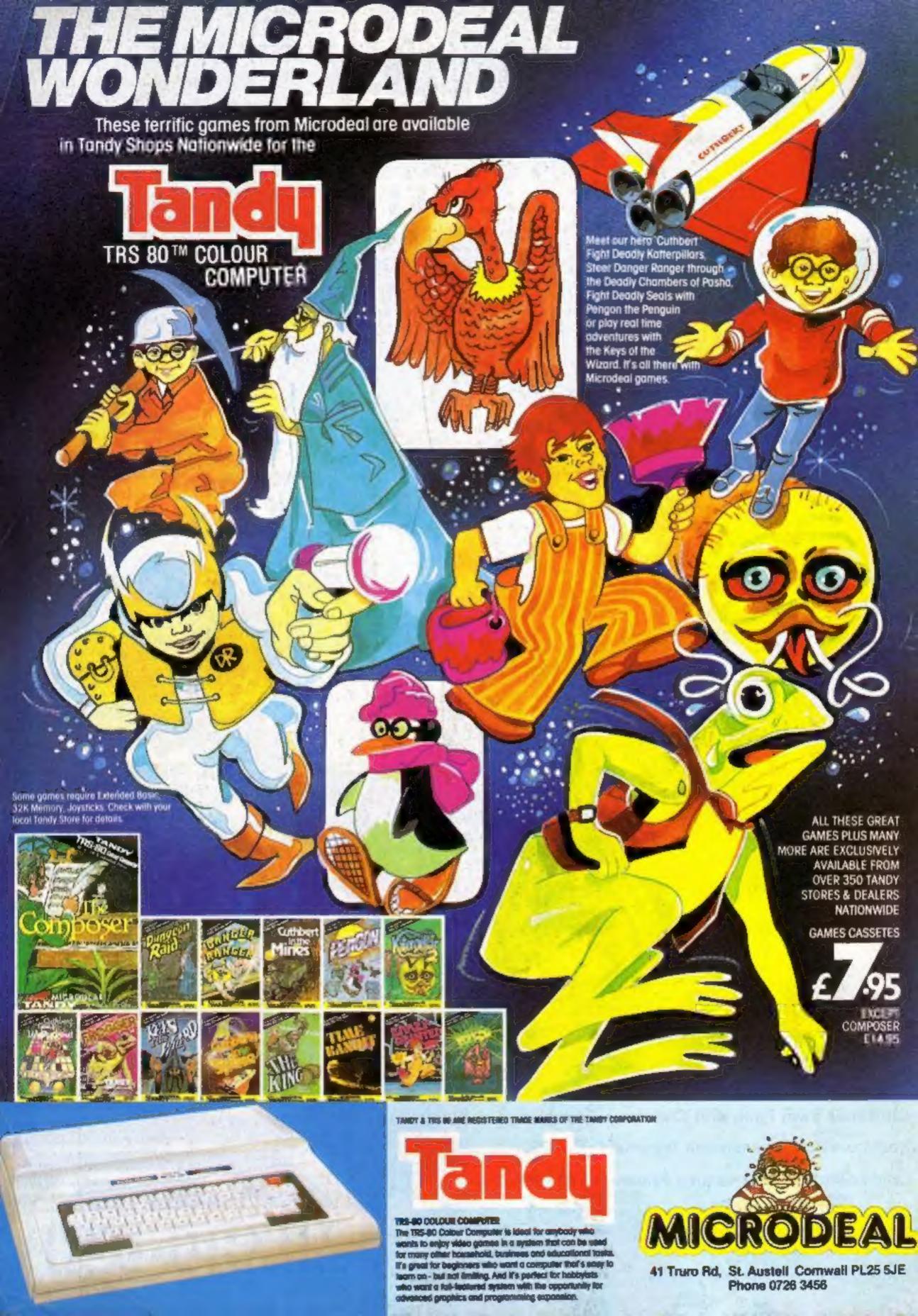